# The SeETL RunTime

User Guide

Appendices

Version 3.1.02 1 st January 2014 Instant Business Intelligence info@instantBI.com

## Table of Contents

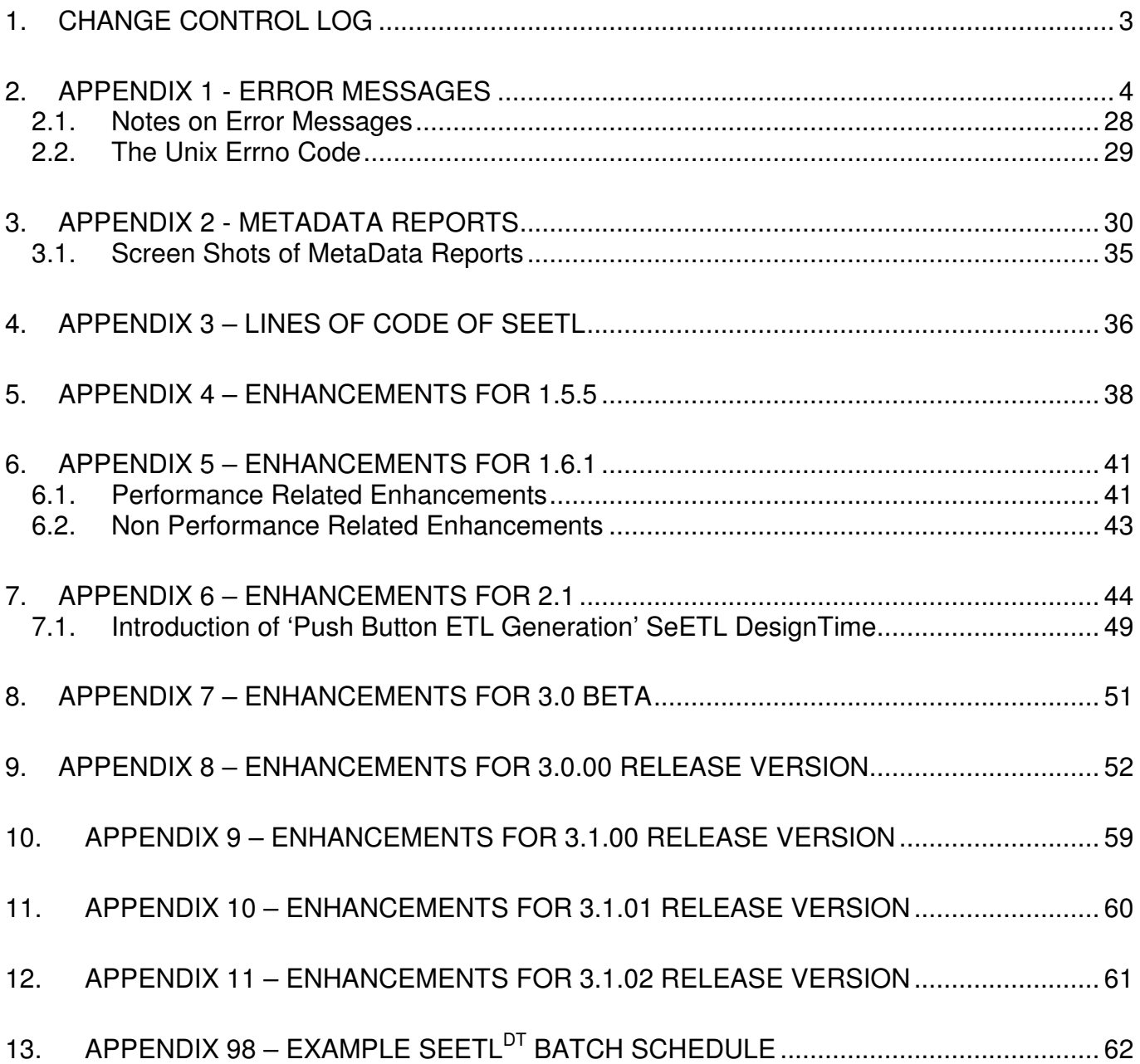

## **1. CHANGE CONTROL LOG**

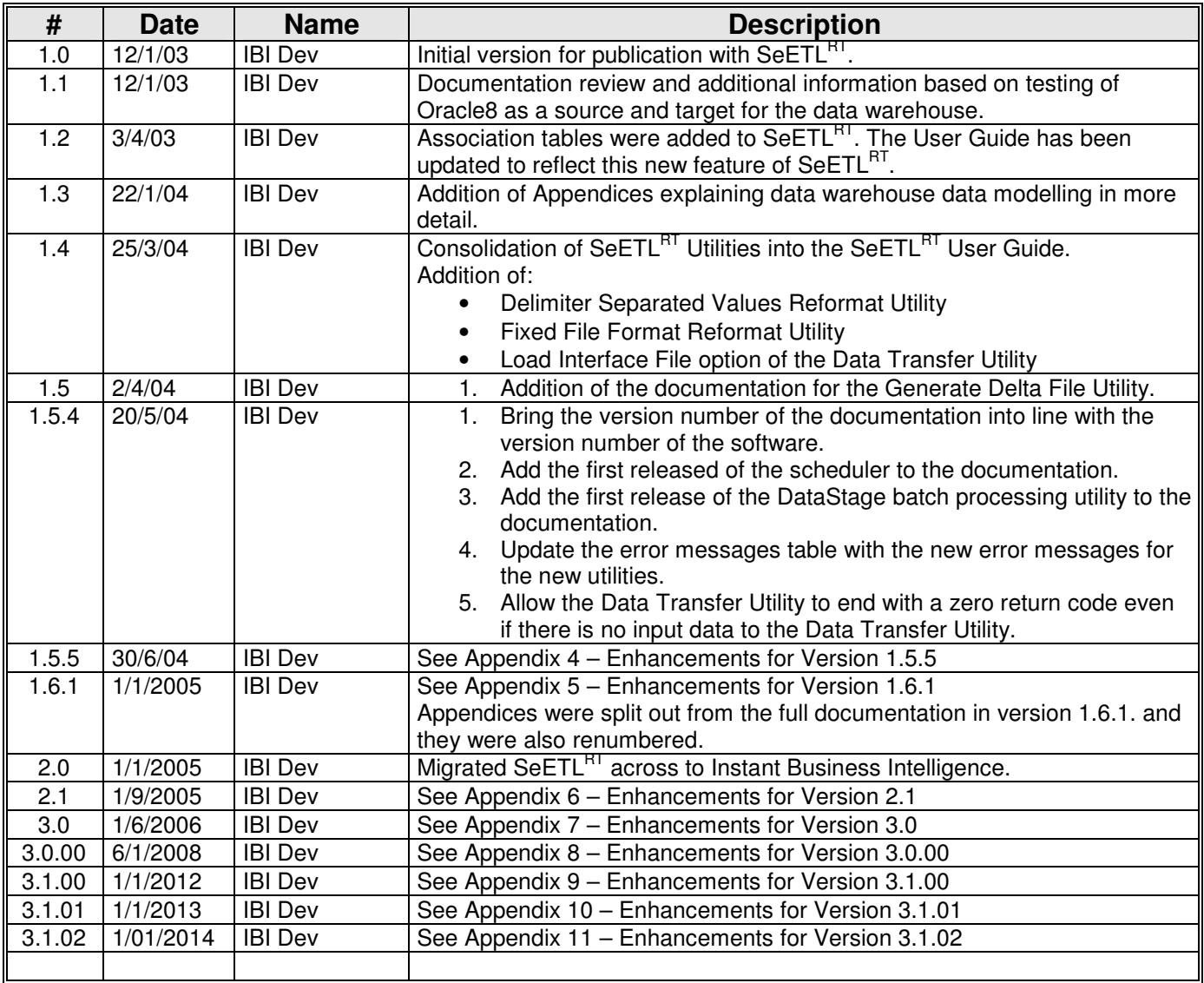

## **2. APPENDIX 1 - ERROR MESSAGES**

This section documents the error messages that can be issued by SeETL $^{RT}$ . Note that in many cases you will see very similar if not exactly the same text printed as two different error messages. The purpose of this is to allow technical support to know exactly which piece of code issued the error message.

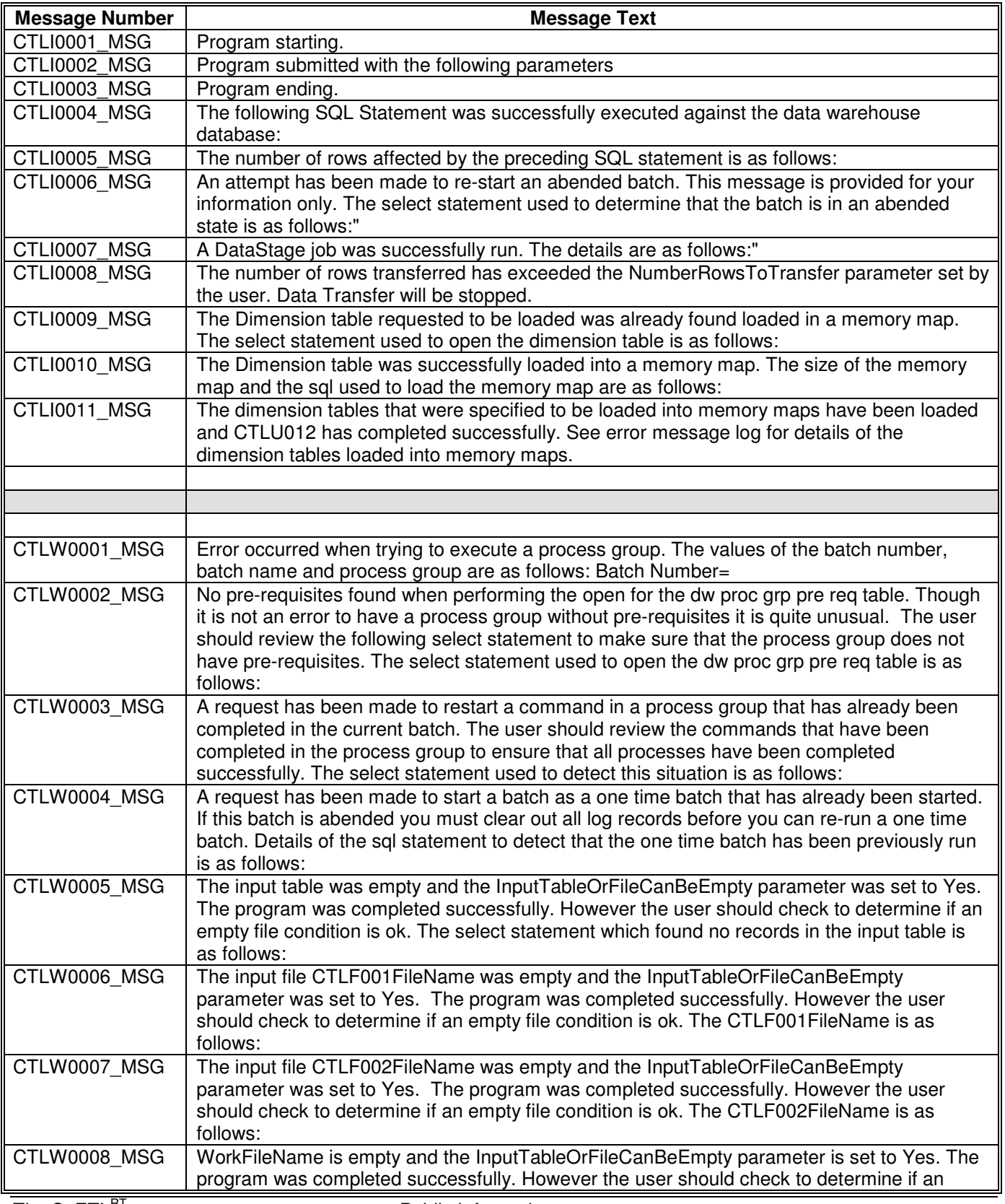

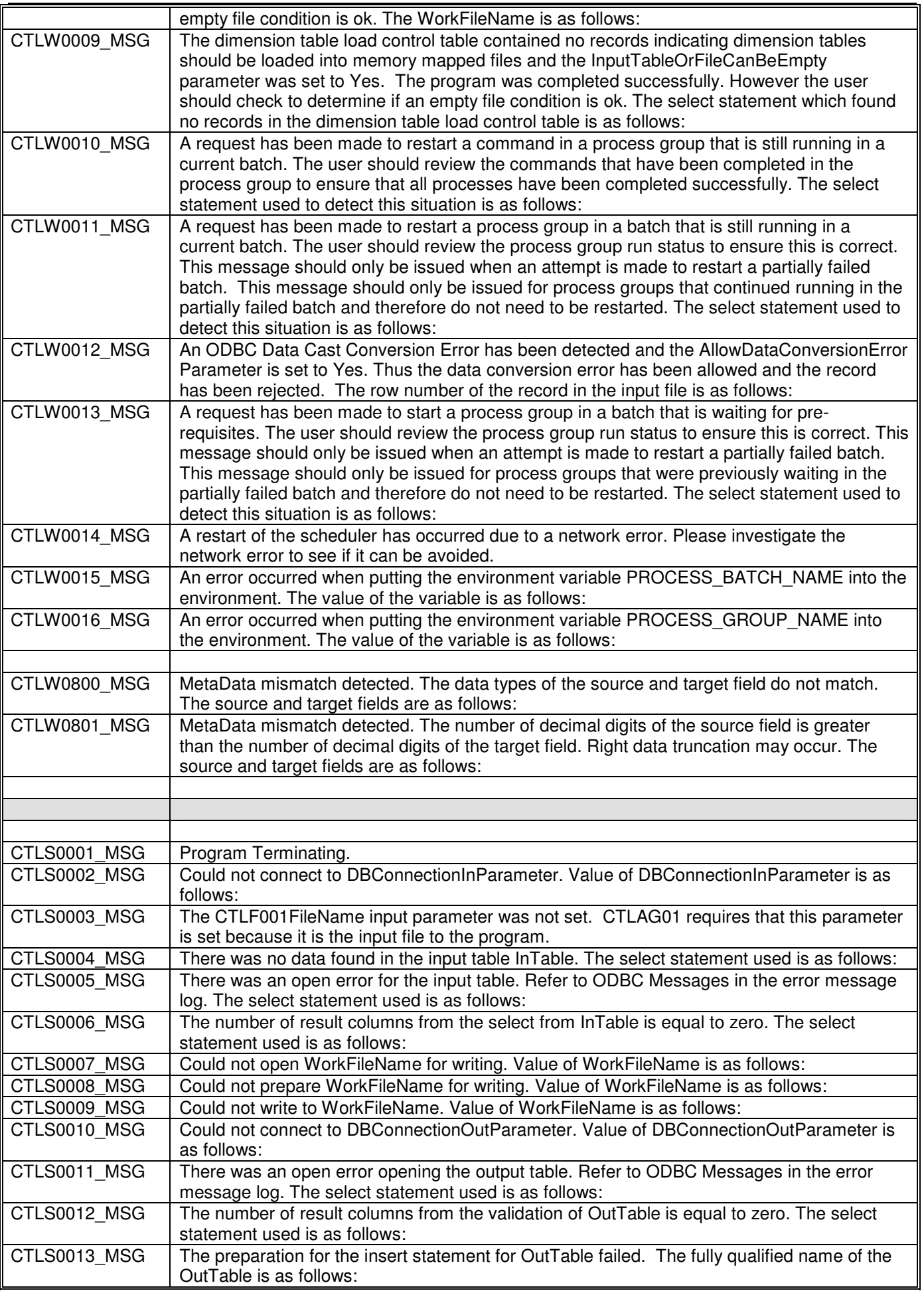

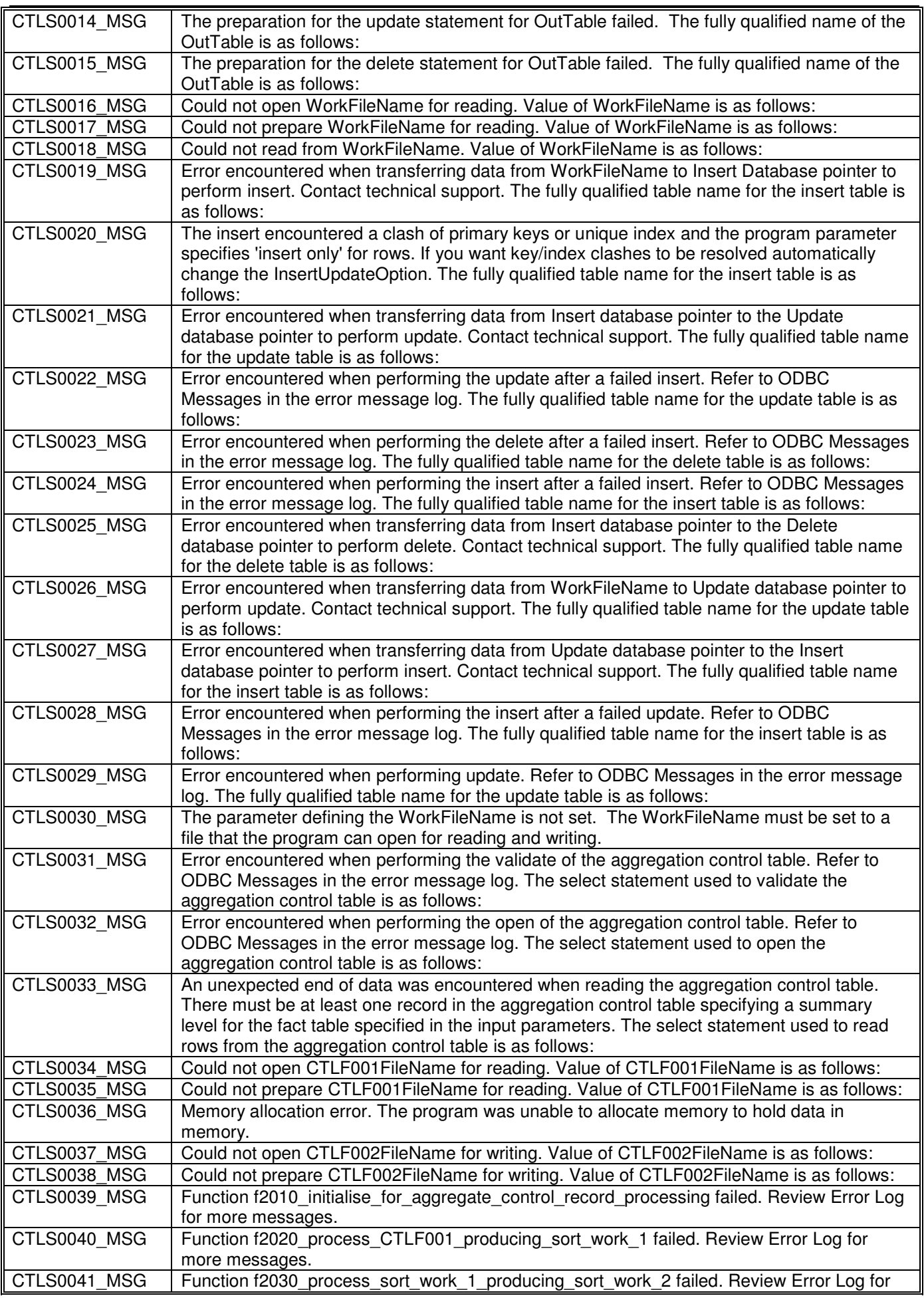

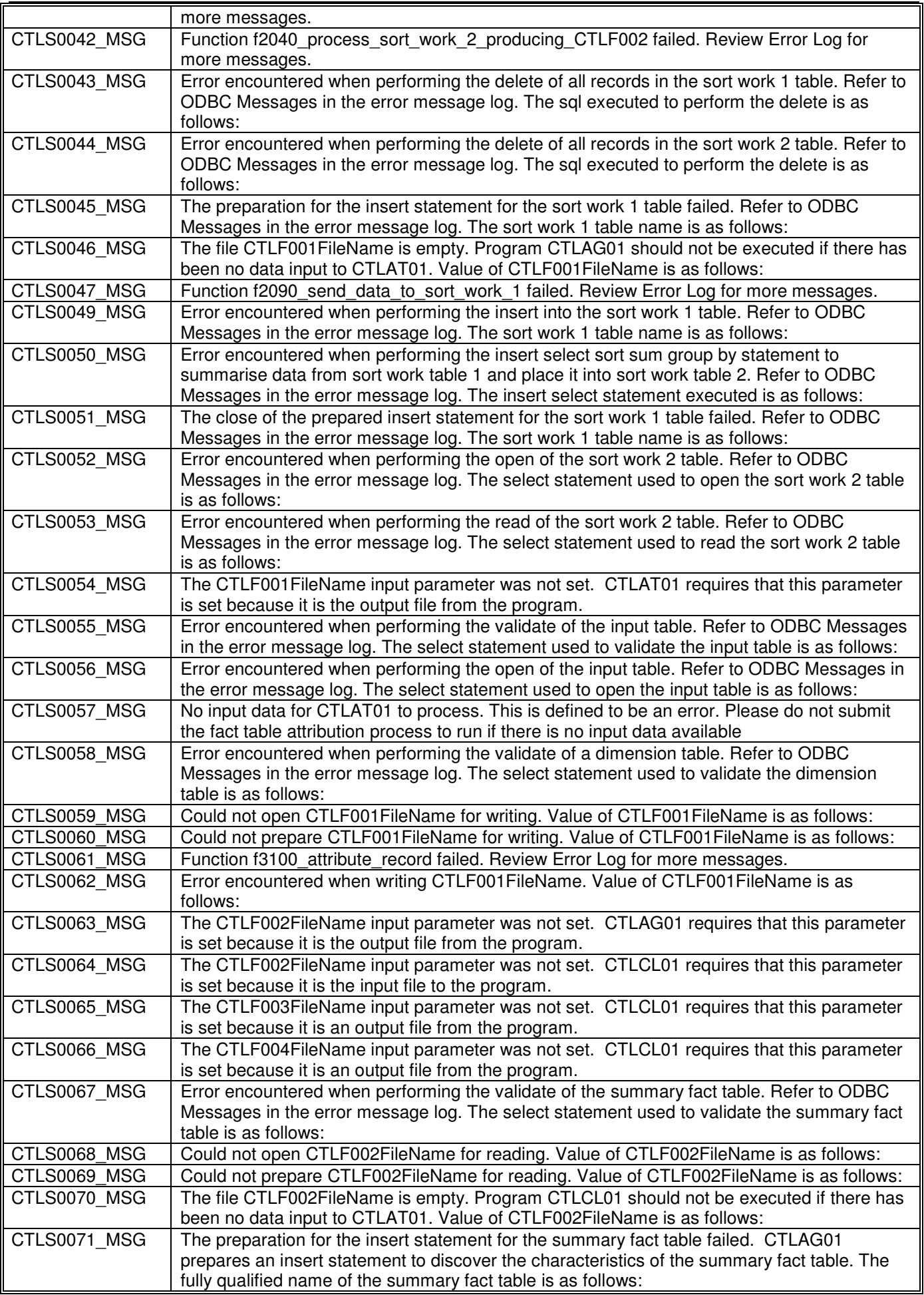

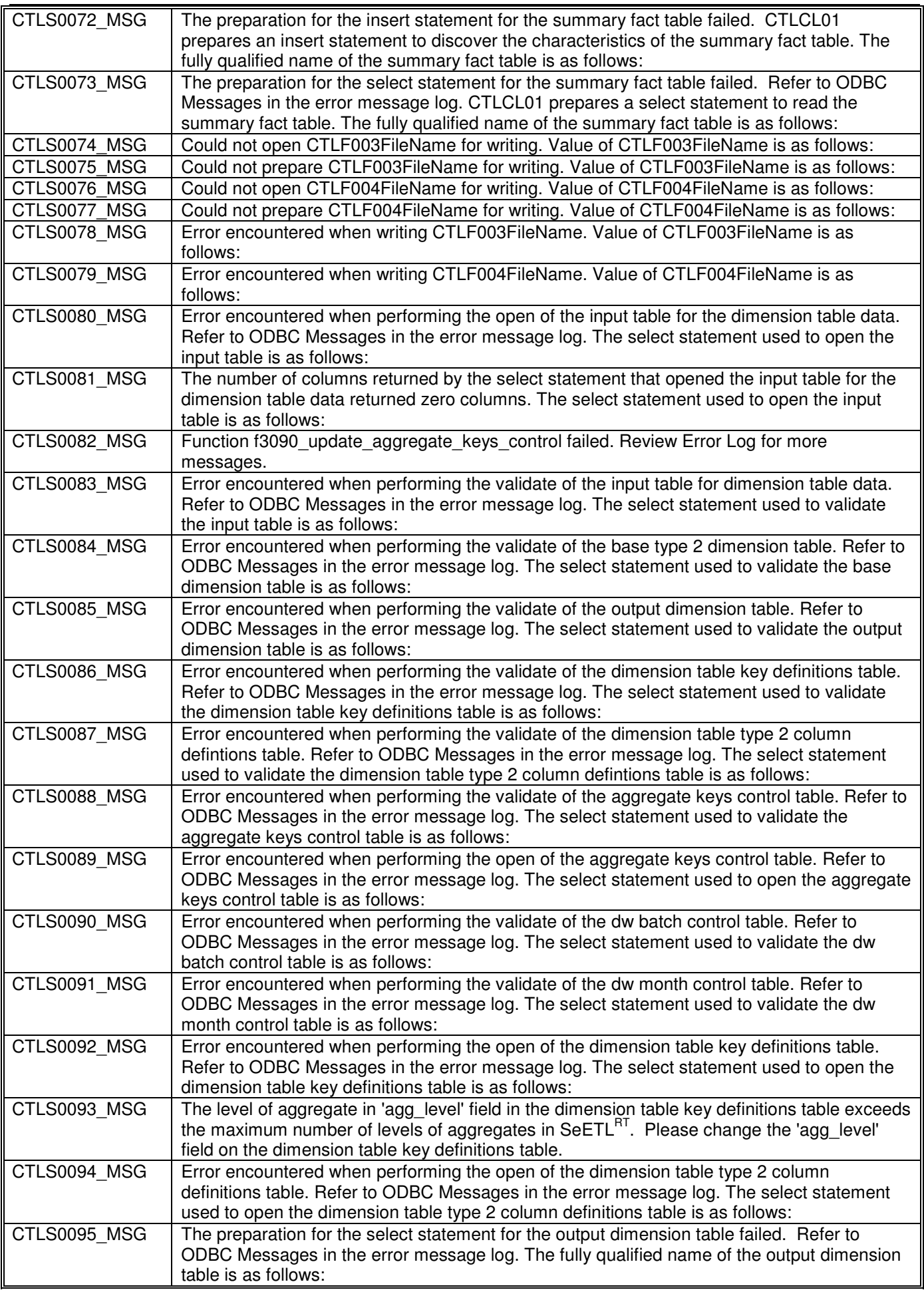

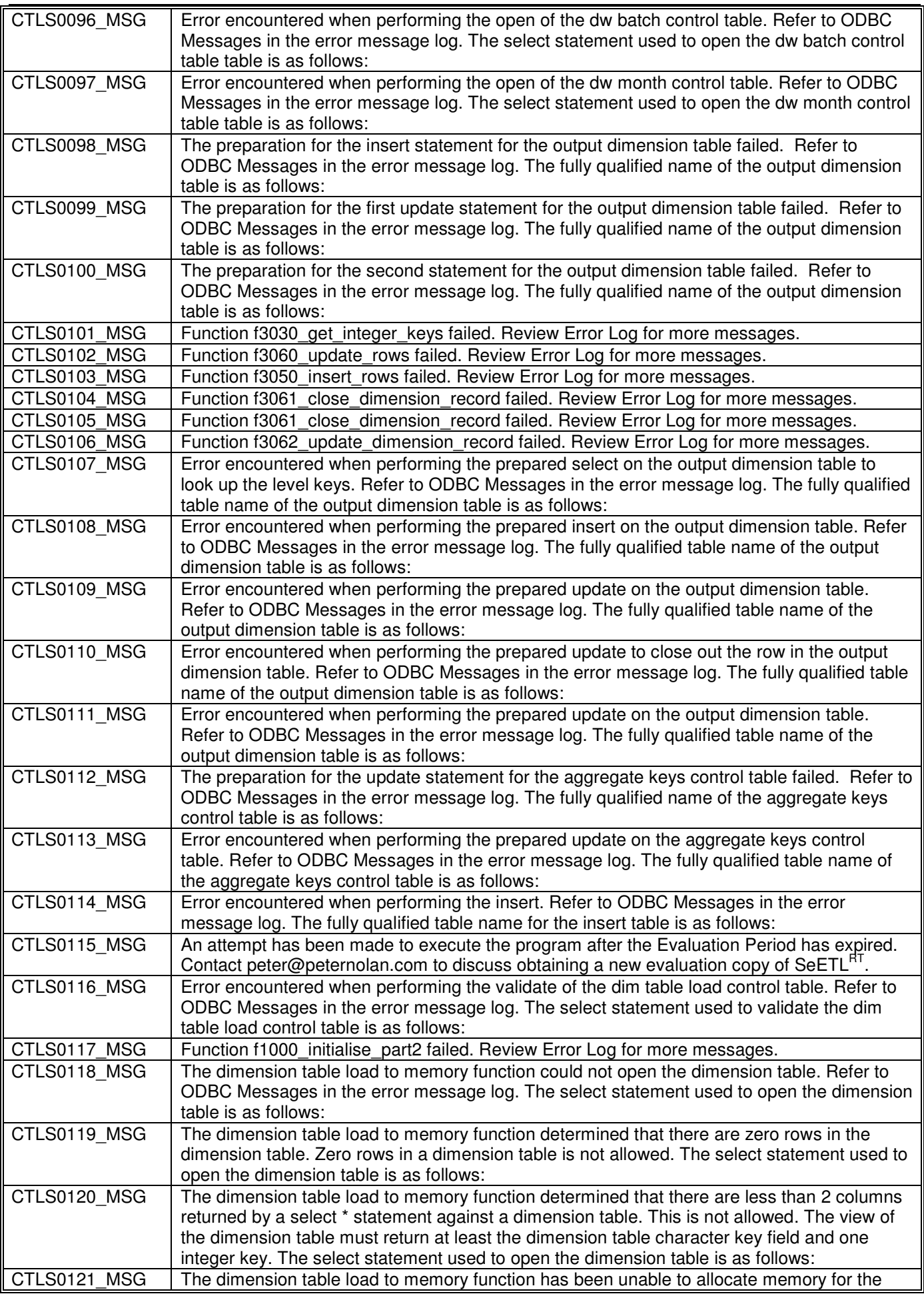

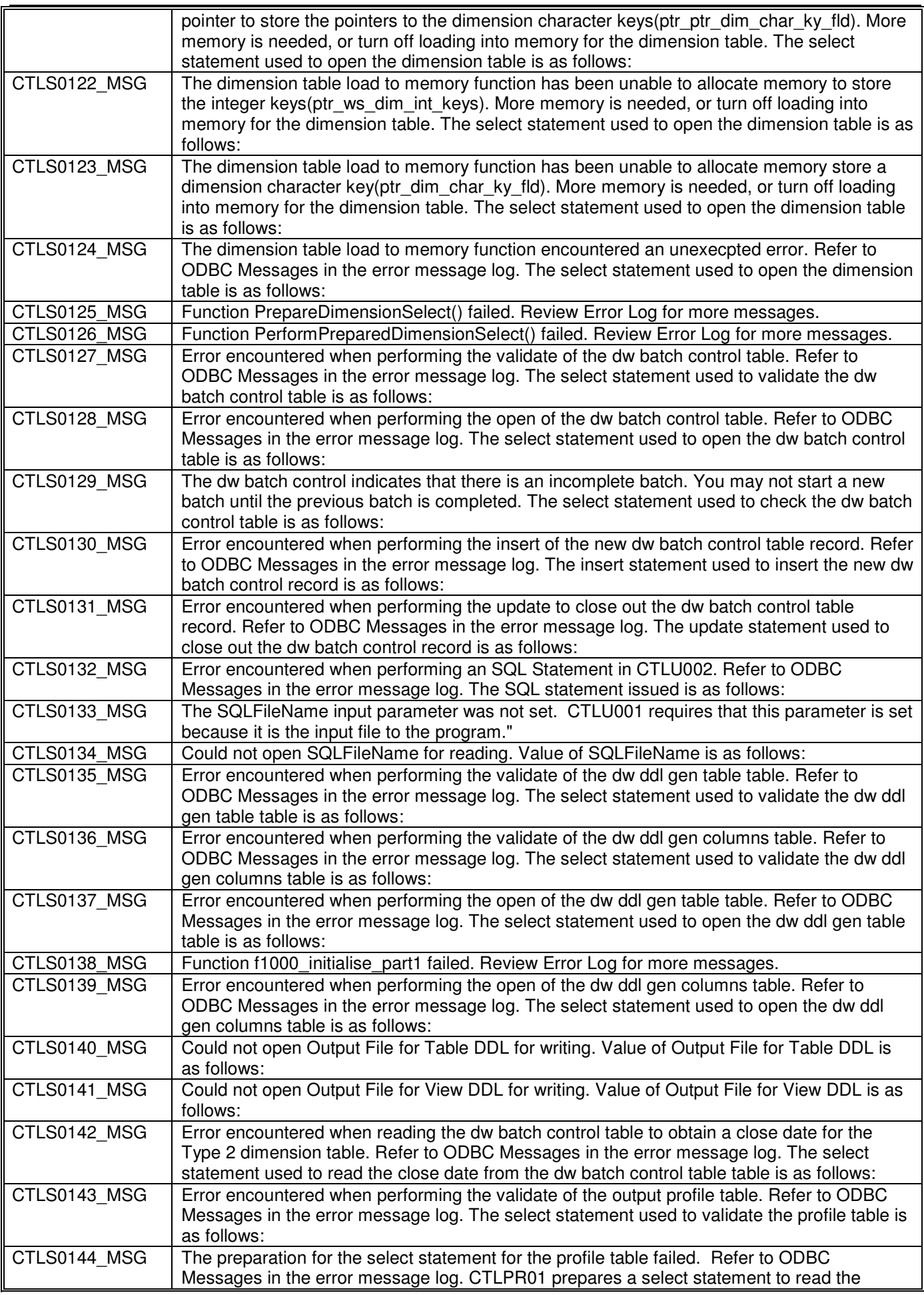

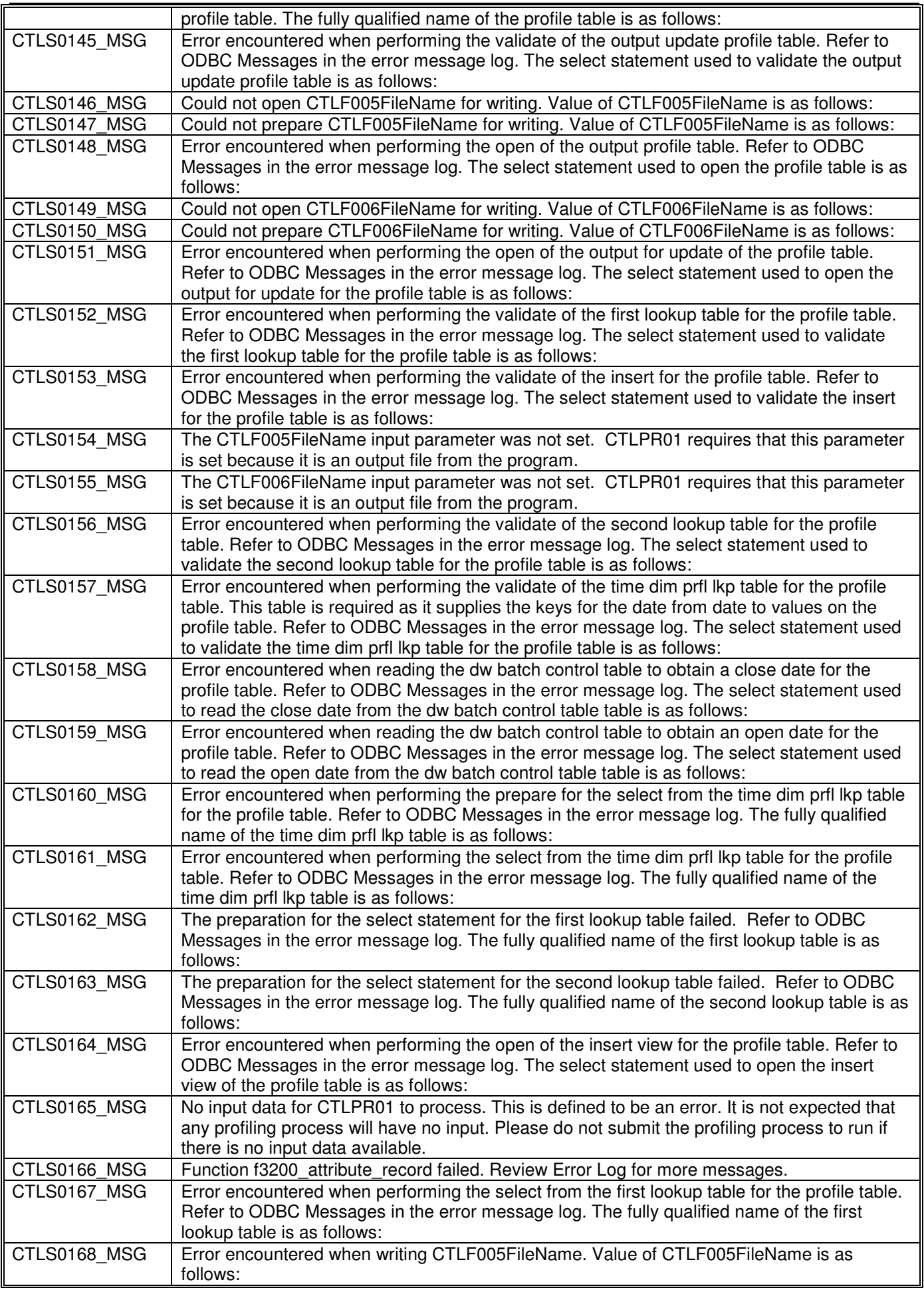

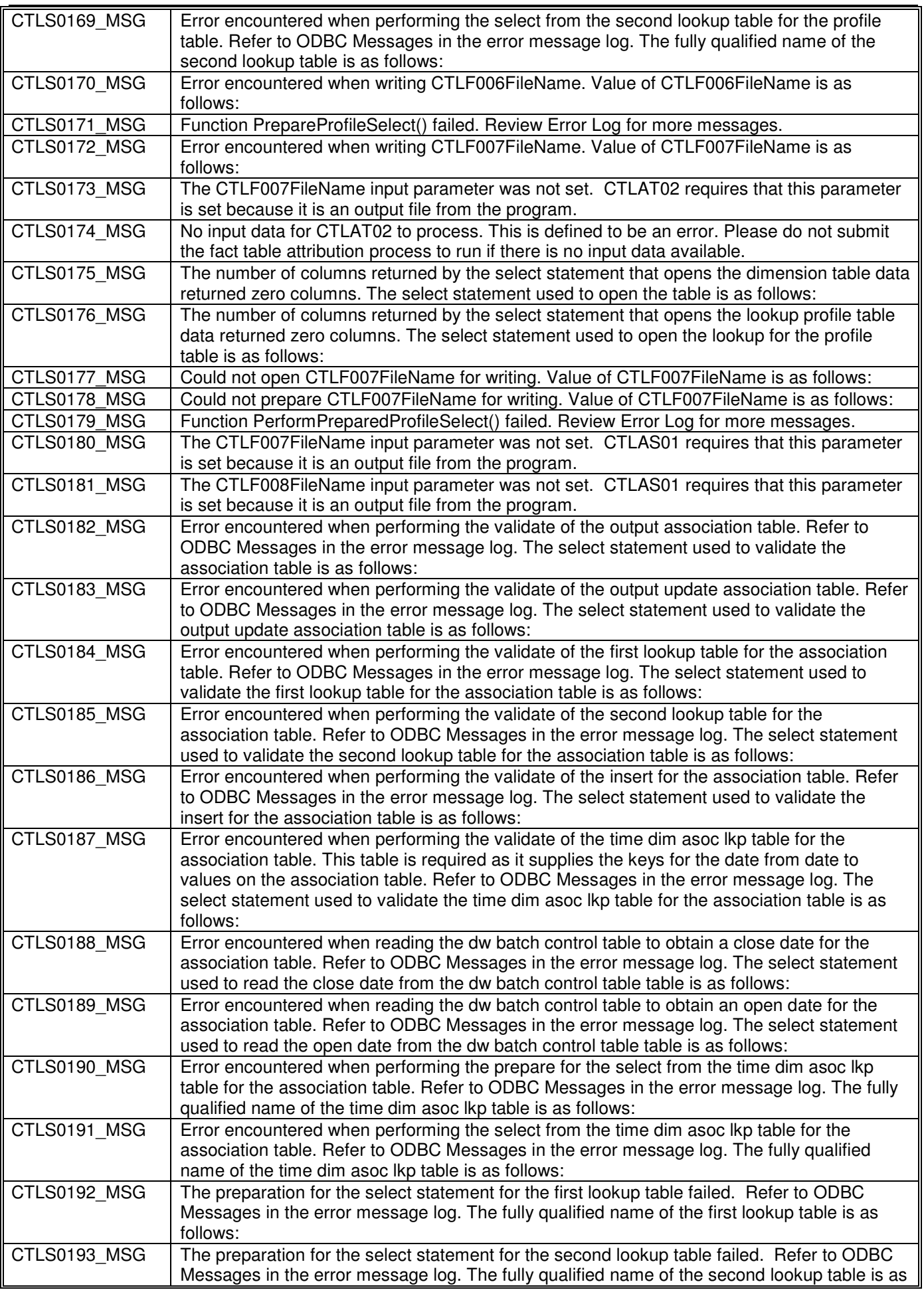

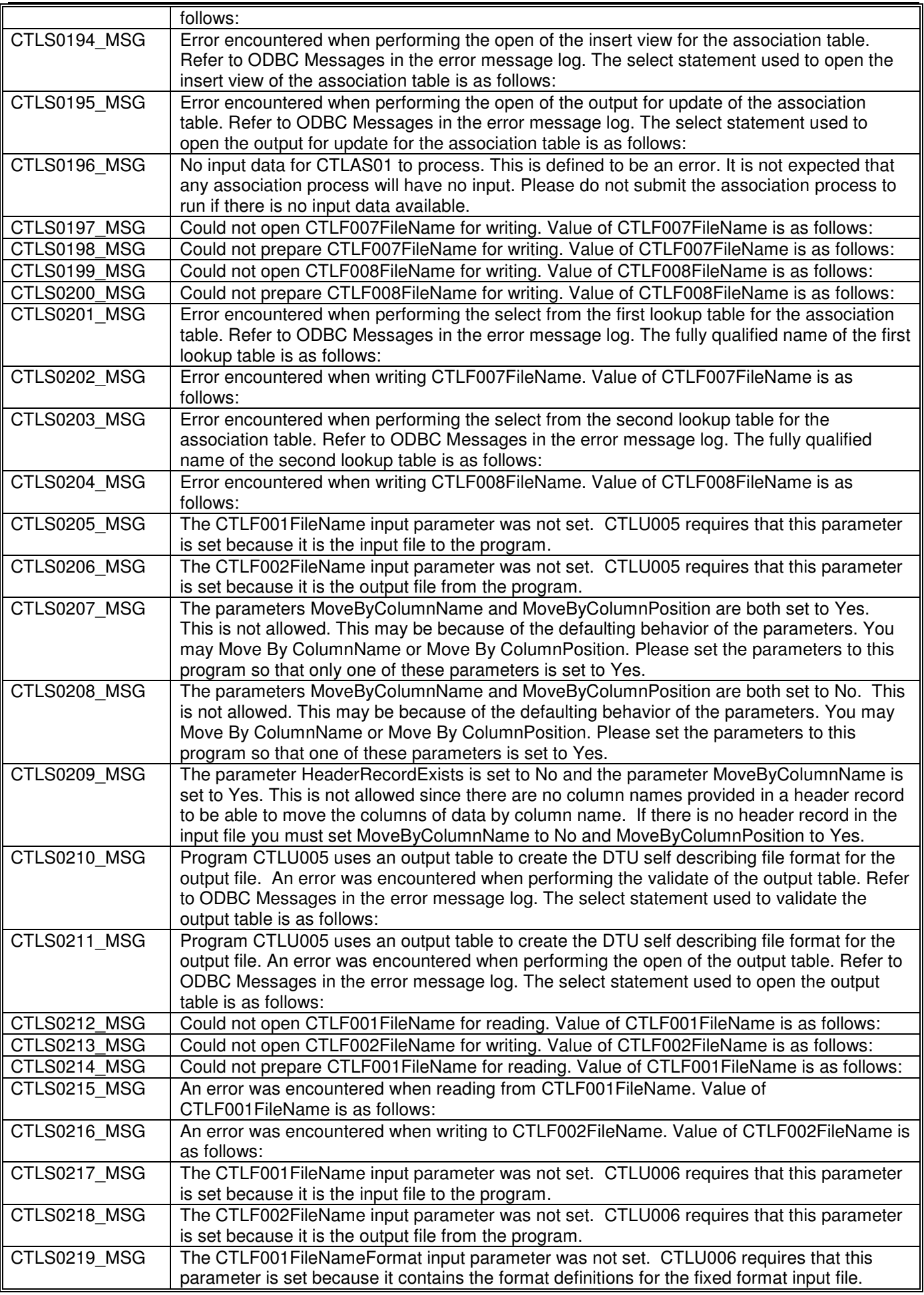

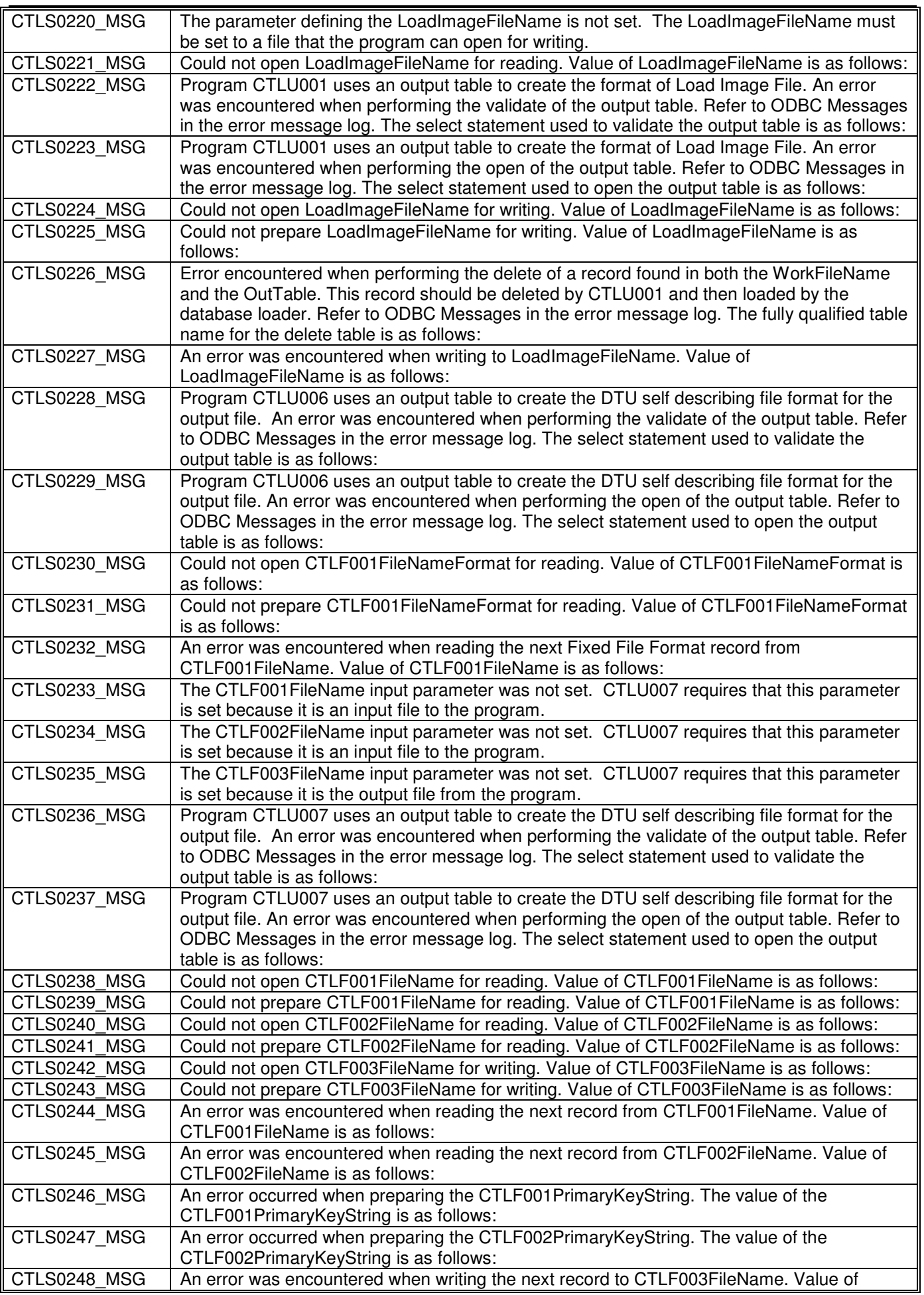

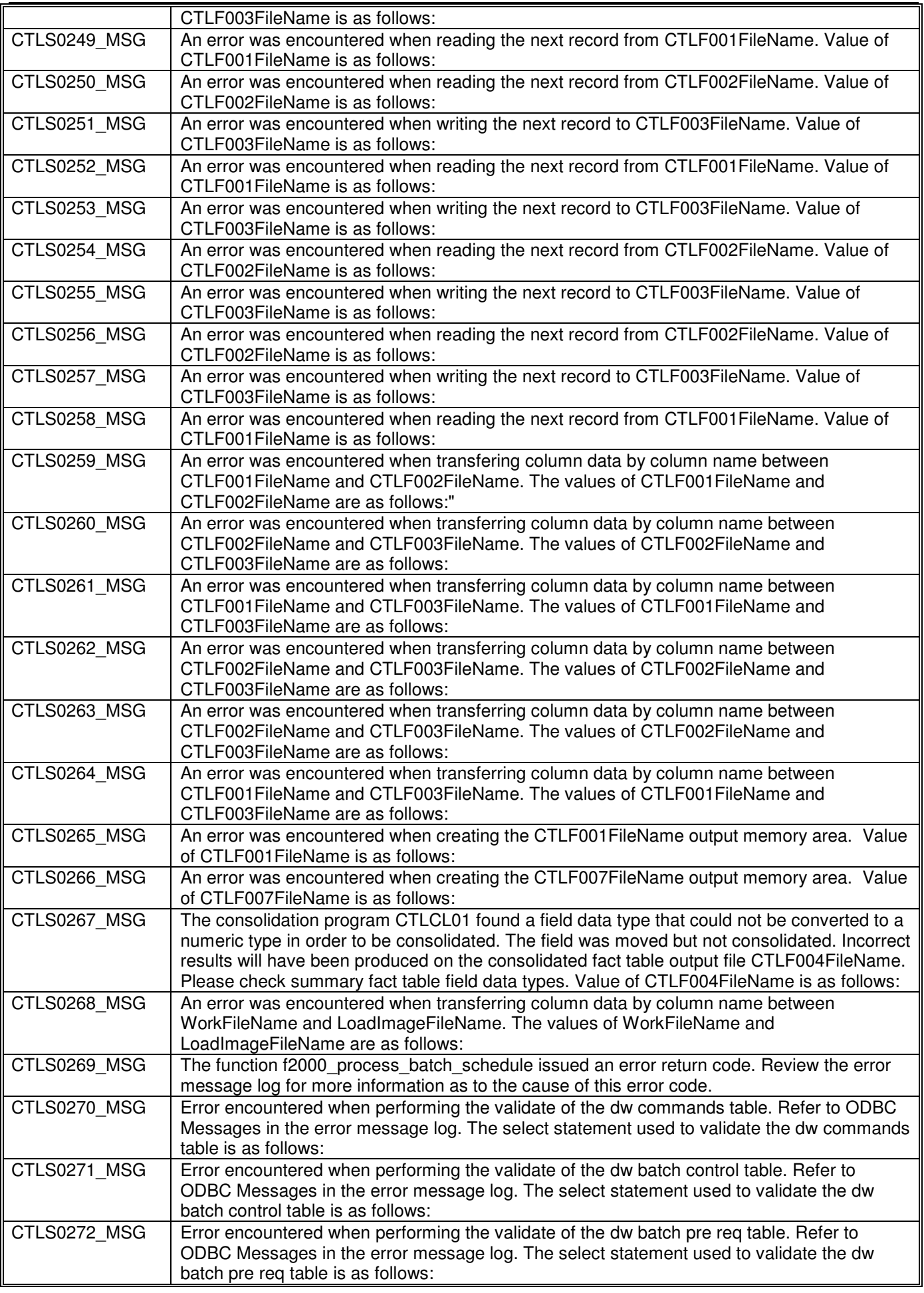

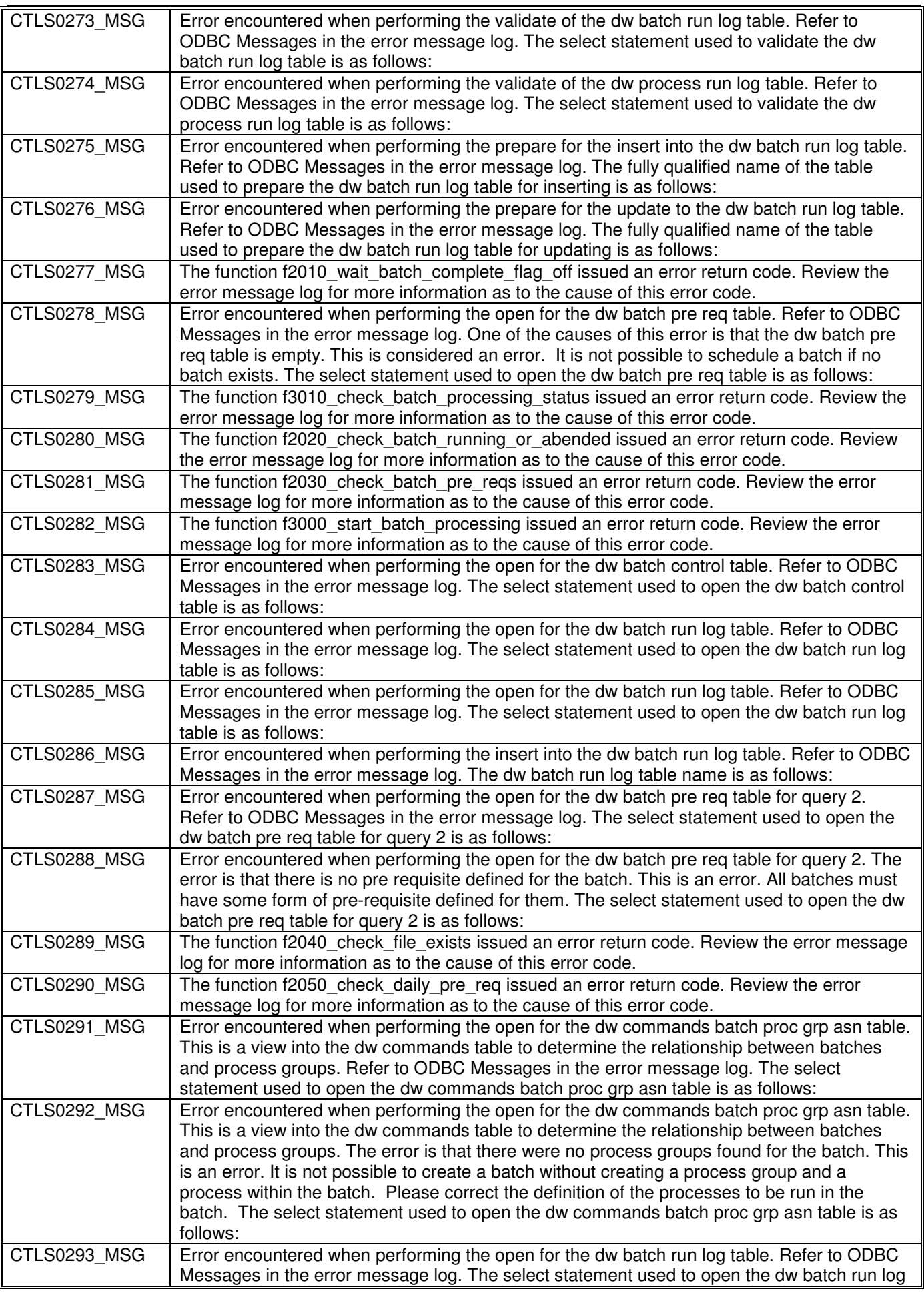

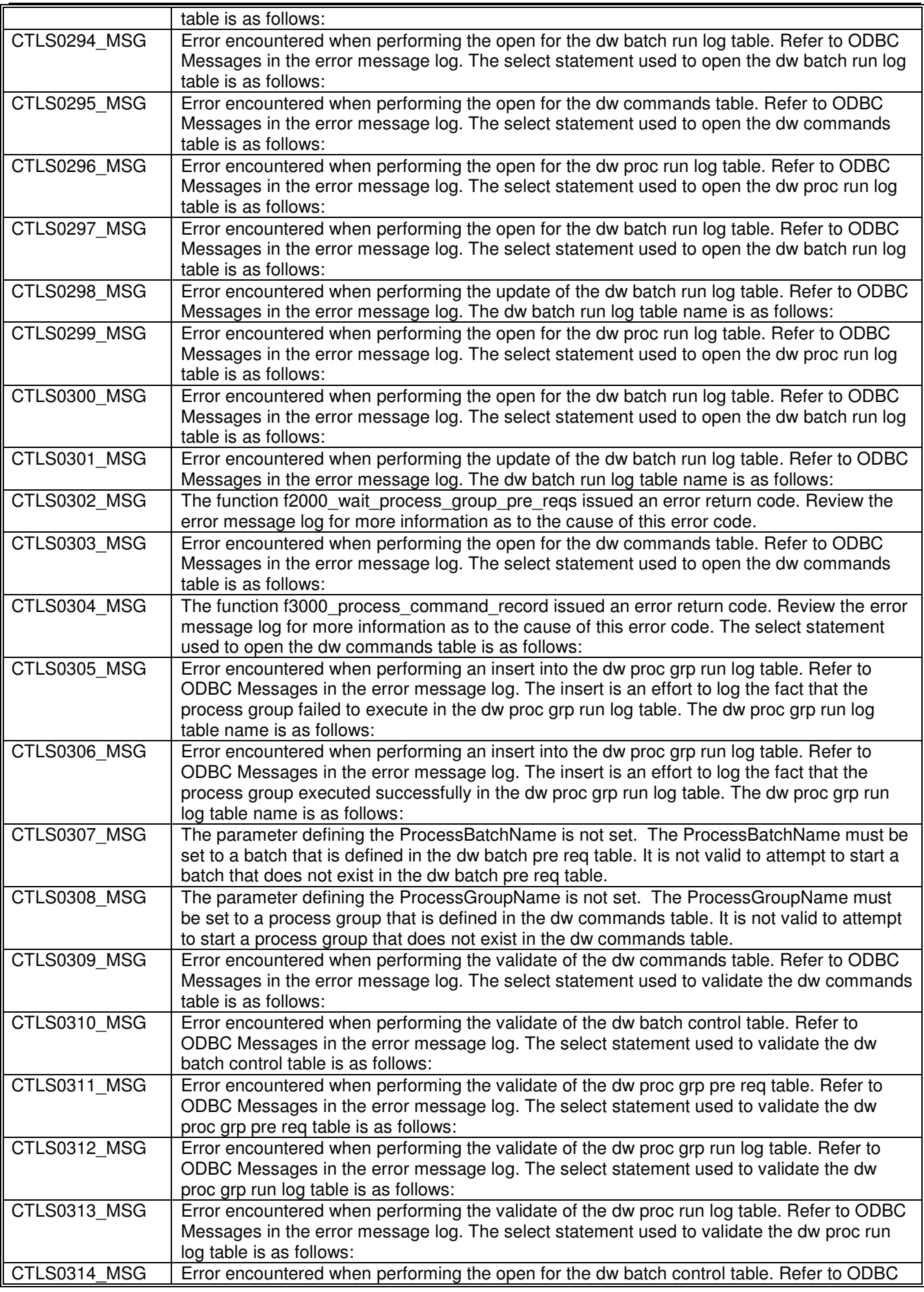

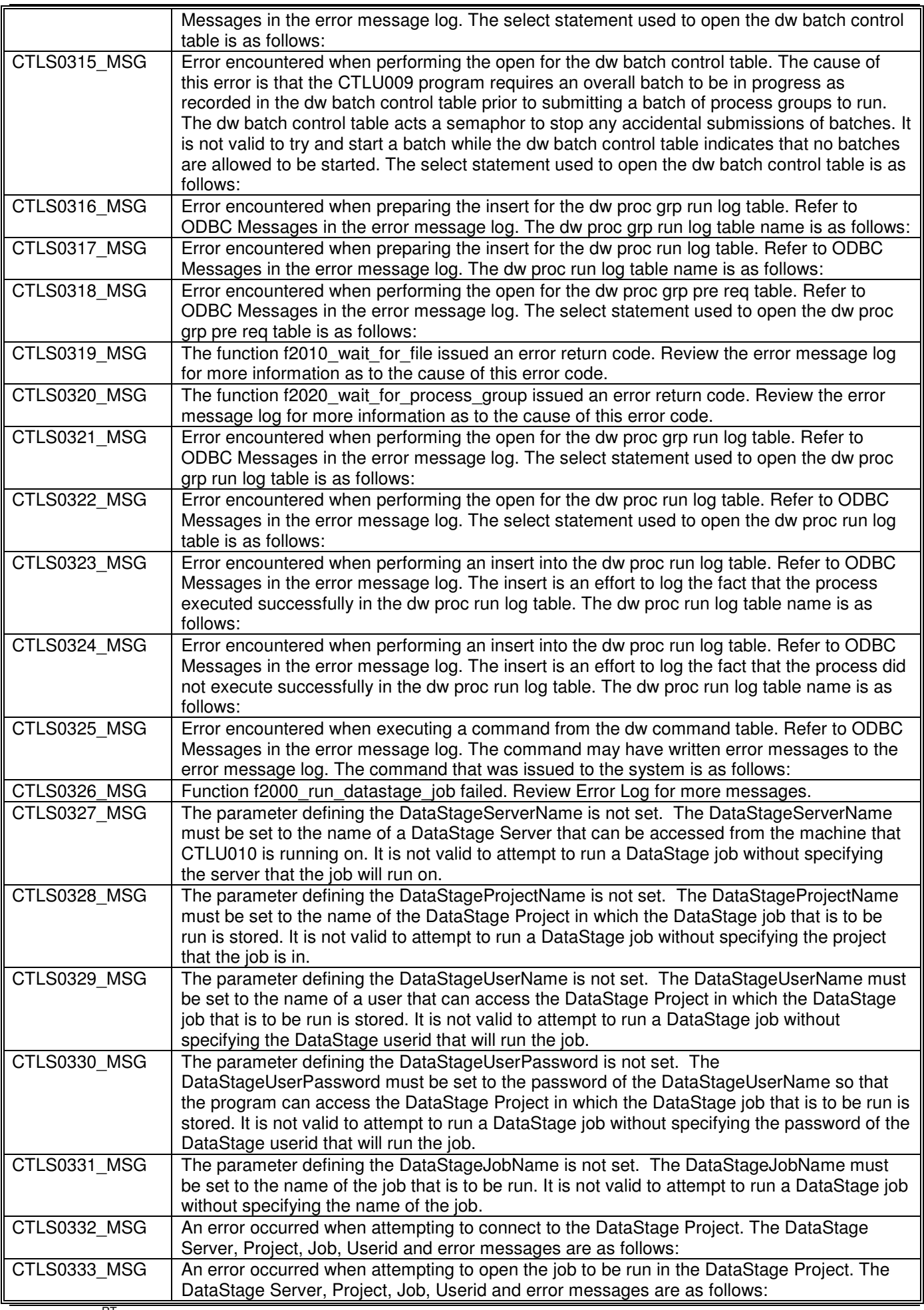

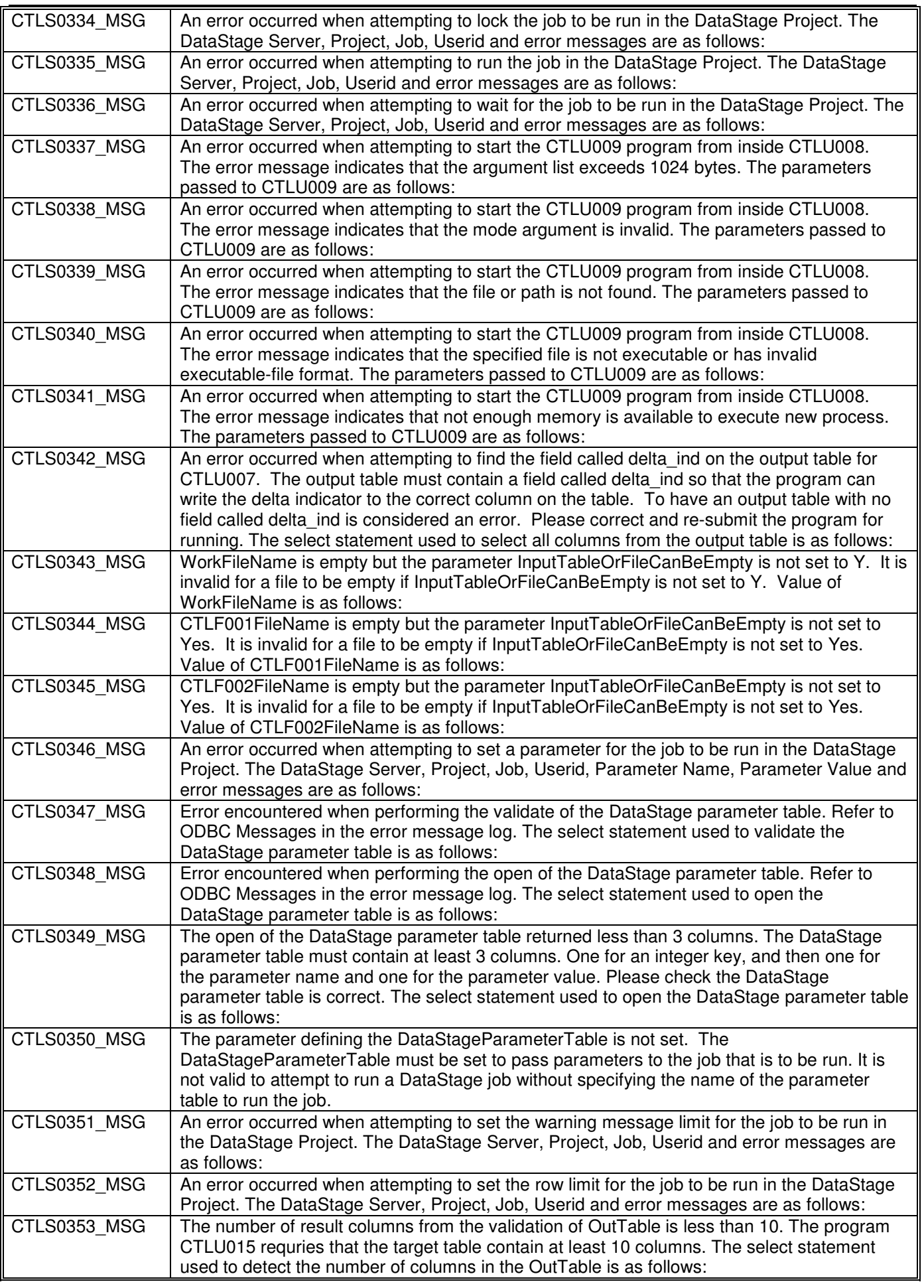

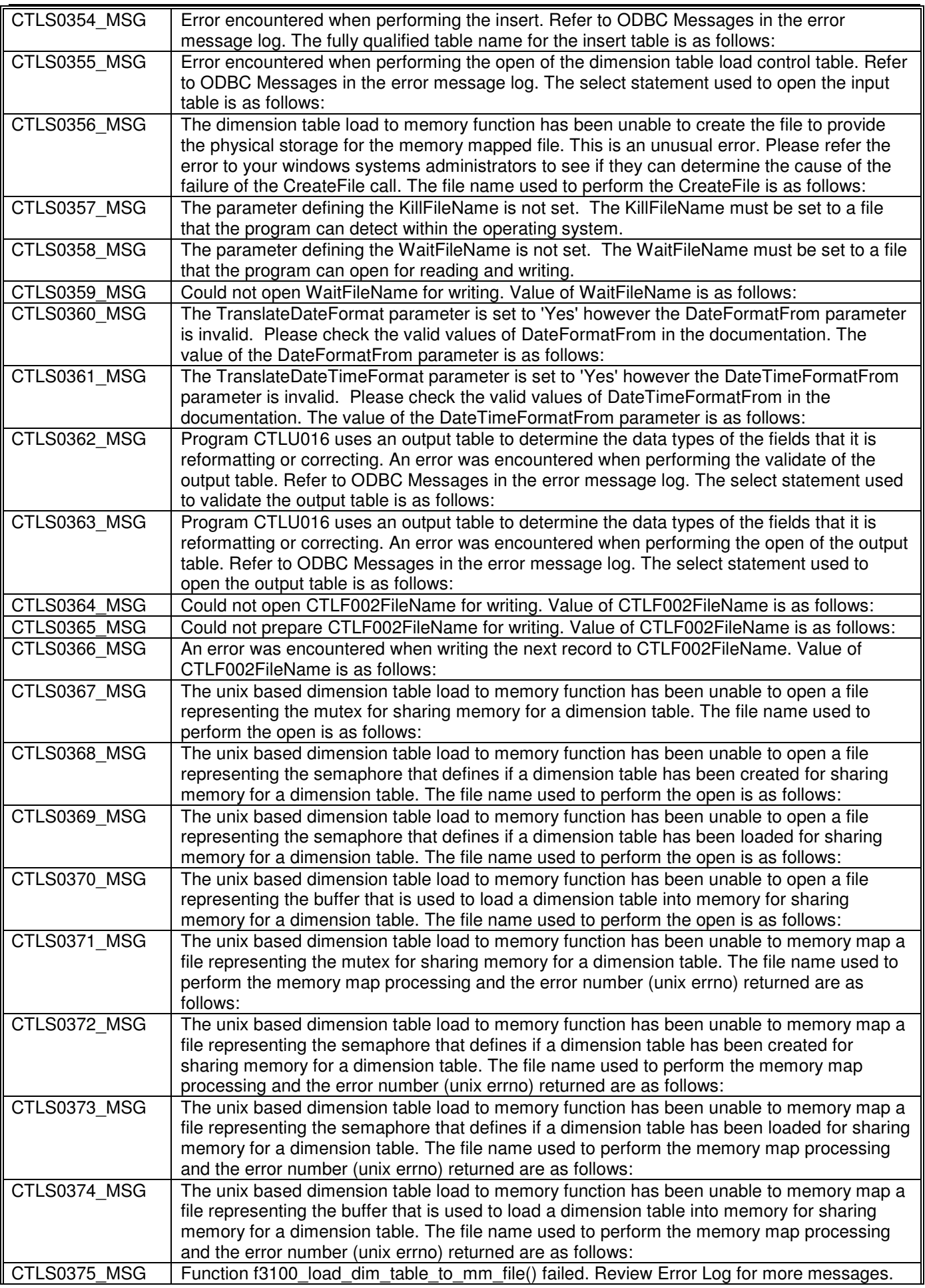

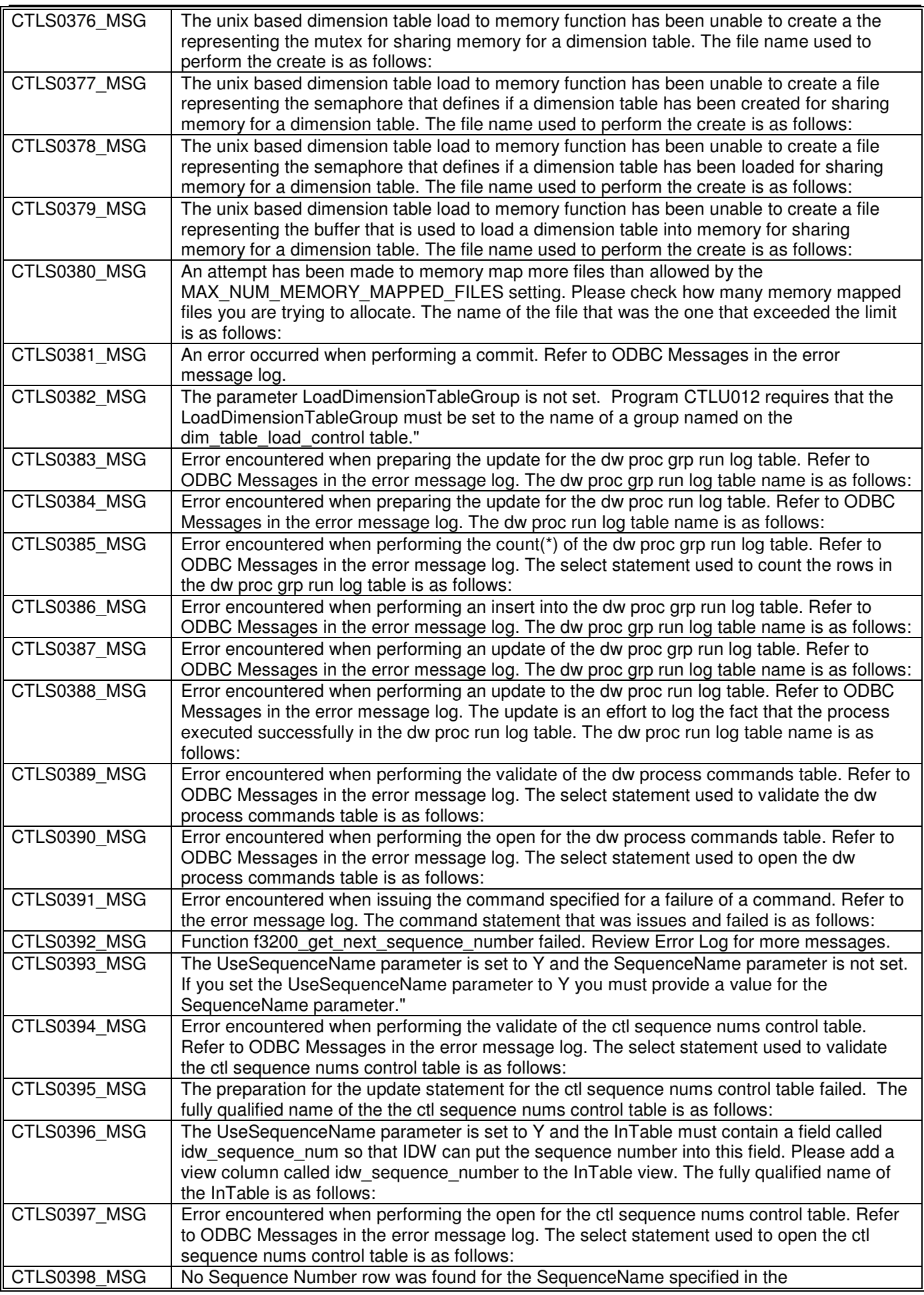

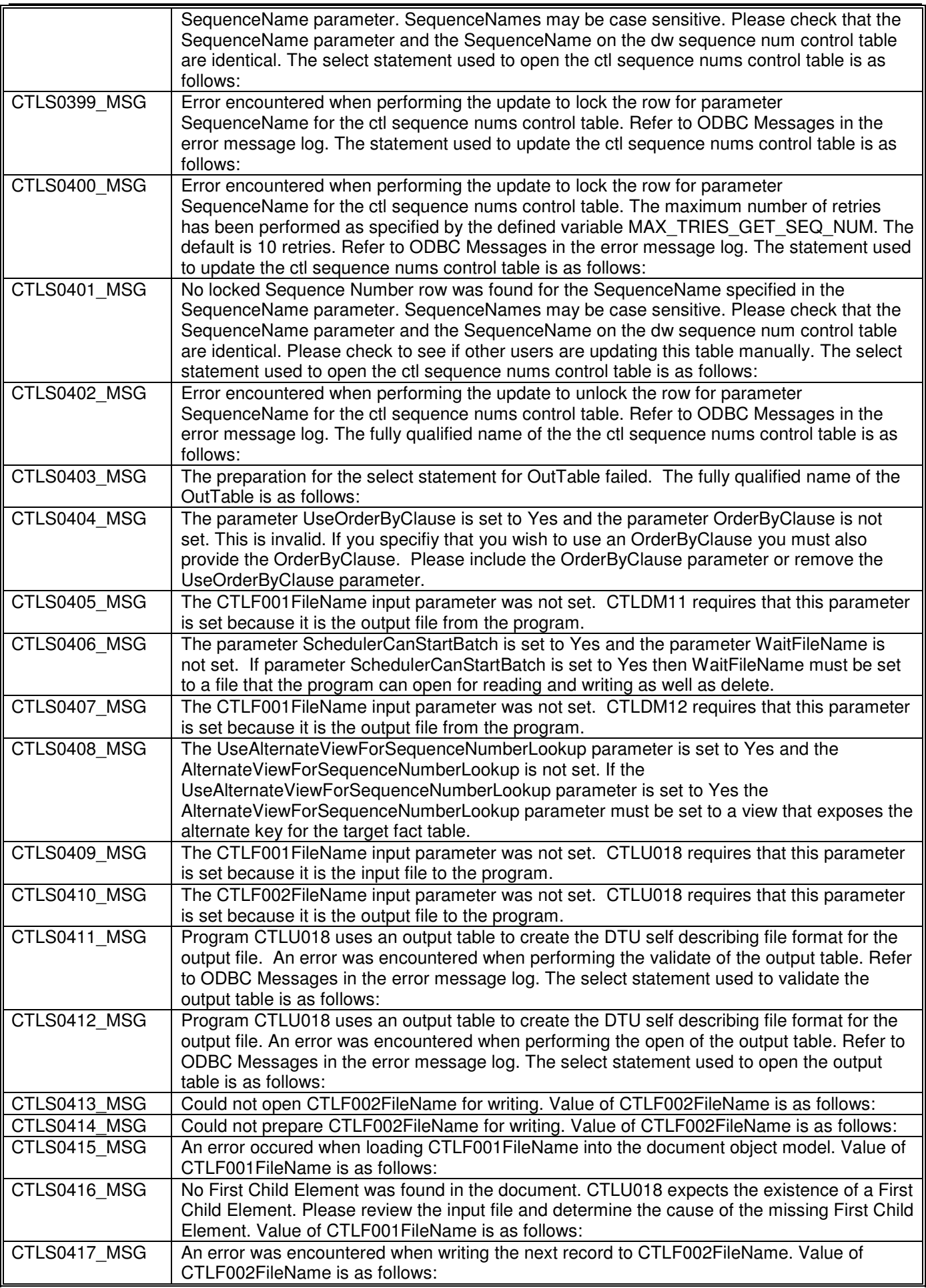

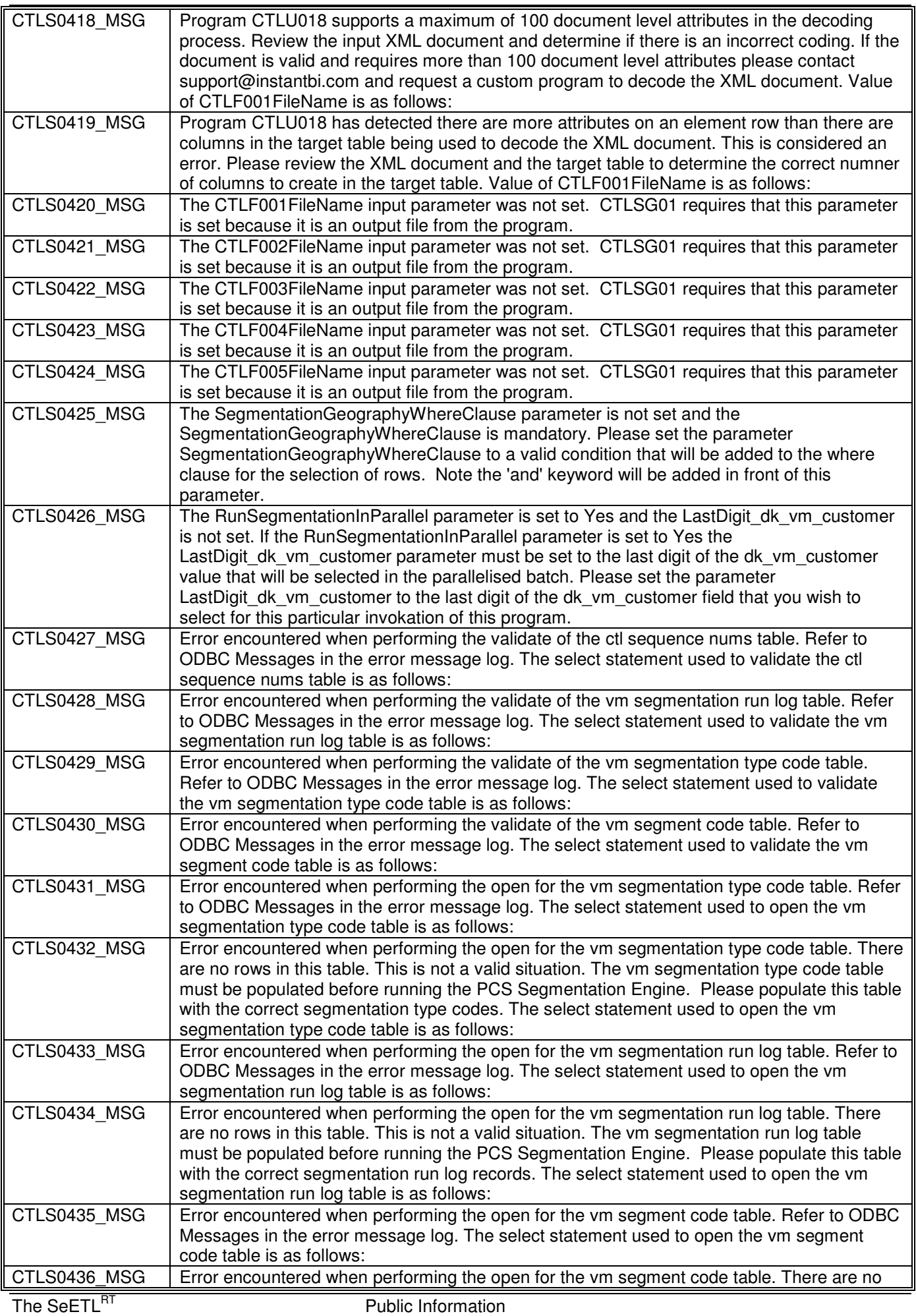

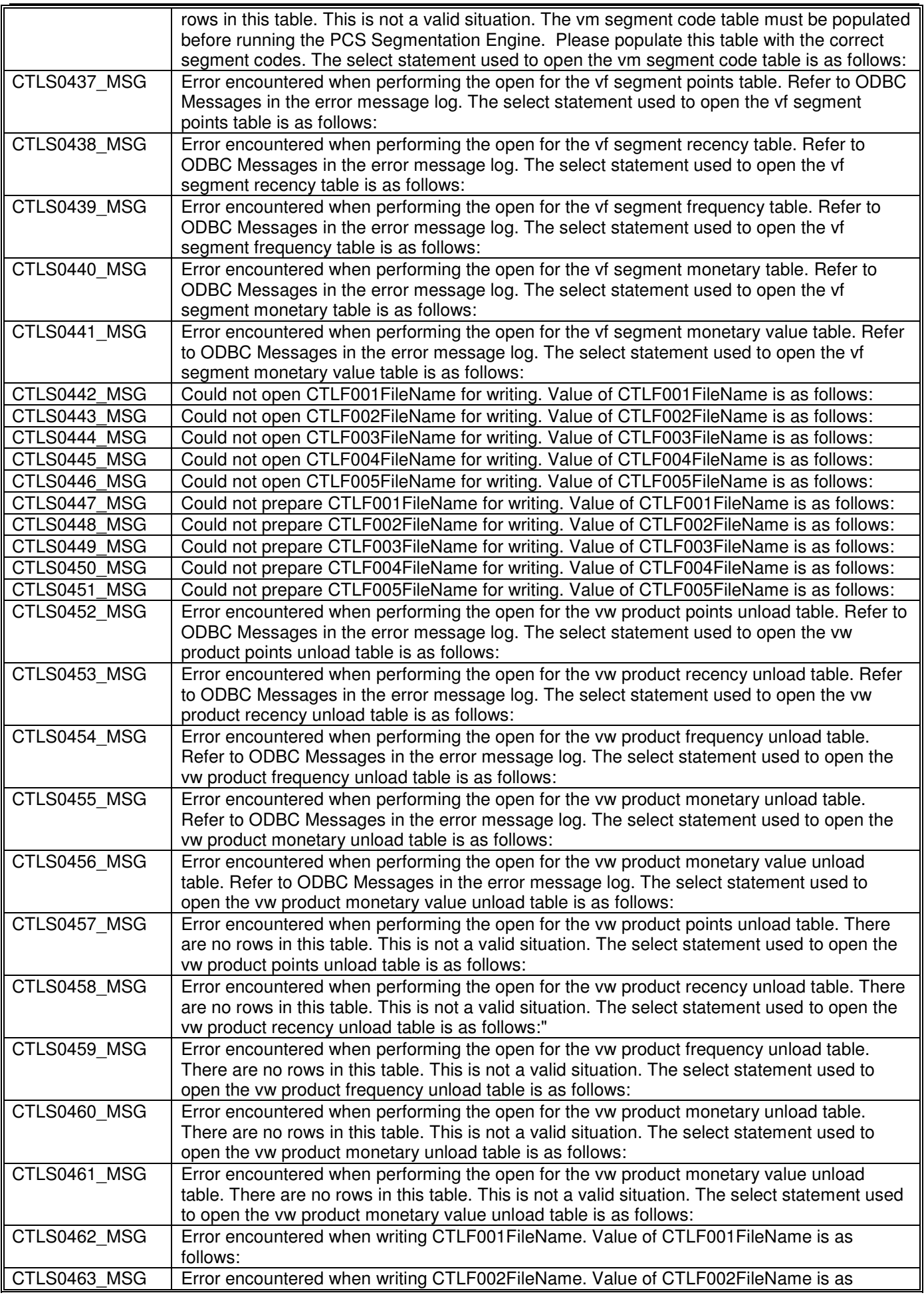

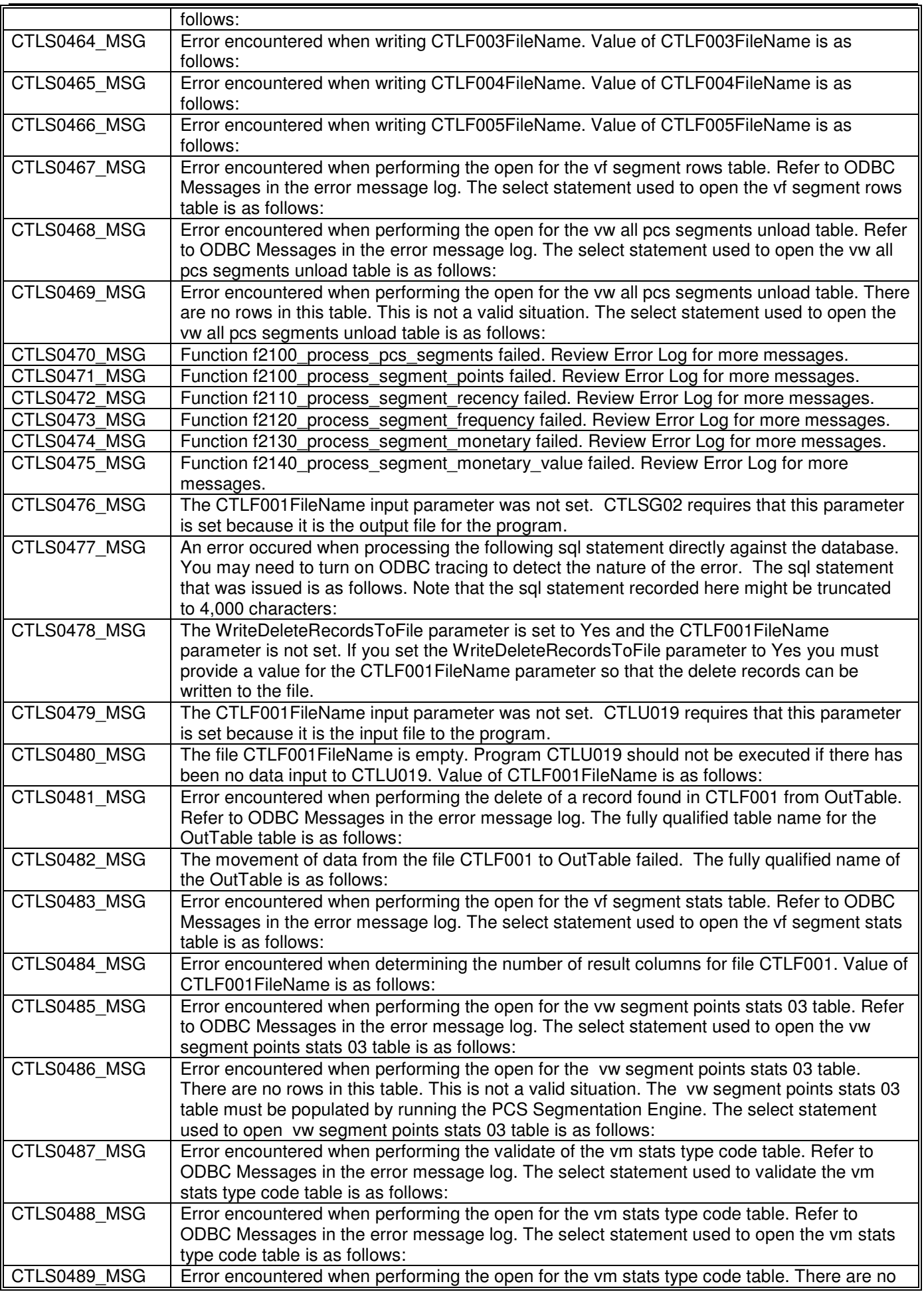

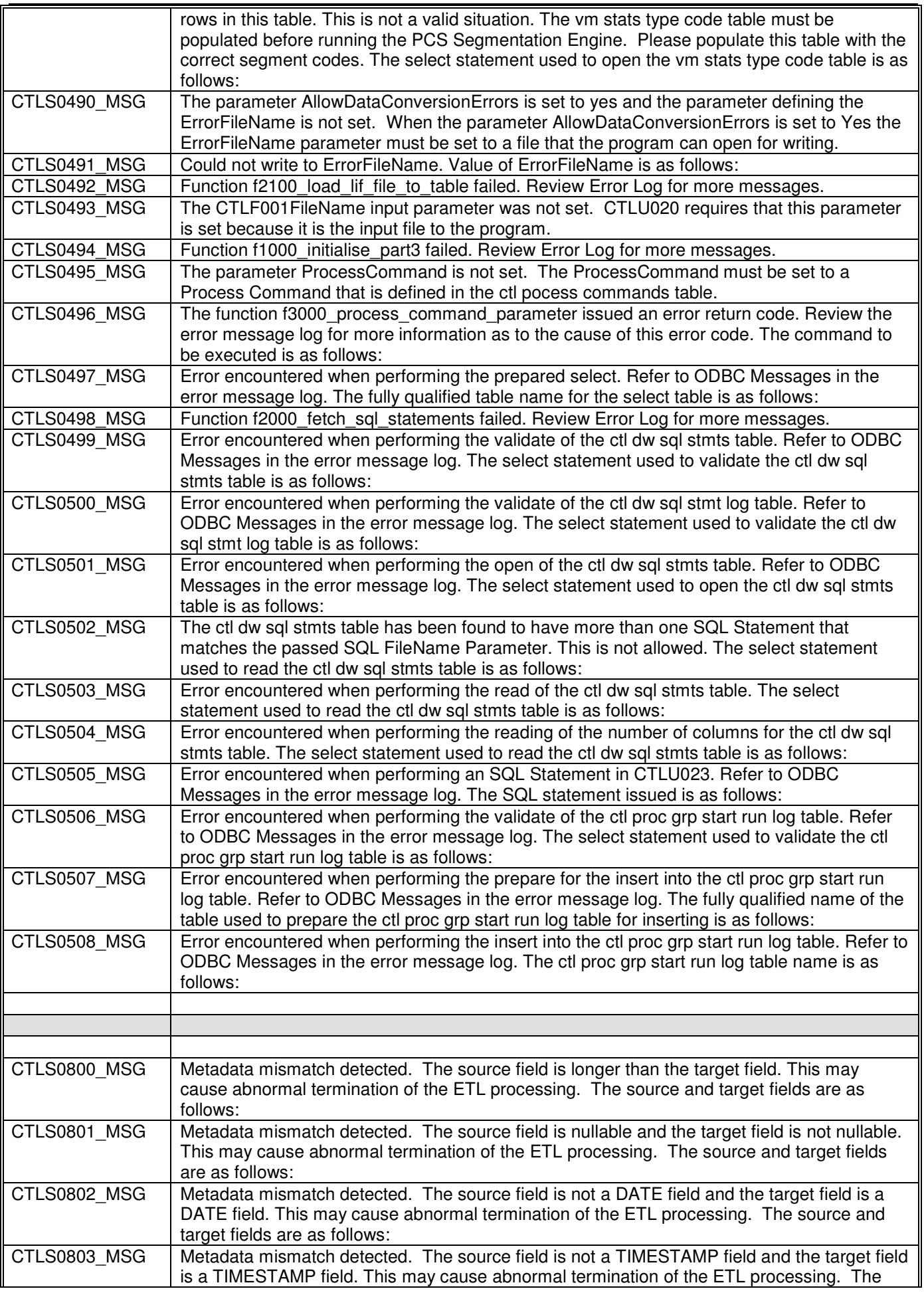

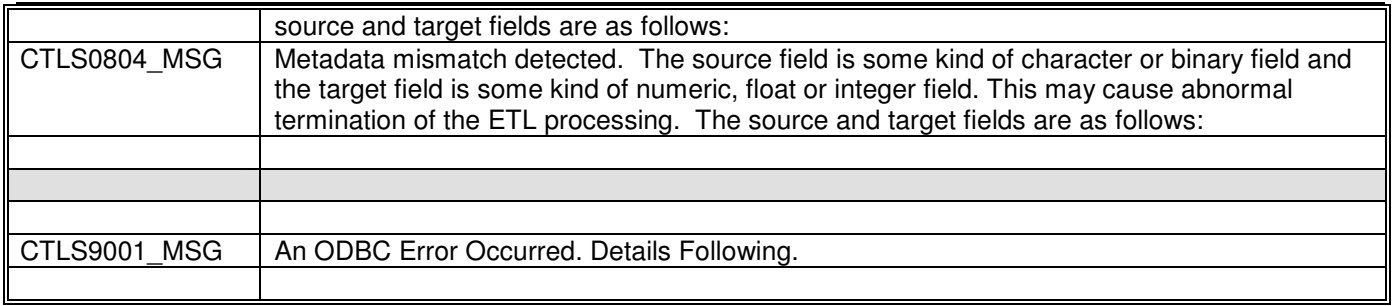

#### **2.1. Notes on Error Messages**

SeETL<sup>RT</sup> performs many checks during processing to determine if there are any error conditions that have occurred. All error conditions detected are reported via the error message classes. When running any program you can specify where the error messages are written to:

- 1. The C error file which is the console.
- 2. A file accessible by the server. All messages are always appended to the file if the file already exists.
- 3. To the error messages table in the data warehouse.

It is recommended that all error messages are written to the error message table in the data warehouse in a production environment because this is the easiest place for support staff to find error messages.

However, during initial setup and testing one of the errors that you may have is the inability to connect to the data warehouse database. In which case it will not be possible to write an error message to the database!!

The ODBC database access classes do not issue any error messages themselves. Any error conditions raised by ODBC are sent back to the calling program so that the calling program can add information to the error condition (such as function in which the error was found) prior to writing it to the error output specified.

This introduces a complication for those functions in the ODBC classes that emulate database functions by loading the dimension tables into memory and then searching the in memory arrays. There are a variety of problems that can arise during the execution of this code, the most notable of which is running out of memory.

In any case where the ODBC database access classes detect an error which is not an ODBC error the class issues an error message that is 'reported as' an ODBC error. You can identify these messages because the SQL State and SQL Native Error values are set to 9999, which you will not find in there ODBC error message manual. Currently these are messages CTLS0116 to CTLS0124. However, more messages which are reported as ODBC errors are likely to be added in the future.

#### **2.2. The Unix Errno Code**

The unix memory mapped io code returned the unix errno error code in the event of some form of invalid or failed call to perform memory mapping. These codes may change slightly in meaning from one version of unix to another. SeETL<sup>RT</sup> simply prints the number of the code. Should you receive an error message quoting the errno from your unix operation system we recommend you consult your operating system documentation to determine the meaning of the errno for your operating system.

General values of errno are as follows:

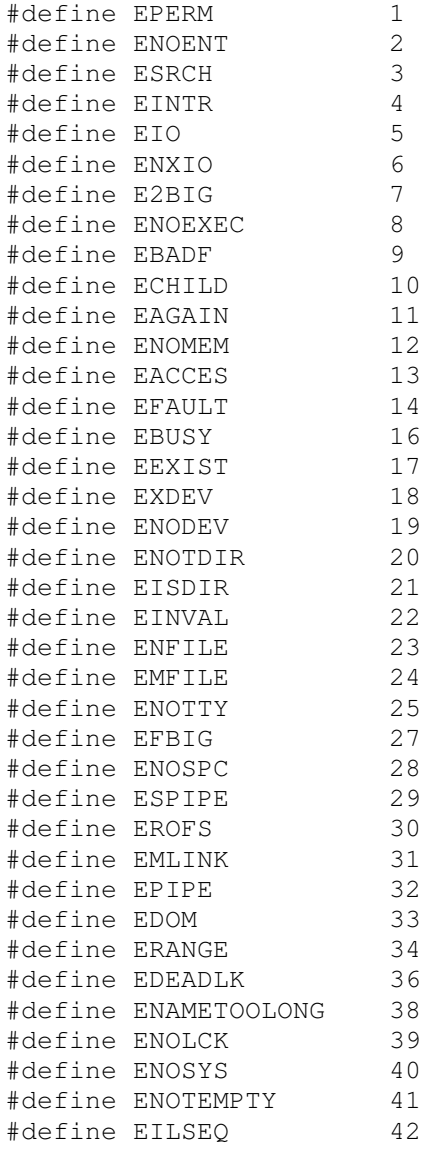

## **3. APPENDIX 2 - METADATA REPORTS**

The following tables list the metadata reports currently available.

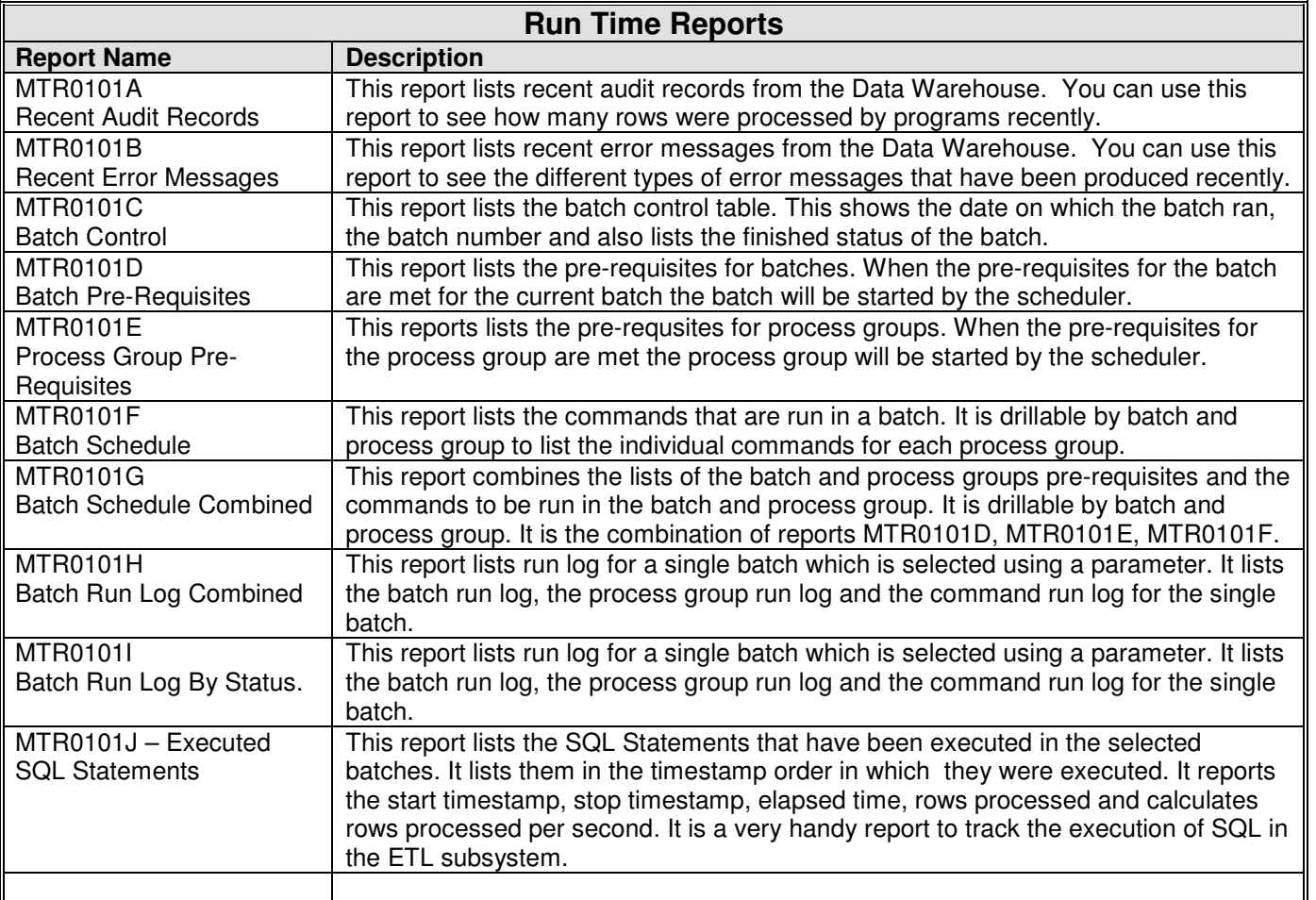

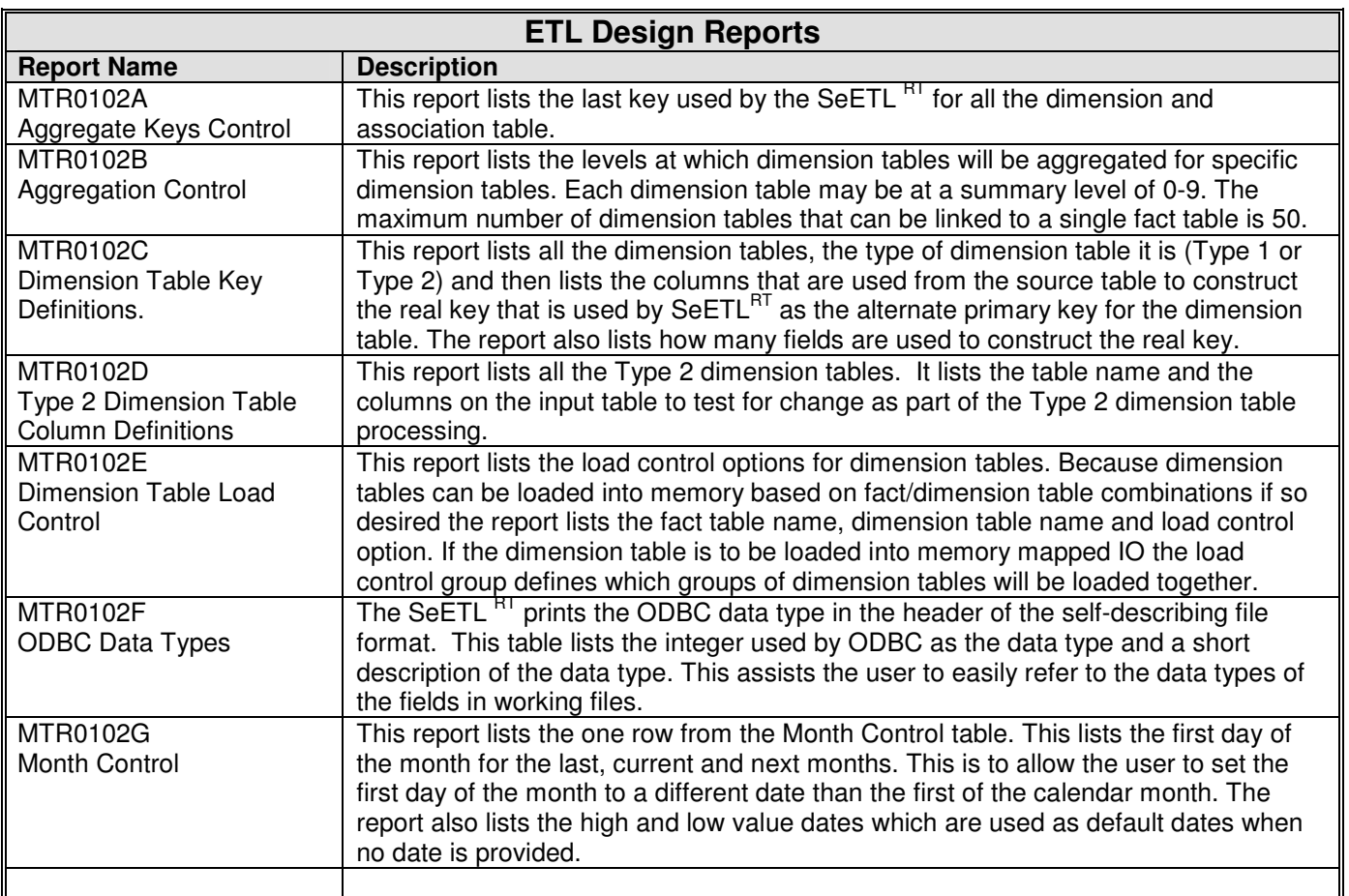

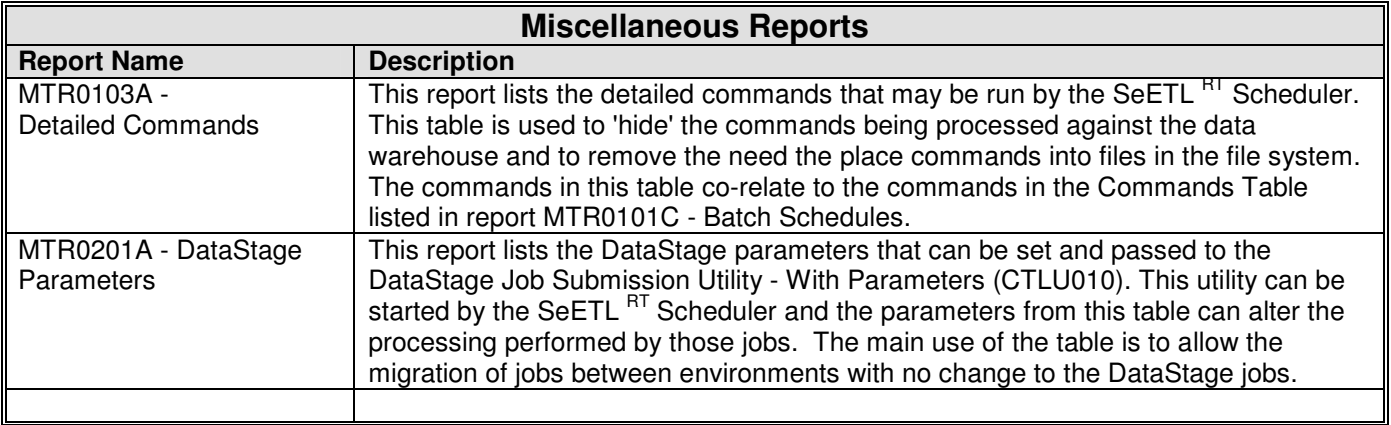

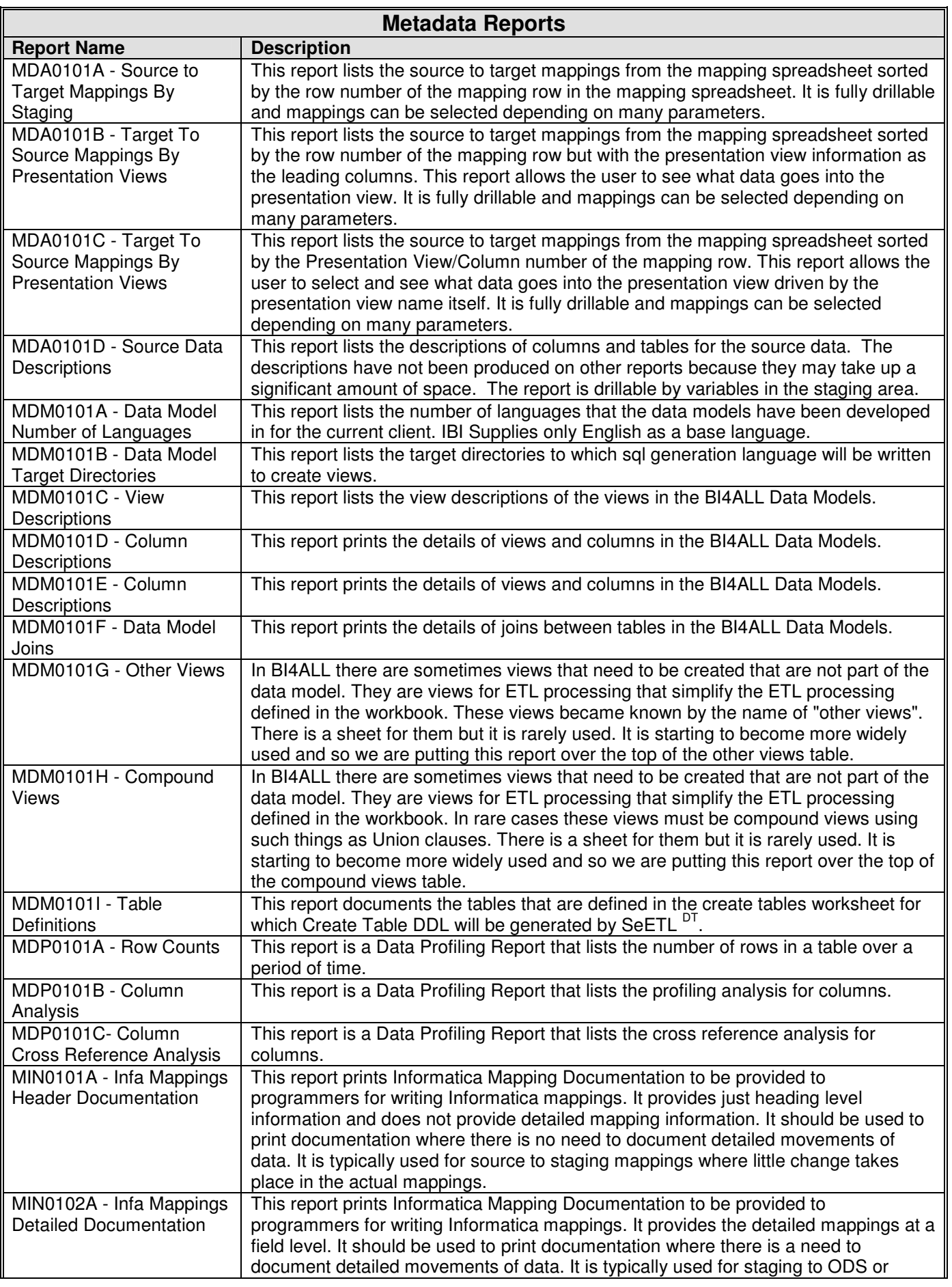

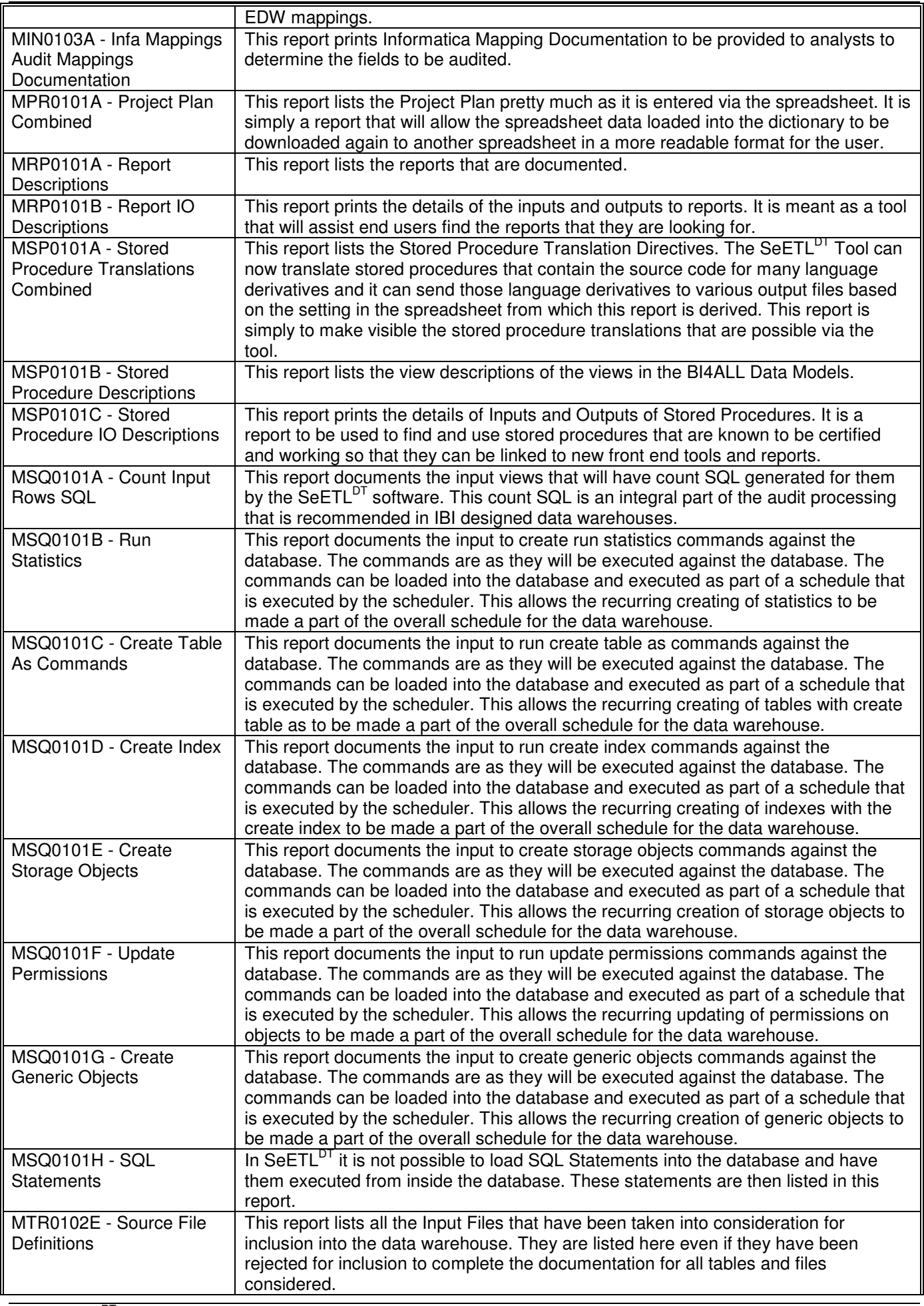

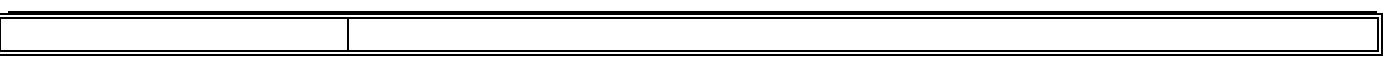

#### **3.1. Screen Shots of MetaData Reports**

Removed as sampled reports are available from the Instant Business Intelligence web site..

http://www.instantbi.com/LinkClick.aspx?link=SeETL+Report+Descriptions.pdf&tabid=59&mid=448 http://www.instantbi.com/LinkClick.aspx?link=SeETL+Example+Reports.zip&tabid=59&mid=448

### **4. APPENDIX 3 – LINES OF CODE OF SEETL**

SeETL $^{RT}$  is a tool that has evolved over many years culminating in an easy to use suite of programs that can be used to build quite sophisticated data warehouses.

We feel that a very good way of demonstrating the depth of the code delivered with SeETLRT is to publish the 'lines of code' count.

Please note that 'lines of code' in this instance are the lines of text in the file including comments and blank lines for formatting.

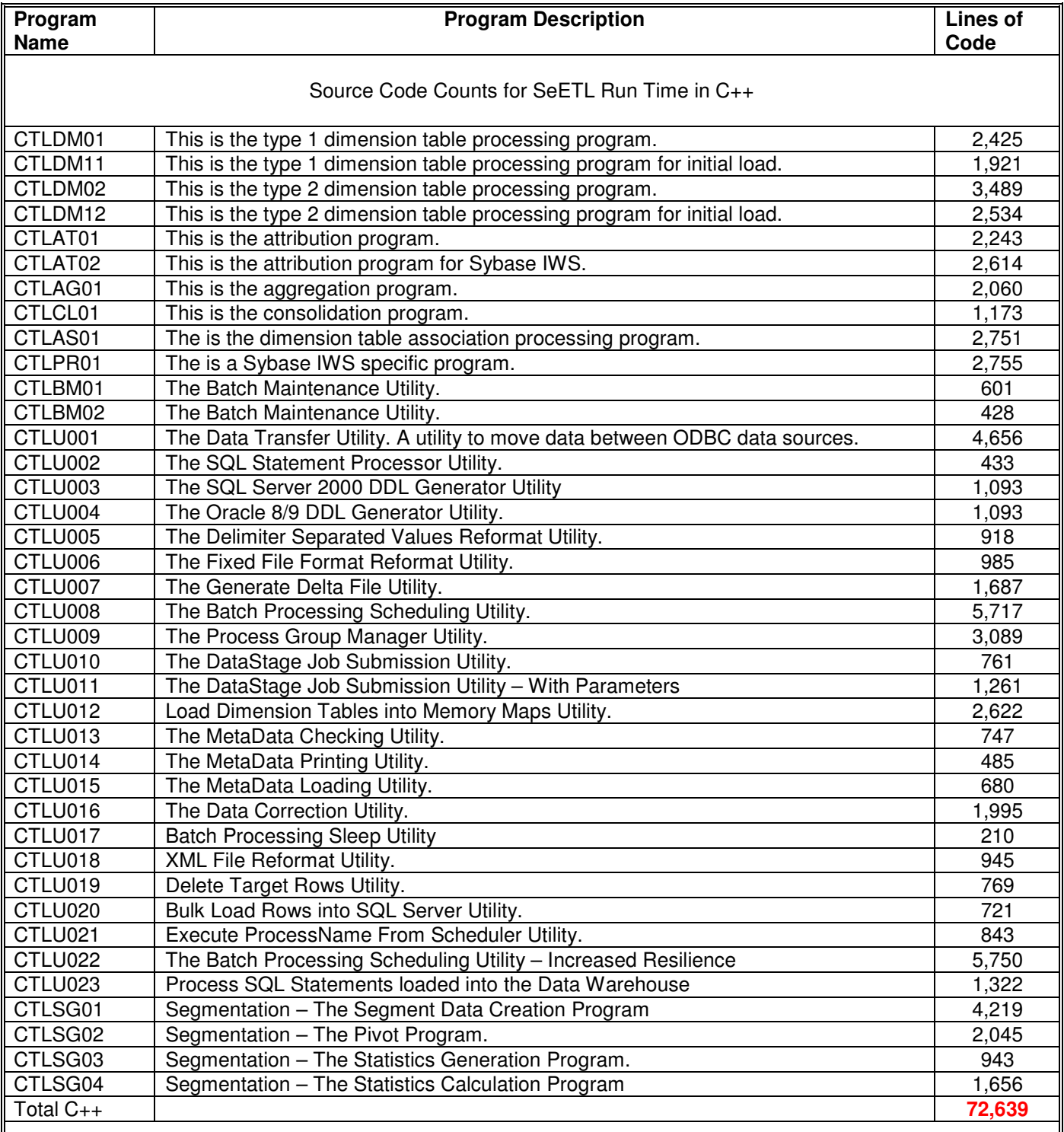
# Source Code Counts for SeETL Design Time in vb.net

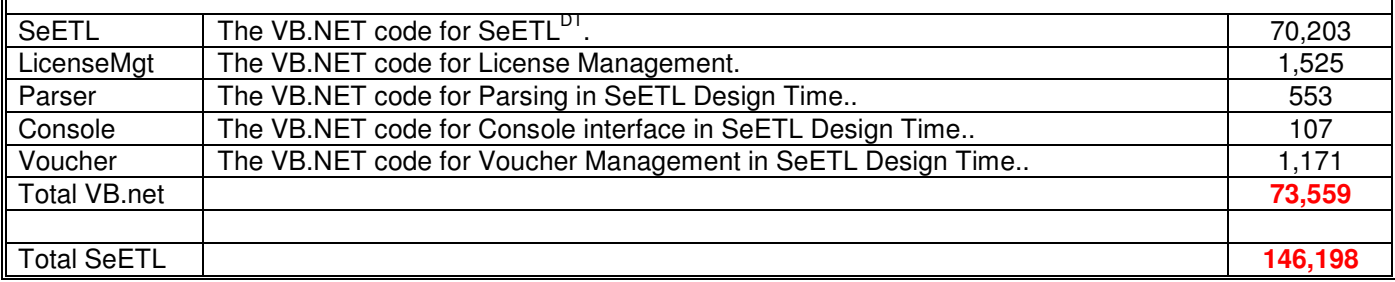

The major classes and their names are listed below.

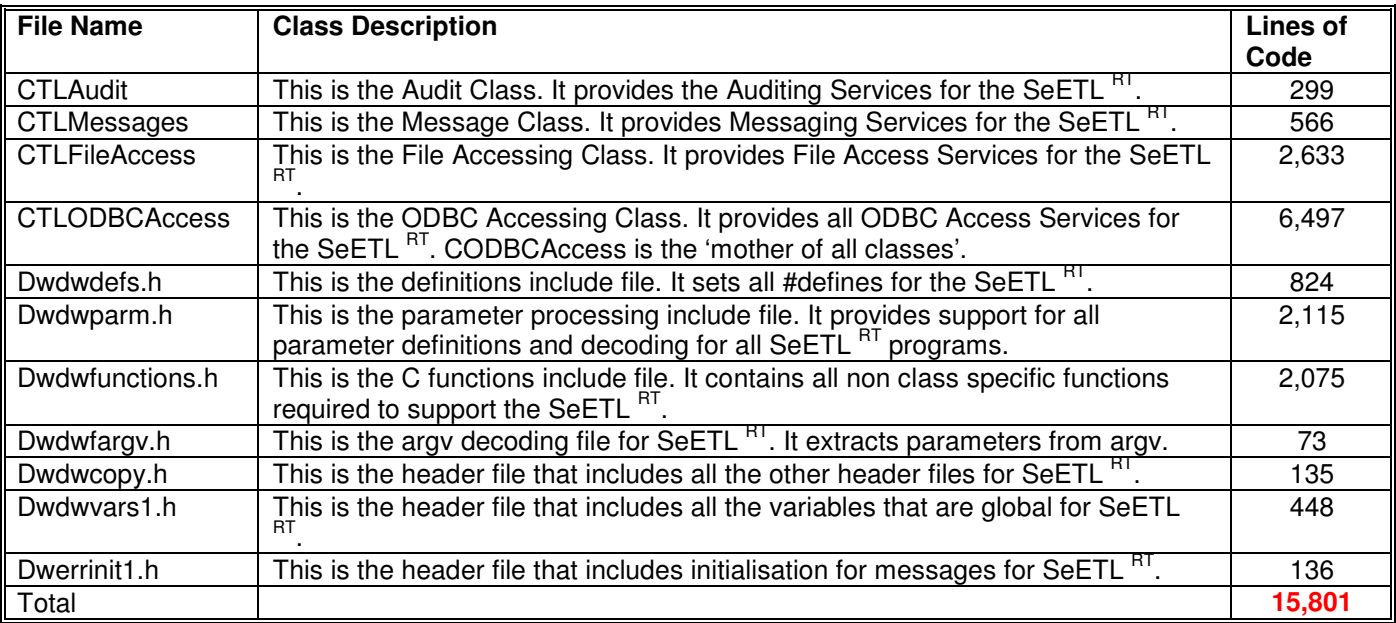

Total lines of Code at 1.5.5. release = 39,181. Total lines of Code at 2.0. release = 48,461. Total lines of Code at 2.1 beta  $a = 57,222$ . Total lines of Code at 2.1 Release =  $61,031$ . Total lines of Code at 3.0.00 Release = 73,993. Total lines of Code at  $3.1.00$  Release =  $125.347$ . Total lines of Code at  $3.1.01$  Release =  $142.863$ . Total lines of Code at  $3.1.02$  Release =  $161,999$ .

The total number of lines of code currently stands at **161,999!!!**

And not only is this a lot of code, it is the 'right code' to build your data warehouse!! It embeds a very large amount of experience gained over many years into a single suite of source code with which to build your data warehouse.

If you chose the 'Source Code' License Agreement this code will stand you in good stead for all your data warehouse data movement requirements.

# **5. APPENDIX 4 – ENHANCEMENTS FOR 1.5.5**

SeETL $^{RT}$  Version 1.5.5 contains the following enhancements:

# **Using Quote Characters**

The parameter UseQuoteCharacter was created in a previous upgrade. However, the method was not set in all the programs that access files. In this release all the files access are passed the UseQuoteCharacter parameter.

# **Using a Substitute Character to Represent Null Characters**

And today I had cause to try to create a Load Interface File in DTU and remove the reference of the Null Character.

In 1.5.4. the UseNullCharacter=No parameter did not remove the null character. It reverted back to the default null character instead. The CFILERecordset Class method LIF\_WriteRow had to be updated to completely ignore the null character when writing the load interface file record.

For those of you with the source code, the code fragment in LIF  $W$ riteRow now looks like this:

```
 IF (ptr_table_field_desc_array[index1].field_is_null EQUALS_ TRUE) THEN 
   BEGIN_ 
     IF (ws_UseNullCharacter EQUALS_ TRUE) THEN 
          BEGIN_ 
             strcat(ws_io_buffer,ws_NullCharacter) ;
          END_ 
   END_ 
 ELSE 
   BEGIN_ 
       strcat(ws_io_buffer,ws_field_data) ; 
   END_
```
Note that if the field is null then nothing is written to the ws io buffer and so nothing is written to the output file. So the file will contain two delimiters next to each other. If the UseQuoteCharacter=Yes parameter is specified then there will be two of the quote characters together with no extra character between them.

This is what the database loader is expecting…

### **InputTableOrFileCanBeEmpty Parameter**

In 1.5.4. this parameter could be set to 'Y' or 'N'. This was failing to maintain the standard that all Y/N fields are set to 'Yes' or 'No' by the user and interpreted to TRUE or FALSE inside the code. The valid values of this parameter are now 'Yes' or 'No'.

# **Support of Real Data Types by the Consolidation Program CTLCL01**

When I first wrote the consolidation program the 'real' data type was not supported as one of the data types that could be consolidated on a table. The reason for this was pretty simple. When a 'real' data type is returned from ODBC it does not tell you how many decimal places can be in the number so it was a little difficult to put the consolidation code into the program. I would have to 'default' the number of decimal places which is not really what the customer would like (I thought).

Well, a customer asked if he could use real data types in the consolidation process. The answer is 'Yes, and you need to default the number of decimal places used. He chose 10 decimal places. So, now CTLCL01 supports real data types with 10 decimal places hard coded inside the program.

The code fragment looks like this:

```
IF (ptr_CTLF002->ptr_table_field_desc_array[index1].field_type_EQUALS_ SOL_REAL) THEN
   BEGIN_ 
      ws field decimal digits = 10 ;
   END_ 
ELSE 
   BEGIN_ 
       ws_field_decimal_digits = ptr_summary_fact_table->
                          ptr_table_field_desc_array[index1].field_decimal_digits ; 
   END_
```
If the field is a double or a decimal then the number of decimal places specified in the field definition will be used. If the field is real, then 10 decimal places will be used.

### **Case Sensitivity in Dimension Table Key Lookups**

Case sensitivity is always a problem with dimension table lookups. The simple fact of the matter is that Oracle is case sensitive when you perform where clauses and there's not much to be done about that (2004). If you are using Oracle you must make sure that you set the case of the dim char ky fld and the dimension table char key in the incoming fact table view to be the same if you plan to perform the lookup using Oracle against the database.

If you want a quick and easy way to get around this, in 1.5.5. I am introducing case insensitivity in the 'in-memory' lookups no matter what database is used. I have also made sure any trailing blanks are removed. So, if you have the memory and want to avoid the whole case sensitive and trailing blanks problem you can set the ctl\_dim\_table\_load\_control options for the specific dimension tables and fact tables you would like to load into memory for lookups.

I know this will be helpful as it's been an issue with a number of ETL tools that I have used.

# **Ability to Default Values When Loading Them with the DTU**

Often times when transferring data from a source system to a target staging area I take the source data and add some specific columns to the staging area tables such as ROW\_DELETED\_FROM\_SRC and ROW\_VALID\_IND. These fields need to be defaulted. With the DTU I usually create the fields as not nullable with a default and then put a view over the target table to hide the fields I want to default from the DTU so that they will default properly.

However, I thought it was about time I introduced the ability to specifically default fields on the output table for the DTU. This way there is no need to create a view over the top of the tables in the staging area. Also, it provides the ability to set the fields to default values for the Load Interface File options of the DTU.

I've decided to make it possible to default 10 fields. If someone wants more please write to us at support@instantbi.com. The parameters that have been added are:

- SetDefaultField1-10=Yes or No
- SetDefaultFieldName1-10=<field name>
- SetDefaultFieldValue1-10=<field value>

The field value should not contain blanks. Blanks in the field value are not supported.

# **Allowing Files to be Processed to be Empty**

The earlier versions of the SeETL  $^{RT}$  and utilities did not allow files to be empty. In 1.5.4. an upgrade was put in place to allow the Data Transfer Utility to successfully process empty files. However, with the advent of the scheduler (rather than scripting) it has become more necessary to allow all SeETL RT programs to successfully process empty files and return a zero return code. This is because the scheduler only allows the continual processing of processes that return zero return codes. There is no concept of various return codes being valid.

Thus, in 1.5.5 it is possible to specify InputTableOrFileCanBeEmpty=Yes for all SeETL RT programs. The behaviour you should expect is that if CTLAT01 is passed an empty view it will produce a CTLF001 file that is empty. That is, there are zero bytes in the file. Importantly there is NO HEADER RECORD in the CTLF001 file. CTLAG01, CTLCL01 and CTLU001 will then each recognise the empty CTLF001 file and produce/read empty files as appropriate as long as the parameter InputTableOrFileCanBeEmpty=Yes is specified.

The SeETL RT programs can be scheduled using the scheduler and when InputTableOrFileCanBeEmpty=Yes is specified they will process empty files successfully. That is, they will run and return zero return codes.

I am still of the opinion that processing empty files is something of a worry so each program will produce a warning message to warn the user that an empty file has been processed and the user has specified the parameter InputTableOrFileCanBeEmpty=Yes. If the user does not want to successfully process empty files then the user should omit the InputTableOrFileCanBeEmpty parameter and it will default to No. This will cause an error to be signalled and the processing will stop with a severe error message issued to the error message log.

# **6. APPENDIX 5 – ENHANCEMENTS FOR 1.6.1**

# **6.1. Performance Related Enhancements**

The point release for SeETL $^{RT}$  Version 1.6.1 is all about two things:

# **Scalability**  and **Performance**

SeETL<sup>RT</sup> came out of my own development work. Early versions where in cobol and these were implemented in production environments for very large customers. As windows PC have sped up it became clear that quite sizable data warehouses could be supported using a tool like SeETL<sup>RT</sup> on windows.

When it was re-designed and converted from Cobol to C++/ODBC SeETL<sup>RT</sup> was designed for **maximum developer productivity and data model flexibility.** It was **not** designed for **maximum scalability**.

It was assumed that the speeding up of processors and the availability of cheap memory would mean that SeETL<sup>RT</sup> would have a comfortable niche in the size of the Data Warehouses that it was used to implement. And it has. I also assumed that clients that were 'too big' for SeETL<sup>RT</sup> would buy one of the vendor ETL tools, and they have.

The **surprise** has been that SeETL<sup>RT</sup> was used on some quite large volumes for prototyping and a number of prospective customers are looking at volumes that are well above the original limits of SeETLRT. Because SeETLRT can be licensed as source code is 'almost free' when compared to the vendor ETL tools for a large company. And 'almost free' is a compelling price for a large company.

We have even used SeETL<sup>RT</sup> to prototype the full volume financial data warehouse for a large telecommunications company. This version of SeETL<sup>RT</sup> was originally intended to be able to load around 3M transactions per night. It was not thought that it would be used to build very large Data Warehouses.

Given this was happening it was decided to update and add features which would improve the performance and scalability of SeETLRT. This is SeETLRT V 1.6.1.

SeETL $^{RT}$  Version 1.6.1 contains the following enhancements:

### **Memory Mapped IO for Windows 2000+**

The parameter dwh.ctl dim table load control.load control option can now be set to '4'. This indicates that the dimension table should be loaded into a memory mapped array and that the attribution process should use the memory mapped IO file which will be in a directory pointed to by the SeETL RTTEMP environment variable. (The default is "D:\TEMP") This means that many attribution processes using the same large dimension table can all use the same copy of the data in memory thus providing the same high performance of binary search in memory while only requiring one copy of the lookup table for all running attribution processes. This introduces 'unlimited scalability' to SeETL $^{RT}$ .

The implementation of memory mapped IO for unix systems is planned to follow.

When memory mapped IO for unix is implemented it will be possible for the user to run as many processors as the user would like for the attribution process without paying the overhead of memory. This will make SeETL<sup>RT</sup> truly unlimited in it's scalability capability.

### **Ability to turn off AutoCommit for ODBC Drivers that support Commit Processing**

In previous releases the Data Transfer Utility inherited the AutoCommit properties of the ODBC driver it attached to. However, nowadays nearly all ODBC drivers support the ability to perform Commits without destroying SQL Cursors. For such ODBC drivers it is now possible to turn off the AutoCommit property of the ODBC driver and to specify the commit frequency against the database. The commit frequency is specified through the CommitFrequency parameter and can be set as your DBA recommends.

Testing has shown that on Oracle and SQL Server on Windows 2000 the ability to set the commit frequency to 10,000 has led to doubling the throughput of the Data Transfer Utility when performing large numbers of inserts for fact tables. This increase in performance reduces the number of cases where it is necessary to build Load Image Format Files.

### **Improved Logic for 'By Name' Data Movement**

Because SeETL<sup>RT</sup> is being used on much larger volumes than originally expected the processing for moving fields from a source to a target became an area that consumed a large amount of processing time. This movement of data between sources and targets has been improved. The result was a 25% overall elapsed time improvement when processing large volumes of data.

This change was of particular value in the creation of the Load Interface Files. Load Interface Files are only required when the volumes were so large that the Data Transfer Utility run times would be slower than what is desired. However, the very act of moving the data to the Load Interface File Format itself was also very CPU intensive because this is all the processing the Data Transfer Utility performs when creating a Load Interface File.

The improved logic for 'By Name' data movement improved the processing speed of the Load Interface File processing by a factor of 4. This means it is now possible to produce **REALLY LARGE** load interface files in very fast processing times.

# **Improved Logic for Extraction of Data**

The logic used to extract data from an ODBC source for the programs that read data directly from tables (Data Transfer Utility, Attribution, Dimension Table Processing) has been improved. The previous versions retrieved a row of data using one ODBC call and then retrieved each field from that row one after another using subsequent ODBC calls. This logic has been changed to retrieve the entire row in one ODBC call and not require the retrieval on a column by column basis. This has improved the speed of reading data from an ODBC source between 5-10% depending on the number of columns being retrieved.

The overall performance improvements have resulted in the Data Transfer Utility now running **250%** faster than the 1.5.5. release and the overall performance of SeETL<sup>RT</sup> has been improved by 30%.

(The attribution process was always written very efficiently because it is the major consumer of CPU in a batch run.)

# **Ability to Create Load Interface Files During Attribution**

In previous releases the attribution programs (AT01/AT02) produced a file which was in the Self Describing File Format. This format of data could then be passed to the aggregation process or directly to the loading process for detailed records. This also allowed for multi-level tables. However, in the cases where multi-level aggregates are not calculated (for example Sybase IWS data model) and the volumes are very large some time can be cut out of the overall processing of records by having the attribution process create load interface files. This means that the output of the attribution process can be loaded directly into the data warehouse where it is known that all records are inserts. This is often the case in very large volume data warehouses like telco CDRs or web logs.

# **6.2. Non Performance Related Enhancements**

As more and more people use SeETLRT we are being asked for more and more utilities to make it even more productive and useful. And this is great. The suite of classes makes it very easy to add new utilities. It is really a case of 'the more requests the better'.

# **DataStage Job Submission Utility**

SeETL<sup>RT</sup> is now being used in a number of DataStage sites. It is used mostly as a prototyping tool. However, in a number of sites the Job Scheduling Utility is being used to schedule DataStage jobs because of the superior failure management of the Job Scheduling Utilities. I initially released a simple DataStage job scheduling utility which would just submit a job. However, I have added a new utility to provide the ability to start a DataStage job with parameters. If the user would like to pass parameters to the DataStage job these parameters must be presented via a table/view.

# **MetaData Checking Utility**

SeETL<sup>RT</sup> is 'Typeless' and it does not check data types at run time. This is one of it's great features. If a data type can be converted to the target type by the ODBC driver it will be converted. However, experience in using SeETL<sup>RT</sup> has shown that one of the more difficult 'bugs' to find is where a field of the incorrect data type/contents is sent to another field. To help find these errors the MetaData Checking Utility inspects all source and target columns by name and issues messages where it detects that there might be a problem.

# **MetaData Printing Utility**

One of the real 'missing features' of most databases is that it is not easy to query their catalogs to determine the data types of columns in views. This is quite frustrating. SeETL<sup>RT</sup> makes extensive use of views and often times it would be very handy to just have a printout of the data types of the views. The MetaData Printing Utility prints the metadata for a single table to a single work file in the self describing file format used for other data. It is easy to read and has come in very handy.

# **MetaData Loading Utility**

The MetaData Printing Utility proved such a hit the next question I was asked was whether I could create a utility to load the MetaData for a view into a table, rather than just print it. Of course, this was trivial and so the MetaData Loading Utility was created. This utility allows a user to load the column definitions for a view/table into a working table. The working table defaults to the name ctl column defs. However, the user can load the MetaData to any target table that meets the format of the table defined in the documentation.

# **7. APPENDIX 6 – ENHANCEMENTS FOR 2.1**

Having introduced massive performance improvements in the 1.6.1. version the point release for 2.1 has focused back on 'functionality' rather than on 'performance'. The major performance enhancement of 2.1 is the implementation of memory mapped IO for unix versions of  $\text{SeETL}^{\text{RT}}$ .

# **Unix Implementation of Memory Mapped IO**

The introduction of Memory Mapped IO into the unix version of SeETLRT is something of a milestone for our product. Simply put, it means that SeETL<sup>RT</sup> can now be used for the most massive clients with the most massive processing volumes occurring today.

This milestone is achieved because the major limitation of any dimensional model ETL process is the size of the in memory lookup tables used to translate real keys into integer keys. If one copy of these tables is required for each 'attribution process' (let's say N copies of the attribution process) running then the volume of memory required is of course N times the volume of memory required to load one copy of the dimension tables into memory.

The ETL vendors have attempted to use memory mapped IO to get around this problem to a greater and lesser level of success depending on which ETL tool you are talking about.

SeETL<sup>RT</sup>, by design, implements memory mapped IO in the most effective possible fashion. That being loading the required data into a single set of memory mapped images which are then accessible by all attribution processes and all completely at the users control 100% of the time. No-other ETL product provides such detailed control of the use of memory mapped IO.

The implementation of memory mapped IO also allows the user to put the 'T' portion of 'ETL' onto a machine that does not require a database license. The dimension tables can be loaded across an IP link from the data warehouse itself and the source tables can also be fetched across an IP link. Combined with the fact that SeETL<sup>RT</sup> is available as a source code license it means that the use can place SeETL<sup>RT</sup> attribution processes on a separate physical machine which can be as large as the client chooses without incurring database licenses or extra 'ETL tool' licenses. In effect, the massive processing requirements of attribution processin<u>g o</u>n very large volumes of transaction can be implemented with very, very low software cost. This makes SeETL<sup>RT</sup> a viable solution even for very large companies who are already using vendor ETL tools because SeETL<sup>RT</sup> can reduce the software costs of performing the ETL processing for the single most expensive portion of Data Warehouse integration processing.

We see this as a very exciting possibility for our clients.

# **Ability to Set Load Control Option for ALL dimension tables**

The Load Dimension Tables into Memory Maps utility has the built in capability to load all tables that are specified as being required to be loaded into memory maps into those memory maps. However, the attribution program CTLAT01 still required that every fact table/dimension table combination be specified in order for the attribution program to understand that the specific fact table required was already loaded into memory. This could be expressed in a single record by changing the processing of CTLAT01 to check for a record representing 'ALL' fact tables. Thus a feature was added to allow the fact table name in the 'dim\_table\_load\_control' table to be '\*ALL\* to specify that the dimension table was to be loaded into memory for ALL fact tables. As a further result of this enhancement it is possible to specify the load control option to be the same for all dimension tables for a specific fact table saving the extra entries and any possible errors in the dim\_table\_load\_control table.

# **Ability to Group Dimension Tables Being Loaded into Memory Mapped IO**

The table dim\_table\_load\_control now contains a new column called dimension table\_group. The column dimension table group allows the user to parallelise the loading of dimension tables into memory mapped IO into specific groups. This allows the user full control over the grouping and loading of dimension tables into memory mapped IO to support the maximum level of efficiency of processing.

**Please note, installed clients must alter their ctl\_dim\_table\_load\_control table to contain this new column.** 

### **Ability to Set a Specific the Memory Mapped IO Directory Using a Parameter**

In the initial windows version of the SeETL  $^{RT}$  the memory mapped IO directory was specified in the environment variable \$ SEETLTEMP and if \$ SEETLTEMP was not specified the directory used was D:\TEMP.

On the initial solaris implementation of memory mapped IO my solaris advisors recommended that the memory mapped IO files always go into /tmp. However, when we tested the memory mapped IO on AIX my AIX advisors told us that on AIX /tmp does not mean anything to AIX and that the directory used for memory mapped files should be passed to  $\text{SETL}^{\text{RT}}$  as a parameter for AIX implementations.

From this feedback we have created a new parameter called MemoryMappedIODirectory. The MemoryMappedIODirectory parameter can now be used to pass the directory to be used for memory mapped IO files for all operating systems that  $\text{SeETL}^{\text{RT}}$  runs on.

### **Support for MySQL**

Over the last few years MySQL has been making inroads into the lower end of the relational database market. It has become almost ubiquitous as the database to support small php data driven web sites on linux and unix. MySQL claim more than 5 million users of the product. In recent times a number of clients have also asked us if we have any plans to support MySQL. Our clients see it as an 'interesting possibility' because of the 'price'. We had always taken the position of 'not supported' with MySQL 4.x because it was missing some fundamental features we required, such as views.

With the release of MySQL 5.0 MySQL AB has included a number of features to support data warehousing. These include enhancements to the optimiser, views, stored procedures and advanced data management. We have decided that MySQL is now mature enough for many of the clients and prospects that we have and we have introduced MySQL support in this release. With SeETL<sup>RT</sup> 2.1. we are committing that MySQL will be supported into the future to the same extent as the other databases currently supported.

### **Data Correction Utility**

One of our largest clients asked us to provide code to correct and reformat a large amount of files (100+) they wanted to place into their data warehouse. We wrote the code and decided it was worth making into a new utility for other clients. Further development on this utility is expected so feel free to send us your requests at support@instantbi.com.

### **Introduction of Report Services Reports**

As we develop a revolutionary new product we have started using SQL Server Report Services. We have decided to release a suite of Administration and Metadata reports in Report Services. The examples of these reports are contained in this appendix.

## **Introduction of Commit Processing for DM01, DM02, AG01**

The previous release of commit processing only included the Data Transfer Utility since it processed by far the largest data volumes. The DM01 and DM02 programs only processed large volumes for the initial load of data for large clients so commit processing was not as important.

However, one of our largest clients intended to perform a significant number of 'Day 1 Startup' tests on large volumes of customers and requested that we added commit processing to DM01/02. So we did. We also decided to add commit processing to AG01 just to make all programs that update any significant volume of data perform commit processing.

Thus, the parameters 'AutoCommit' and 'CommitFrequency' are now valid parameters for:

CTLU001 – Data Transfer Utility

CTLDM01 – Type 1 Dimension Processing

CTLDM02 - Type 2 Dimension Processing

CTLAG01 – Aggregation Processing

### **Additional Metadata Mismatch Checks**

Additional Metadata Mismatch checks were added to the Metadata Mismatch checking utility.

The specific tests and error messages added are:

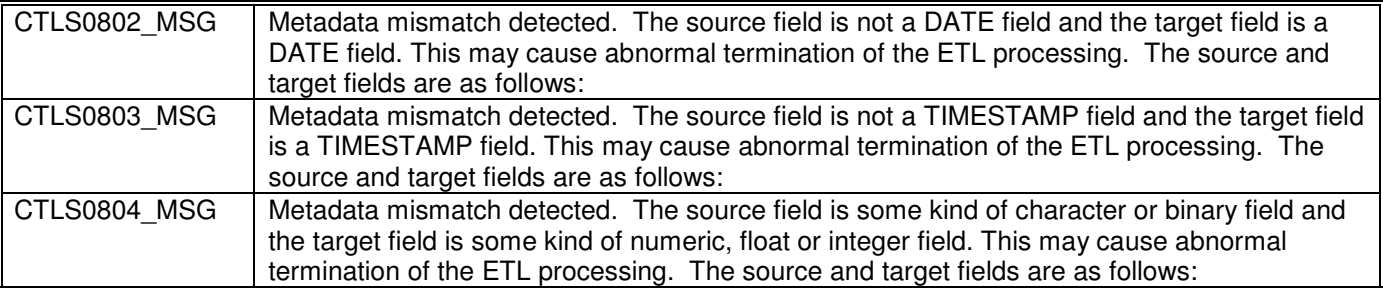

### **Introduction of NumberRowsToTransfer Parameter to AT01, AT02, PR01, AS01**

The NumberRowsToTransfer parameter previously only applied to the Data Transfer Utility. However, a very large client asked for us to include it on the attribution and profiling programs for a Sybase IWS implementation. Since we were asked for these additions by a large client we decide to add the parameter to all the programs that is makes sense to apply the parameter to.

By being able to limit the number of rows processed using a parameter it is easier to test against very large volumes of data. We used to include a constraint on the view, now we can just include a parameter on the command that invokes the job.

# **Ability to Restart a Partially Abended Batch**

With the unlimited scalability of SeETL<sup>RT</sup> we discovered the 'minor inconvenience' that when we had very large and complex batches and a portion of the batch failed that we had to wait until the remainder of the batch completed before we could restart the batch, or we could manually restart the Process Group that had failed.

We decided this inconvenience should be removed. So in release 2.1 we updated the Scheduler to be able to restart a partially failed batch. That is, if one or more process groups inside a batch fails it is possible to simply 'Restart' the batch and the scheduler will restart just those process groups in the batch that have failed.

It does this by understanding which processes are running and which are abended and which have been successfully completed. There are warning messages generated for the process groups that the scheduler attempts to restart which have continued running.

As a part of this upgrade the Process Group Log and the Process Log no longer record all invocations of each process and the final status of that invocation. The logs now record just the one invocation of any given process or process group and the scheduler now performs updates on these rows to describe the current status of the process group and processes.

# **Ability to Imbed Commands into the SeETLDT Mapping Spreadsheet**

As part of our overall goal of moving everything that can be moved into the SeETL<sup>DT</sup> spreadsheet we have decided to provide the ability to move commands to be executed into the SeETL<sup>DT</sup> spreadsheet. The commands are then placed into the database rather than into the operating systems file system. This simply removes the need of the user to place the commands into the file system or into the path of the userid under which the SeETL RT runs.

The scheduler then read the commands from the table ctl\_process\_commands and submits them to the operating system. The parameter character used is '?' to make it different from both unix and windows so there is no confusion as to the fact that the field is a parameter.

We have introduced the ability to have 9 (nine) parameters passed as ?1, ?2, ?3 through to ?9. The same parameter can be placed into a command in many places. It also allows the user to pass some parameters to the command using the SeETL RT Scheduler and then pass still more parameters to the final command that might be run using the % or \$ parameters of windows and unix systems. Any % or \$ characters will be passed directly through to the operating system and not changed in any way by the SeETL <sup>RT</sup> Scheduler.

If the command the user wants to execute is simply a system command then he/she should enter the command as normal into the batch commands portion of the batch schedule in the mapping spreadsheet. Any commands that are not found in the ctl\_process\_commands are assumed to be in the path and will be submitted as normal.

We thought it would be 'nice to have' this capability.

We will continue to place more and more information into the SeETL $<sup>DT</sup>$  mapping spreadsheet.</sup>

## **Ability to Specify Commands to Execute on Failure of a Command**

In previous versions the Scheduler has not been able to issue some sort of 'fail command' in the event that a command fails. The recommendation has been to issue a 'success' command, or a series of 'success commands' during processing so that the support staff of the Data Warehouse can know that processing is occurring as expected.

A number of our clients asked us to include the capability to execute a command with a parameter defined for that specific command in the event of failure of any specific command. So, in this release we have finally included this feature!!!

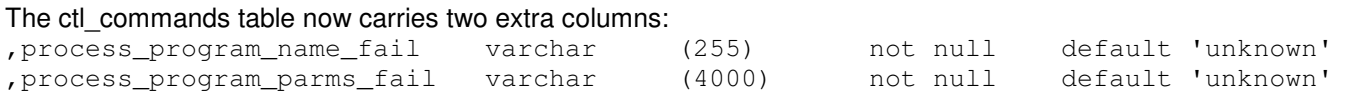

These columns are set to the command and the parameter that should be executed in the event of a failure of the command specified in the columns:

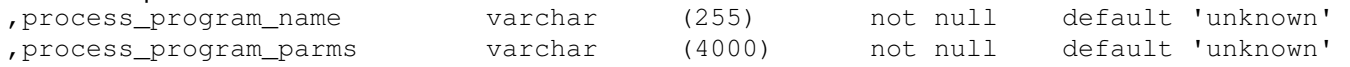

By 'failed' we mean that the command in process\_program\_name returns a non zero return code. We have not implemented conditional processing based on varying return codes and we currently have no plans to do so.

We recommend care be taken when specifying commands to run on the failure of a command. The main reason is that the cause of the failure for the initial command may well stop the 'fail command' from processing correctly as well. We still recommend that some form of 'success' messages are sent to the support staff for the data warehouse so that they know that processing is progressing as expected.

We do not recommend that our clients absolutely rely on the 'fail commands' to detect failures because of the possibility that the reason for the failure may also stop the successful processing of the fail command.

Note1: The command specified in the process program name fail field will not be looked up in the ctl process commands table. Commands specified in the field process\_program\_name\_fail are expected to be visible in the path of the userid that is running Se $\mathsf{ETL}^\mathsf{RT}$ .

#### **Please note, installed clients must alter their ctl\_commands table to contain these two new columns.**

### **Start and Stop Timestamps added to Audit Table**

Up until now there has not been that much discussion/concern over the number of rows processed per second using the SeETL RT. It has always been 'fast enough' for clients in the 'under 500,000 customers' and under 1M transactions per day range. This included all of our early clients as we were only marketing the SeETL<sup>F</sup> smaller companies.

However, with SeETL RT 2.1 and the introduction of memory mapped IO on unix platforms the question of 'how many rows per second per processor' has been asked by a number of large prospective clients wanting to know the higher end scalability of the SeETL $<sup>†</sup>$ </sup> .

Indeed, we have been testing with 10M rows in a customer table and many dimension tables in excess of 4M rows.

It has always been possible to calculate the rows per second from the information in the message table (start and stop timestamps) and the information in the audit table (number of rows processed).

However, some clients have asked if we could put both the start and stop times onto the audit record. Of course, this is simple and now the audit table has changed to include started tstamp and ended tstamp.

### **Please note, installed clients must alter their ctl\_audit table to contain these two new columns.**

# **7.1. Introduction of 'Push Button ETL Generation' SeETL DesignTime**

We have saved the 'best until last'. If you were reading this 'upgrade list' you would be justified in thinking 'what have you guys been doing for the last 5 months?'

The answer is

**Revolutionising ETL development beyond all recognition!!!**

With SeETL $^{RT}$  2.1 we are releasing SeETL $^{DT}$  V1.0.

Please allow us to explain.

Every data warehouse project has at least one very time consuming, unavoidable, complex, and critical piece of work. This is the piece of work that documents the mapping of source fields to target fields in the data warehouse and the transformation that must take place during the processing of the data from the source system to the target system.

Today, there are still no good tools to support this process. The humble spreadsheet is still the most used tool in this specific area. Indeed our consultants, and the consultants of our colleagues around the world use spreadsheets on a daily basis to document the source to target mapping for their BI projects.

After the source to target mappings are documented in the 'mapping spreadsheet' each and every data warehouse project must convert that documentation into some form of 'executable code' in some kind of suite of tools such that it can actually be run.

This very action of converting the documentation to 'code':

- 1. Breaks the relationship between the documentation and the code requiring dual maintenance.
- 2. Means that forever after the 'code' and the documentation will never be kept in sync because programmers just do not update the documentation from which they write code.

Since we cannot live without the mapping spreadsheet the question that has been on our collective mind for years and years is:

**Is it possible to generate all the ETL from the mapping spreadsheet?**

Now, with SeETL $^{RT}$  as the ETL tool the answer to this question has become 'Yes'.

The software component of SeETL<sup>DT</sup> is a VB.NET application that reads the SeETL<sup>DT</sup> Spreadsheet and generates 95%+ of all ETL code required to build a data warehouse. **95%+!!!** And we are working on the other 5%!!

From our research and testing we know that it is possible to place **ALL ETL** code requirements into a single spreadsheet and to generate **ALL ETL CODE**. As we said, we have been busy revolutionizing ETL development beyond all recognition!!!!

SeETL<sup>DT</sup> is a flexible and extensible utility. It has been written to be able to perform the following functions:

- 1. Read and worksheet in an Excel workbook.
- 2. Extract the data cells from the workbook and place them into an internal structure for later use.
- 3. Use the data in the internal structures to perform processing according to the processing instructions provided by the user in the processing worksheet.

With this flexibility developed into  $\text{SeETL}^{\text{DT}}$  from the very beginning the following is clear.

- 1. The SeETL<sup>DT</sup> Spreadsheet can capture and store in it's internal structures any data that can be expressed as a cell in a worksheet.
- 2. The SeETL<sup>DT</sup> Software is only limited in what it can 'generate' from such data by the language it is written in, that being VB.NET.

These two statements mean that anything one of our clients would like to add to SeETL<sup>DT</sup> to be generated as part of their data warehouse project can be generated if:

- 1. What is to be generated can be expressed as a cell in a spreadsheet.
- 2. The code to be generated can be programmatically expressed in VB.NET as a function of the input data and knowledge built into the VB.NET code.

We believe that this is pretty much everything. As we have reviewed our development plans for this utility we have not found any source code in any of our recent data warehouse projects where we could not store data in a spreadsheet and generate the code we need.

Thus far the only piece of code that we question whether it is worth putting into the mapping spreadsheet are function definitions and stored procedures. Everything else can go into the mapping spreadsheet.

SeETL<sup>DT</sup> provides the ability, for the first time, in the history of Business Intelligence, to store all the metadata required to build the data warehouse in one place and to generate all code for all components from that one place.

A revolution indeed!!!

# **8. APPENDIX 7 – ENHANCEMENTS FOR 3.0 BETA**

With the rollout of SeETL 2.1 and the realisation that the software was fast becoming an end to end ETL tool we decided to make a number of key changes to SeETL 3.0. The main change of which was the total rebranding of the product and the renaming of all the objects in the software. A major change indeed.

Instant Data Warehouse has gone and SeETL has arrived. This is to reflect the more mature and broad nature of the product. It is no longer just a product that will load data warehouses, though it does that very well. It is now a generalised tool for Extract, Transforming and Loading data from many sources into ODBC compliant databases.

# **Renaming of All Objects**

With SeETL 3.0 all programs, all files, all parameter, all tables have all been renamed to the SeETL naming standards. This will require a small migration effort from existing clients. To assist in this migration effort all IDW 2.1 code will run on top of SeETL 3.0. It is expected that SeETL 3.1 will 'make the break' from IDW 2.1.

SeETL 3.1 is currently scheduled to be available around mid-year 2007.

# **Vastly Increased Functionality of SeETL DesignTime**

SeETL DesignTime is constantly having new worksheets put into the workbook to define some useful data for ETL. As a result, numerous new worksheets are added and numerous new reports are being written to document those worksheets and publish them to the web.

# **Ability to use Sequence Numbers on Fact Tables**

I have long wanted to add this feature and now it is finally 'in' SeETL. Many data warehouses we have implemented use sequence numbers on fact tables. And many clients want them managed outside the database. We have, to date, not done this as we need to be able to manage the communication between many instances of the attribution process to correctly allocate the keys such that there is no re-use of a sequence number. This is not a trivial addition to SeETL and because sequence numbers are readily available in most databases the feature just didn't make I to the top of the list.

As in many cases, we had a client that really needed sequence numbers and really did not want to put them into the database, and so we wrote in sequence number support for fact tables.

The sequence number support is smart enough to lock the sequence number table while it is getting the next batch of numbers so that sharing is fully supported. It also allows the Architect to define how many numbers will be allocated in each batch of numbers so that he/she can control how often the attribution process must stop and fetch new sequence numbers. The recommended number is 10,000 integers at a time, however, on extremely busy systems with extremely large volumes the number the Architect decides to use may be significantly higher.

Please note, it is recommended that the database not be set to repeatable read for the allocation of sequence numbers to work correctly.

# **9. APPENDIX 8 – ENHANCEMENTS FOR 3.0.00 RELEASE VERSION**

We have been busy on a number of fronts and we have let SeETL 3.0.00 settle through an extended beta process. We are finally ready to release SeETL 3.0.00 as a release version and this appendix documents the extra features found in this release over and above the beta documentation in Appendix 7.

# **Ability to Send Error Messages and Audit Messages to a Single DSN connection**

A number of clients using SQL Server have decided they would like the staging area and the data warehouse to be in different databases. This has meant that error messages and audit messages were recorded in each of the databases. This was seen as a 'nuisance' and it was requested that the ability to send error messages and audit messages to the one database connection be included.

The new parameters to do this are:

- DBConnectionMsgParameter
- **MsgCatalogName**
- MsgSchemaName

If these parameters are not present the normal behaviour of connecting to the 'Out' parameter equivalents will occur.

### **Ability to turn off Table Validation**

We had originally included a parameter to turn off table validation. We never did implement it in the code because the cost of performing the table validation was so small. With the advent of BI4ALL and how the SQL Server Optimiser resolves the plans we decided to actually implement this feature. Therefore able validation can now be turned off at a program level.

For table validation we also introduced the where clause 'where 1=0' on all table validations. This allows the optimiser to understand that no rows will be returned and to just prepare the statement to make sure that the table itself is valid. This eliminates even the small amount of time spend materialising the view. Very much a small 'nice to have'.

### **Corrected an Error in CTLDM01/02 Committing**

The programs CTLDM01/02 both had an error in committing transactions which caused the loss of the 'last key used' update at the end of the programs. This was corrected so that the update to the ctl\_last\_key\_used table is also committed.

## **Initial Load Programs for Large Dimension Tables**

SeETL is designed to be multi-level from the ground up. One of the design decisions in doing this was that dimension tables would need to be updated during processing because the higher level keys must be inserted onto the detail record when the detail record is inserted. This means that when performing 'day 1 start up processing' the creation of the customer and account dimension tables can take a long time.

However, many clients are not designing multi-level databases. Therefore this feature is not really needed in these cases when performing 'day 1 start up processing'. To speed up 'day 1 start up processing' for clients who do not design multi-level databases we have delivered 'cut down' versions of CTLDM01/02 that send their output to either a self describing delimited file or to a Load Interface File. By providing these cut down versions of CTLDM01/02 clients who have large dimension tables to load who are not designing multi-level databases can take advantage of the performance improvement for 'day 1 start up processing'.

These programs are called CTLDM11 and CTLDM12.

These programs cannot be used for subsequent incremental processing.

# **Allowing Multiple Blanks in Command Processing**

Yes. Someone found that we had a bug in the command processing such that when multiple blanks were put into the command parameters the scheduler determined that the parameter was a zero length character string. So we now remove multiple blanks in parameters before they are passed to the command processor.

### **Audit Number of Records Discarded in Association and Dimension Table Processing**

In the Association and Dimension Table processing SeETL determines if a row has been sent to the Data Warehouse which is a duplicate of a row already in the Data Warehouse. In most processing SeETL attempts to determine if the user has asked for redundant processing and it then avoids that redundant processing.

However, when auditing the results of a run there is no record of the number of rows that have been discarded. So we have introduced audit messages to log the number of rows that have been discarded because they would have been redundantly processed.

### **Introduce the Order By Clause for CTLU001**

To our great surprise MSFT and SQL Server do not guarantee that an order by on a view will be respected in the extraction of the data from the view if the view is merely opened with select \* from <viewname>. It happens to work all the time but we found a tech note from MSFT to say there was no guarantee that it would work.

In order to make sure that the DTU is able to return rows in the order expected we introduced two new parameters for DTU. They are:

- UseOrderBvClause
- **OrderByClause**

When an Order By Clause is desired the user can set UseOrderByClause to Yes and then specify the order by clause in the OrderByClause parameter.

This feature is required when performing delta detection. In the delta detection processing the data must be sent to the delta detection utility in primary key sorted sequence where the keys are considered characters.

### **Introduce the NumberRowsToTransfer to CTLDM01/02**

Customers with large dimension tables had placed top nnnn rows or some constraint of the selection of the dimension table rows when performing testing. One of our large clients asked us to add the NumberRowsToTransfer parameter onto our dimension processing so that these views would not need to be changed when wanting to perform day 1 start up processing.

So now you can specify the NumberRowsToTransfer on both CTLDM01/02/11/12.

#### **Introduce the Ability to Validate and Default Invalid Dates**

Dates, dates, dates…..they are the bane of the Data Warehouse Architects life. So many people think it is a good idea to invent a different format for a date other than the ISO format. We support another 10 or so date formats now. We also introduced the ability to validate a date and if it is found to be invalid to default it to some parameter passed to the program. This has been done in our Data Correction Utility CTLU016.

#### **Introduction of TurboRead Parameter**

SeETL reads fields from the returned result set from ODBC one field at a time. It is possible for ODBC to return the entire row in one call, or even an array of rows in one call. We have coded and tested the routines to return a full row in one call. However, we have found that not all ODBC drivers we have tested will support this calling mechanism so for some years we have not included it. The other reason for not including this feature was that other performance improvements across SeETL made the implementation of this feature very marginal.

Now we are well into the maturing stage of SeETL we are going back and putting in the 'marginal' improvements where we think it is worth the effort and this is one of them.

It is now possible to set 'TurboRead=Yes' on most programs that may process large amounts of data coming in from a table and this will provide a 10% or so decrease to the overall program processing time.

#### **Performance Improvements for Dimension Processing**

Customer needs are the driver for the implementation of change to SeETL and this is a great example of this. We had a client who has a business process of re-scoring their 14 million addresses each quarter and they wanted to retain the new set of scores each quarter. This required an archive table (implemented as a type 2 dimension) that would require a process that would place a complete new image of the table into the archive each quarter. To make matters worse there are nearly 200 fields on the archive.

Dimension table processing was built to be incremental and it even checks all fields for change to see if the record has actually changed. Thus, the dimension table processing was not suitable for the solution the client wanted to implement.

In response we developed the 'initial load' dimension table processing and we also introduced a suite of improvements inside the dimension table processing such that for very large numbers of dimension table processing is sped up by more than 95%.

This improvement is only of concern to those customers that have very large numbers of fields on rows or very large numbers of dimension table rows that are changing on some regular basis. However, for these customers, it will be very useful.

### **Introduce Order By Clause for CTLAT01/02**

When using clustered tables in databases like SQL Server it was found to be very beneficial if the data that was presented to the loader was presented in clustering sequence. In other databases the order by clause could be placed onto the view that CTLAT01/02 read to produce the data to be attributed. Unfortunately, SQL Sever, though it does present the data in the order requested, does not guarantee that it will do so in all cases. To guarantee the order in which the data to be attributed will be presented to CTLAT01/02 we have introduced the parameters UseOrderByClause and OrderByClause to CTLAT01/02.

# **Introduce Batch Processing Sleep Utility**

On windows there is no standard utility that allows you to sleep a batch for a specific period of time. There are utilities that can be downloaded and integrated into the schedule. A client asked us for a program that would allow them to put a sleep into the batch using standard utilities and so we developed this utility.

# **Introduce XML File Reformat Utility**

The amount of XML based data is increasing. And companies are starting to need to load XML data into their data warehouses. There are a lot of XML covenrters out there and most of our clients have been satisfied with using an XML converter and then reformatting the data to be loaded. This has required the use of a third party XML converter. We were asked by a client if we could write a relatively simple XML converter to convert XML data to the SeETL internal file format.

# **Introduce Target Rows Delete Utility**

The Data Transfer Utility has an option to be able to delete rows that already exist prior to insertion. We also introduced the ability to delete rows while building a Load Interface File. We then introduced the ability to respect sequence numbers for rows for fact tables.

With the introduction of the ability to respect sequence numbers we introduced the issue that if the Data Transfer Utility was run and was selecting sequence numbers of rows and then those rows were being deleted and the program failed there would be no way to get those sequence numbers back.

In short, the Data Transfer Utility was not re-runnable from the beginning when creating a Load Interface File and deleting the rows that previously existed. We introduced the possibility that users could lose data if they exercised this set of options.

Hence the Delete Target Rows Utility was needed to make the entire process re-runnable. The Data Transfer Utility can write a file for rows to be deleted. This utility can then be run to delete the rows. Therefore each step is restartable from the beginning.

By doing this, we now enable the user to create a Load Interface File, sorted in clustered sequence, that respects the previously used sequence numbers with no loss of data with all steps being re-runnable from the beginning of the step. And all simple and easy to do, unlike trying to do the same in any other tool.

### **Introduce Bulk Load Rows into SQL Server Utility**

The suite of SeETL utilities has been designed to be database independent. The specific databases implement things like the loaders slightly differently and so we did not write to the bulk load interface for the various databases. This works fine for all databases except SQL Server, and only when using partitioned clustered tables.

When using SQL Server with partitioned clustered tables the performance of the deleting and loading is relatively poor compared to other databases, as well as compared to SQL Server when the tables are not clustered.

So, as we were working on larger SQL Server databases we decided to write a specific utility to take advantage of the bulk loader for SQL Server as well as taking advantage of performing bulk operations on the clustered tables so that the work could be pushed into the database engine rather than being executed on row at a time as per normal.

This utility was specifically written to improve the load times for SQL Server for partitioned clustered tables.

It has the added benefit that it reduces the number of steps in the schedule.

#### **Introduce Execute ProcessName from Scheduler Utility**

When testing SeETL jobs we have always created command files and executed those command files. Once the processing was tested we then embedded the commands into the scheduler and ran the commands from inside the scheduler from the ctl\_process\_commands table.

This all works fine with the exception that when one makes changes to the commands inside the SeETL workbook one has to also remember to make the same changes to the test commands. If one forgets then occasionally the testing results do not property match the results produced by running the scheduler.

One of our clients asked us if we could develop a command where they could issue a request to run a command from the ctl\_process\_commands table in the target database from the command line.

The way this was developed was to enable the passing of parameters into the command as well as the ability to over-ride the parameters that are not adjustable inside the command by merely appending them to the command that is entered at the command line interface.

### **Make The Scheduler Robust Against Network Failures**

SeETL is actually intended to be running on the machine that the DW database is on. Because most clients buy the 'source code' version and not the one machine runtime license there is no reason to try and put SeETL on one machine and the databases on other machines.

However, in recent times we have had some clients that want SeETL installed and supported on one single 'ETL machine' and they want their staging and target databases installed on two other machines making three machines in the setup with 1GB Ethernet between them. Ok..the client is always right!

In some of these cases the network suffers transitory failures. Very brief outages that no-one has really noticed before. Until now. The scheduler is sensitive to such failures since it checks the schedule every BatchSleepSeconds and if there is a transitory network outage it considers this an error. Not only that, the error is usually such that it cannot write to the error log either!! So the symptoms seen initially just looked like 'the scheduler went away for some unknown reason'.

We have updated the Scheduler to detect network outages in SQL Server. (When we need to we will also test on other databases.) When detected the Scheduler will consider it a 'soft error', sleep for BatchSleepSeconds and then try again.

# **Updating Dimension Table Last Key Used Inside Commit Processing**

The client that has the transitory network outage also discovered one of very few bugs. The dimension table processing once suffered the same fate of a transitory network failure. And we discovered that the update to the Last Key Used in dimension table processing was not performed at the same time as the commit for the rows written to the database, it was only written at the end. This caused a problem with keys. Se we have updated DM01/02 to update Last Key Used inside the commit processing for each batch of records.

# **SeETLRTE00011 - Include the ability to unload fields containing only blanks**

Yes. We found a client that has fields that contain all blanks and the all blanks actually is meant to mean something. Really, we are not kidding! So they wanted the ability to unload and load data where, if the field was entirely blank, then the blanks would be unloaded. In the spirit of 'the customer is always right, even when the request is clearly just a little crazy, and the customer even agrees" we added a TruncateTrailingBlanks parameter and defaulted it to Yes to maintain existing behavior.

# **SeETLRTE00012 - Delimited File Reformatting – Support Delimiters Inside Quoted Strings**

Yes. We found a client that has delimited data coming into the data warehouse where quoted strings contain the delimiter character inside the quoted strings. Needless to say our utilities for reformatting delimited files did not handle this situation. So we have added the ability to handle this. We wonder if we will ever see it again!

# **SeETLRTE00013 - Delimited File Reformatting – Support Quotes Inside Quoted Strings**

Yes. We found a client that has delimited data coming into the data warehouse where quoted strings contain quote characters inside the quoted strings. Needless to say our utilities for reformatting delimited files did not handle this situation. So we have added the ability to handle this. We wonder if we will ever see it again!

# **SeETLDT00001 - Allow Current Flag = 1 for type 1 Dimensions**

Type 2 dimension tables always have type 2 processing. Right? Wrong. We have found some interesting uses for allowing a table to kind of 'morph' between being processed as a type 1 and as a type 2 table. Meaning that there are some fields that we only want to replace when they change while not having to test all the other fields for change. It was kind of a 'neat trick' which we have only just seen for the first time.

To enable this 'neat trick' to happen it was necessary to be able to generate views over the type 2 dimension tables to set 'current flag = 1' to 'morph the dimension table from type 2 to type 1 for the specific piece of processing.

### **SeETLDT00002 - Add multi-level support for dimensions**

Those who know Mr. Nolan know that he has been talking about multi-level data since he first learned about it in 1994. Alas, the 'perceived need' for multilevel data has gone away and few people know why it was a good idea any more. In this release we have added in the ability to define processing in the SeETL workbook for multi-level data.

### **Introduce Allow Data Conversion Errors in Loading**

"Invalid character for cast specification". This innocuous message is the most frustrating one we have. It means that the ODBC driver cannot put the data into the field because the data type does not allow the conversion. However, ODBC does not tell us **WHICH** field or **WHAT** data. To get around this error in testing we introduced the parameter AllowDataConversionErrors=Yes which will continue processing in the face of rows with data conversation errors.

An additional piece of functionality was then also added to allow the actual rows in error to be written to a file. The parameter for the file is called ErrorFileName. So now, when a data conversation error occurs it is possible to get the record that caused the error to be written to a file. This allows easier debugging of data causing errors.

### **Allow Alternate View For Sequence Number Lookup**

With the ability to respect sequence numbers on fact records there is an issue. How to look up the previous fact record to retrieve the sequence number to be respected? The initial implementation used the set of integer keys at the front of the fact table as the lookup fields to retrieve the sequence number. However, in the case where any one of these keys change the lookup will fail and the row will not be retrieved correctly. Although it is uncommon for the integer keys to change from one version of a record to another it is far from unheard of.

To get around this problem we have implemented to ability to provide a view name as an alternate view that can be supplied to perform the lookup to retrieve the sequence number to be respected.

Further, to get around the problem of 'how to name the fields' we have also introduced the capability to support 'FuzzyFieldMoves'. The idea of ; FuzzyFieldMoves' is that two field names are considered 'equal' if they are identical except for 'pk\_' being a prefix of one or the other field.

By allowing 'FuzzyFieldMoves' and using the alternate view it is possible to define an alternate key using the real key for the record to be able to retrieve the correct sequence number to place on the current record in all situations.

#### **Allow Fuzzy Field Moves**

As per the entry for above UseAlternateViewForSequenceNumberLookup the AllowFuzzyFieldMoves also has broader implications when used for the Data Transfer Utility. When moving data from a source to a target inside the Data Transfer Utility the AllowFuzzyFieldMoves parameter allows the DTU to consider two field names equal if the only difference between them is that one of them starts with "pk\_". This allows such things as being able to move data from a file/table that does not have the keys defined on it to a target table that does.

The introduction of AllowFuzzyFieldMoves allows for less coding of views as delimited files or source tables bring data into the SeETL environment.

# **10. APPENDIX 9 – ENHANCEMENTS FOR 3.1.00 RELEASE VERSION**

The vast majority of the enhancements for 3.1.00 have been to the design time side of the product and not to the Run Time side of the product. In SeETL<sup>RT</sup> the major new enhancements have been to provide a more robust version of the scheduler and to allow the execution and logging of SQL statements that are stored inside the database and not in files.

These changes are as follows.

# **Provide Network Failure Resilient Scheduler**

Some clients placed the scheduler and the database that the scheduler reads its schedule from on different machines. When the LAN between these two machines goes down or has an intermittent problem the scheduler loses its connection to the database and the scheduler stops. These clients generally have a single scheduling machine and distributed staging and target databases.

Therefore a second scheduler was provided. This scheduler has had a MANY internal changes such that it connects to the database and disconnects from the database each BatchSleepSeconds when it wakes up to check that the schedule is progressing ok. The prior scheduler remains available and supported. The prior scheduler makes the implicit assumption in all areas of the program that the program connects to the database and remains connected to the database for the life of the program.

Therefore the new scheduler had to have many changes to it to remove this assumption.

This is the reason that there are two schedulers now.

# **Execute SQL Loaded Into DW Database**

The BIG change in SeETL $^{DT}$  in 3.1.00 is that the tool is now able to generate SQL code as the ETL subsystem. This means that large chunks of SQL can be executed by the database. The previous utility for executing SQL was only intended to execute small fragments of SQL and then only from files. The auditing was no more than placing the small fragment of SQL into the message log with the timestamps and the number of rows processed.

This logging is not sufficient if the SQL being executed is actually the ENTIRE ETL SUBSYSTEM. Therefore a much improved new utility was required.

The new utility accepts a parameter that is the name of the file that the SQL was loaded from. It searches for the current versions of that SQL Statement loaded into the database, executes it, and logs the start and stop timestamps, the sql code result, the number of rows processed and the first 4,000 characters of the statement that was actually executed.

This provides a FAR more robust, secure and auditable way to run SQL statements. This is because the statement is loaded into the database and all the security and audit features of the database are available which are far superior to the same features of a file system.

# **11. APPENDIX 10 – ENHANCEMENTS FOR 3.1.01 RELEASE VERSION**

The vast majority of the enhancements for 3.1.01 have been to the design time side of the product and not to the Run Time side of the product. In SeETLRT the major new enhancement has merely been to migrate to the 64 bit version of Visual Studio and testing to make sure the 64 bit version works properly.

As of 3.1.01 we will no longer support 32 bit versions of SeETL<sup>RT</sup> as well as the 64 bit versions. Windows Server 2008 has been out for long enough now that there is no need to support Windows Server 2003. Further, 64 bit hardware is so prevalent that anyone still running 32 bit databases and 32 bit hardware for data warehouses are very well advised to migrate up to the 64 bit versions.

We have seen great performance improvements for Se $ETL<sup>RT</sup>$  on the 64 bit versions.

### **Logging Process Group Start Events**

There has been a new control table created to log the start events of process groups.

```
create table dbo.ctl_proc_grp_start_run_log 
   ( pk_batch_number integer not null default 0
     ,pk_process_batch_name varchar (255) not null default 'unknown' 
      ,pk_process_group_name varchar (255) not null default 'unknown' 
     %,pk_started_tstamp datetime<br>
,parent_process_id integer<br>
child souls
     %, parent_process_id integer not null default 0<br>
, child process id integer not null default 0
     , child process id integer not null
     ,DBConnectionOutParameter varchar (255) not null default 'unknown' 
     ,OutCatalogName varchar (255) not null default 'unknown' 
     ,OutSchemaName varchar (255) not null default 'unknown' 
     ,OutTableName varchar (255) not null default 'unknown' 
     ,TargetDataBase varchar (255) not null default 'unknown' 
    )
```
### **Logging Processids from the Scheduler**

There have been new fields added to the process group run log and the process run log.

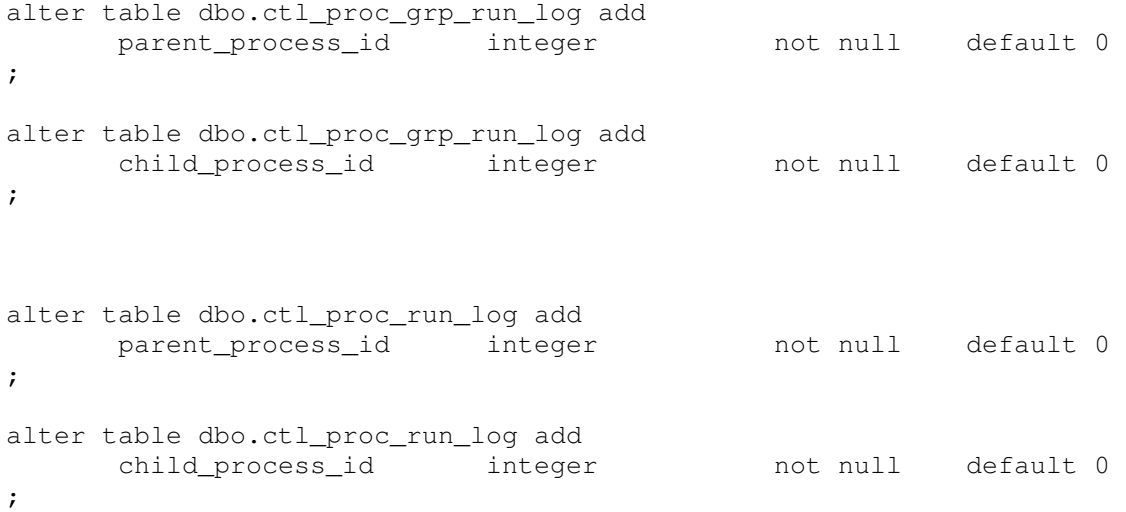

# **12. APPENDIX 11 – ENHANCEMENTS FOR 3.1.02 RELEASE VERSION**

There have been no updates to SeETL Run Time in the 3.1.02 release. We are keeping the release numbers the same to keep them in sync and nothing more.

Once we settle the SeETL Design Time Beta releases then we may add some small changes to SeETL Run Time.

The main difference now with SeETL Run Time is that we no longer need to protect the source code as rigorously as we used to do. Now we have put license keys into SeETL Design Time the mechanism by which we will protect our source code is by the licenses in SeETL Design Time. Because of this we have published the source code of SeETL Run Time in the GA Package so that people can review it in more detail.

We have not released the classes etc. But from the source code the reader will be able to understand how we were able to do what we have claimed to do all these years, a claim that many people denied could possibly exist.

Those people who are in to writing C++ will be interested, from a personal learning point of view, to read the code that we have been using and selling all these years.

We believe that not many people are going to go with the C<sub>++</sub> RunTime version in the future. We believe that most people are going to go with the SQL ETL Generation process that is now available in the SeETL Design Time version.

SeETL Design Time passed 70,000 lines of vb.net code in this release. If there is great demand for it then we might convert it to C++ which is the language that it really should be written in for performance and portability. However, as so often happens in IT, SeETL DT started out as an idea that was not meant to be extended very far, and was written in a "convenient" language, vb.net.

Now it has far outgrown vb.net and it would be a good idea to migrate it to C++ at some point in the future. We are far more proficient in C++ than we are in vb.net as you can see from the code that has now been released in the GA Package.

# **13. APPENDIX 98 – EXAMPLE SEETLDT BATCH SCHEDULE**

This section provides an example batch schedule. It is an example batch schedule that was developed for a recent client. The names of the tables have been changed to non-meaningful names. The sample batch schedule spreadsheet is available from the downloads page.

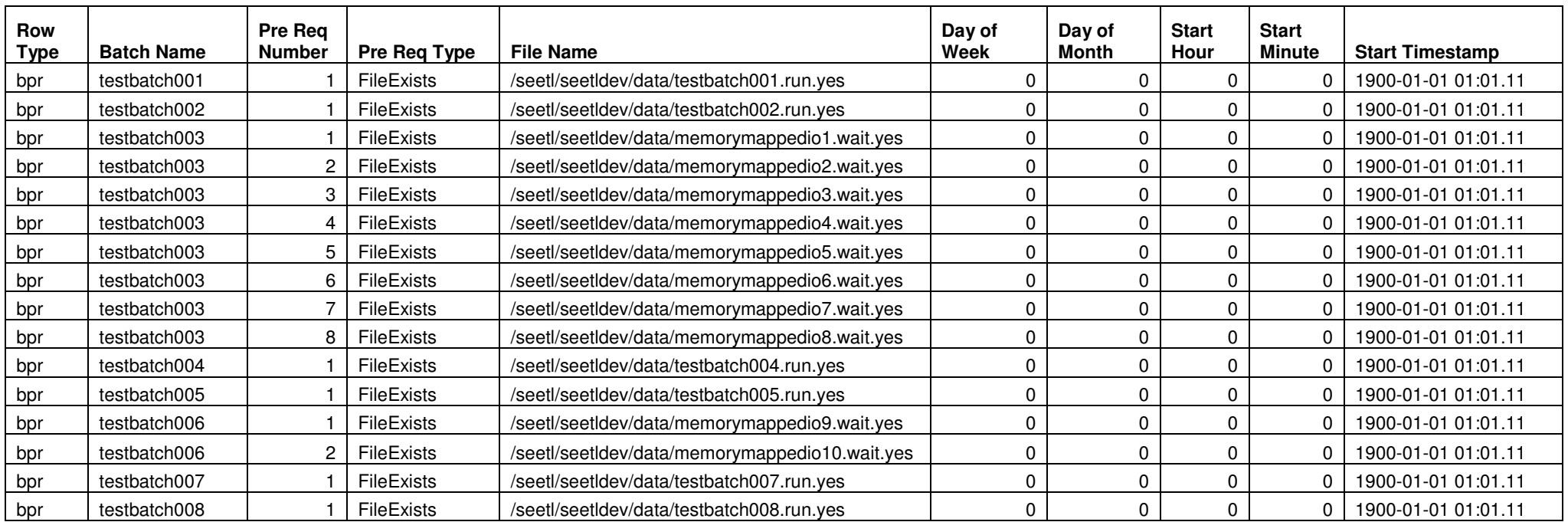

The batch schedule indicated that testbatch001 will not start until the file /seetl/seetldev/data/testbatch001.run.yes exists. And similarly with testbatch002. However, for testbatch003, the batch testbatch003 will not run until all the files memorymappedio1-8 exist. That is testbatch003 will wait until all the dimension tables into memory mapped files. Then testbatch003 will run and copy the signal file such that testbatch004 will run.

Testbatch005 will then run to load more files into memory mapped io. And then lastly testbatch007 will run and then testbatch008 will run. As a batch ends it copies the signal file is copied to signal the next portion of the batch to begin. Batches and process groups can both be used to create similar types of batches. However, process groups require more connections to the database than creating batches. So we recommend using smaller batches and putting process groups into batches to reduce the number of connections maintained to the database during processing.

#### **Process Groups**

Process Groups provide the ability to create parallelism inside batches to make maximum use of the available processors while also avoiding thrashing the machine by simply submitting all processes at once. Process Groups provide the ETL Architect with complete control over the concurrency of jobs. Further, process groups provide the ability to process jobs with dependencies in sequence.

The table below can be read as follows:

In testbatch001 process groups 2,3,4,5,6,7 and 8 are all dependent on process group 1. This means that process group group001 will execute and complete before process groups 2, 3, 4, 5, 6, 7, 8 will start. Then process group group999 is dependent on groups 1, 2, 3, 4, 5, 6, 7, 8. So group999 will not run until all the process groups in the batch have completed successfully. Obviously the command in group999 is usually the command to copy the signal file to the file that the subsequent batch is dependent on. So when a batch ends, a signal file is copied to tell the scheduler that the next batch can start.

In the Process Groups below you can see how the dependencies are created.

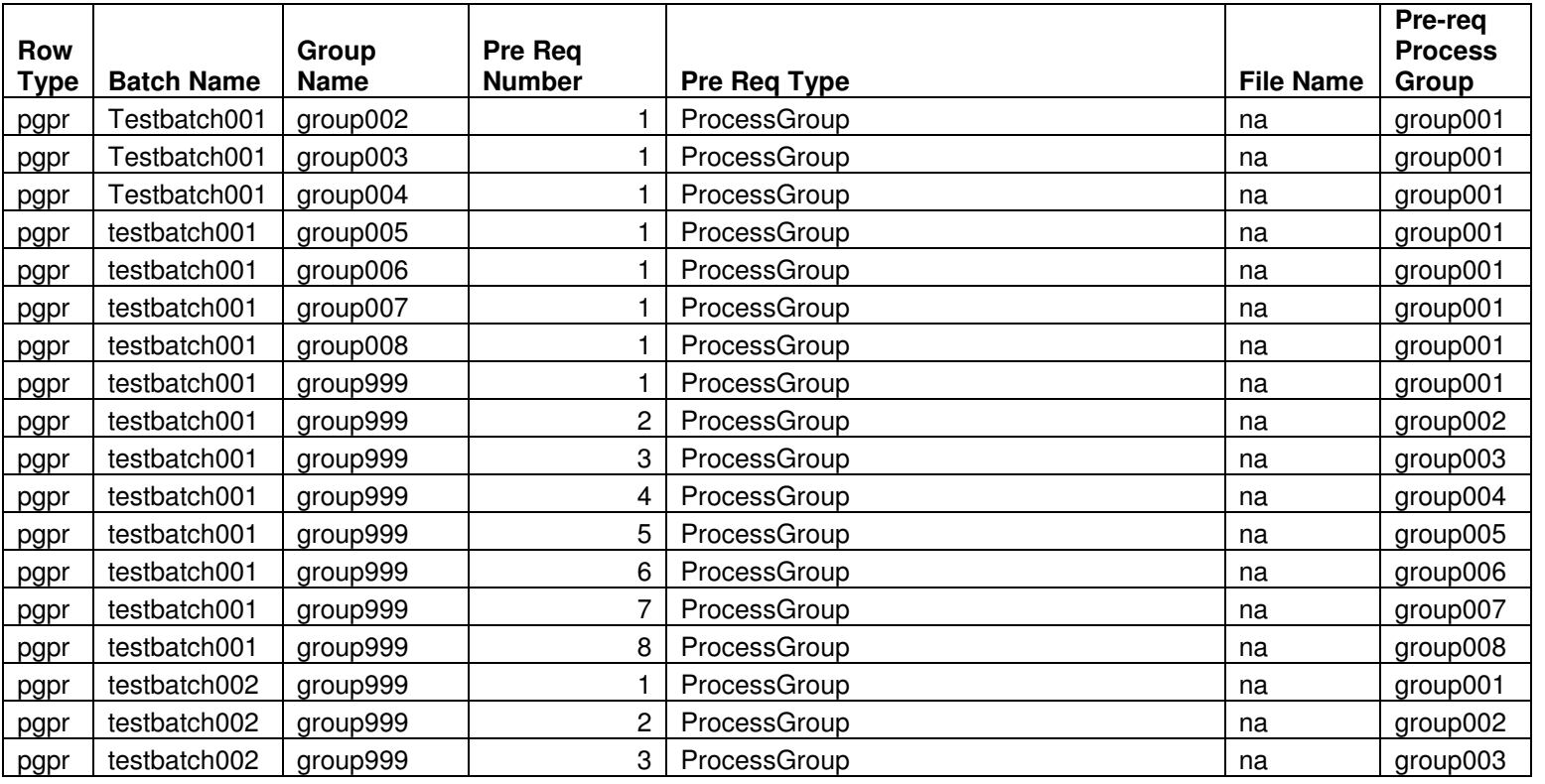

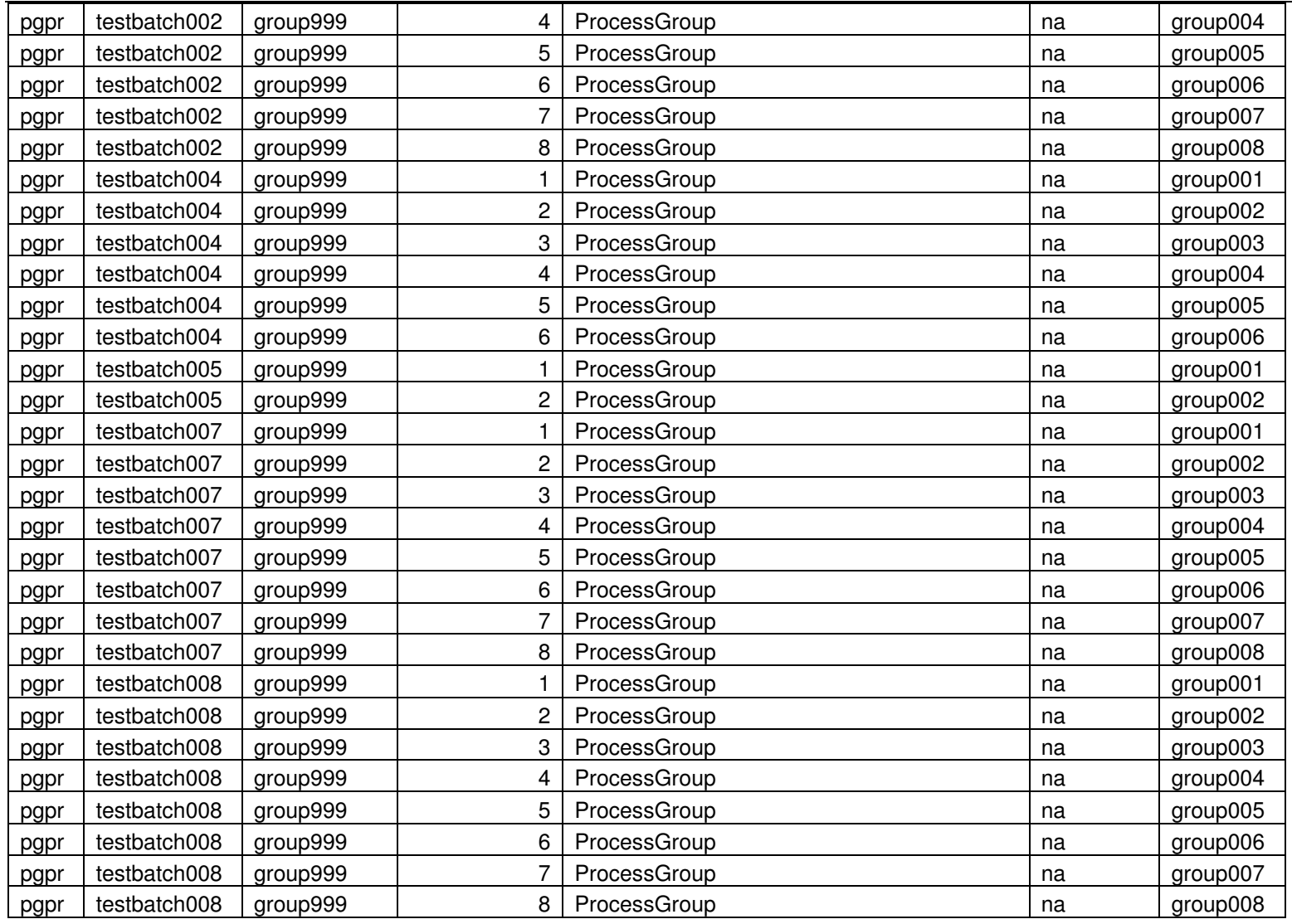

### **Commands**

The batch schedule and the process groups are used to define the dependencies and order of processes that will run in the batch. That is, these two things control the processing of the commands. The commands themselves are contained in the commands table. A sample is provided below.

As you can see, every command must belong to a batch and a process group. It is also allocated a process step number to force the ordering of commands within process groups. The Process Program Name is the name of the command to be executed. The command being executed can be:

- An operating system command.
- A SeETL  $^{RT}$  command stored in a file visible in the path.
- A command stored in the process commands table.

The commands below are easy to understand. The batch you might find a little unusual is testbatch007, group999. In this group the signal file is copied to a series of kill files. These kill files are the kill files for the memory mapped io processing. The file names are passed to the memory mapped io commands in the process command table. At the end of attribution processing these programs must be told that they can release the resources they hold. This is done by copying the signal file to the kill files. This is also an example where the memory mapped io files are created in a batch separate to the fact table processing itself. Therefore, it there was any failure in fact table processing there would be no need to reload the memory mapped io files as there would be with some other products. The memory mapped files stay resident in memory until such time as the kill files are created and the memory mapped io processing programs detect the kill files and release their resource.

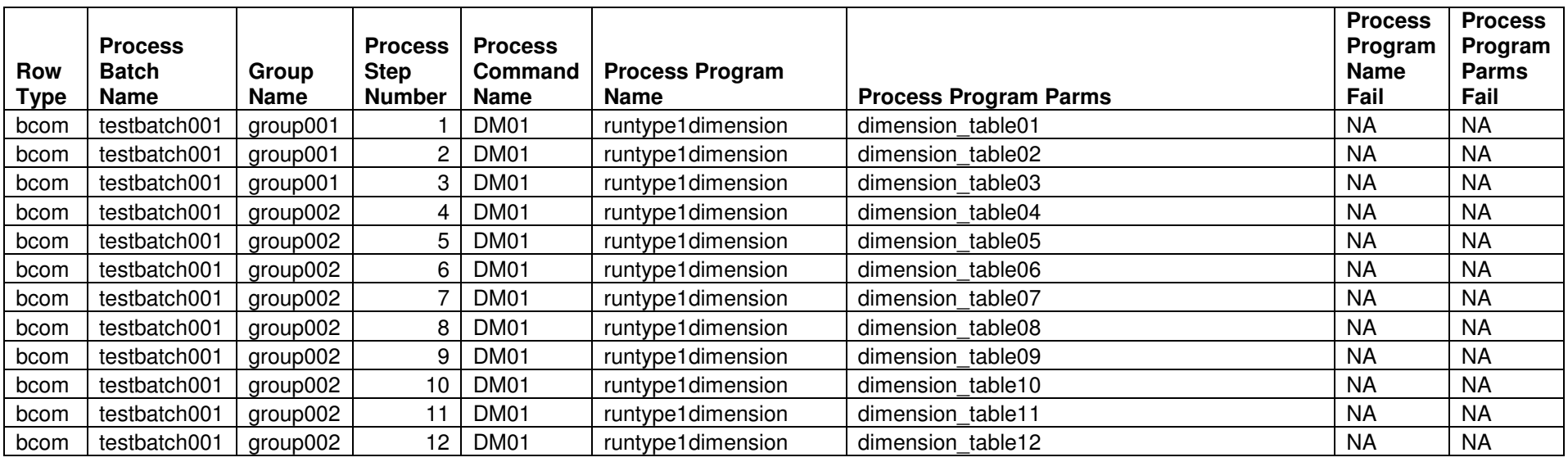

We have provided a real set of commands actually used at a client so that you can see how a complex batch can be created and many process groups can be made to run in parallel in the batches.

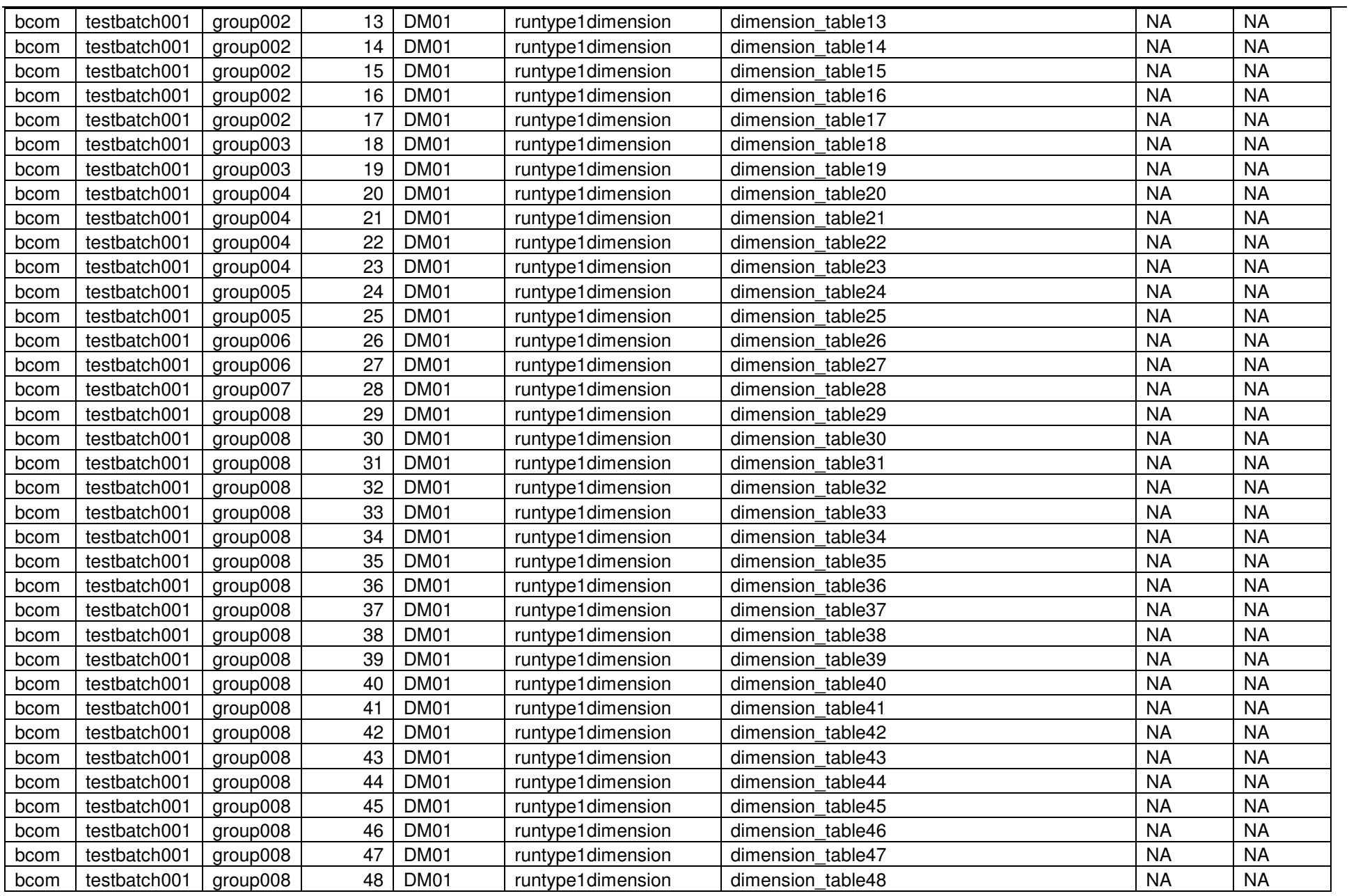

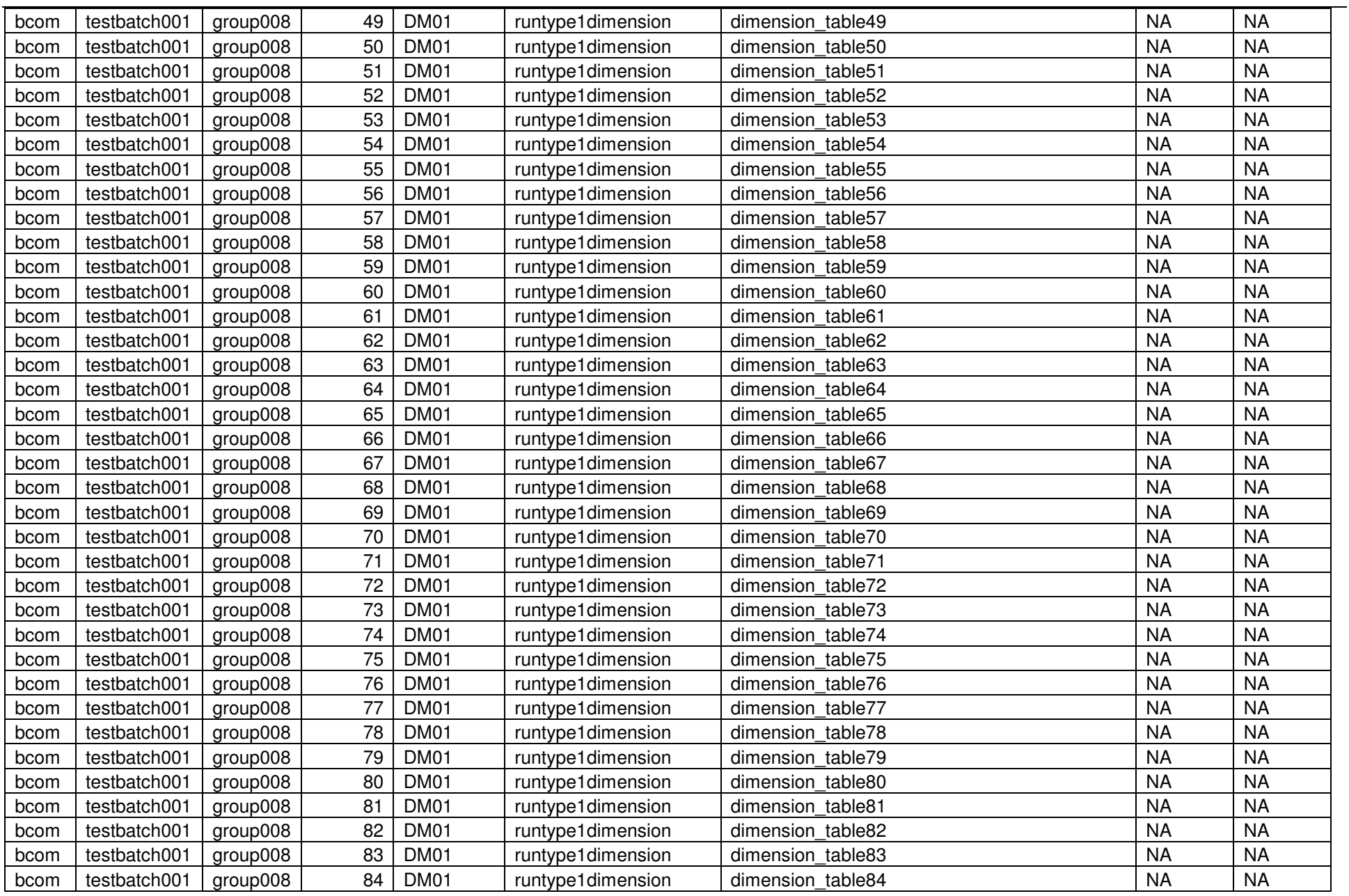

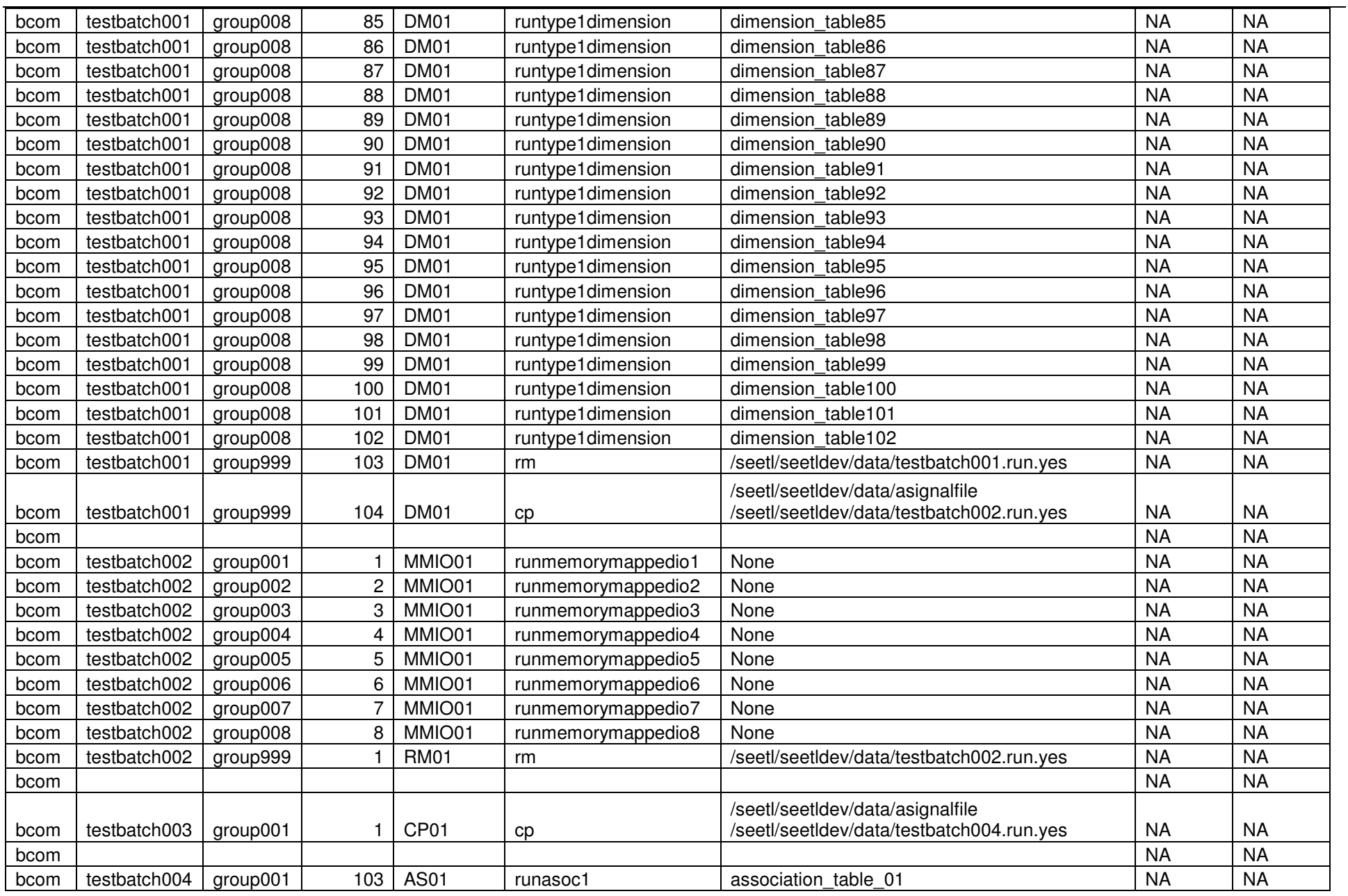

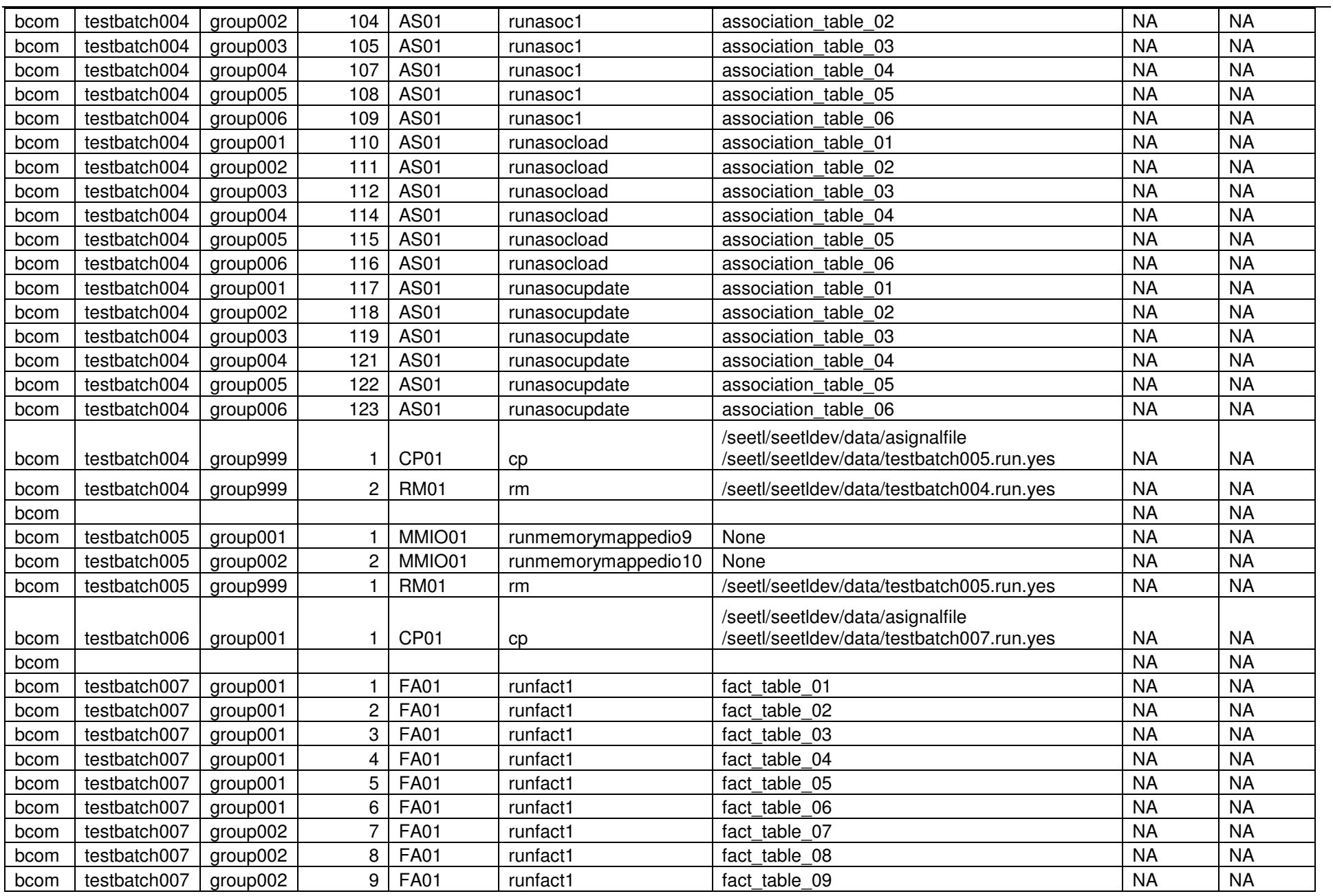

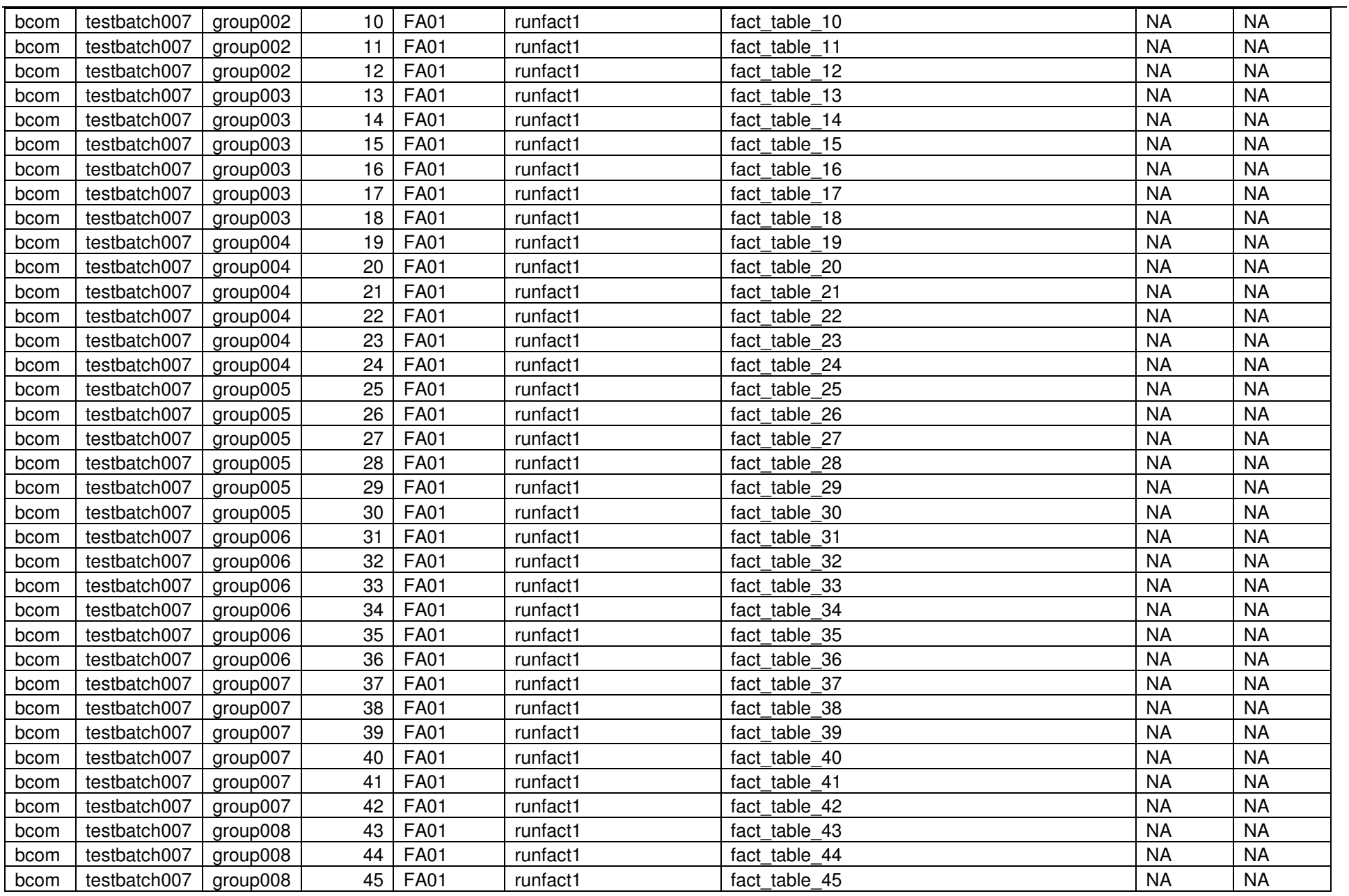

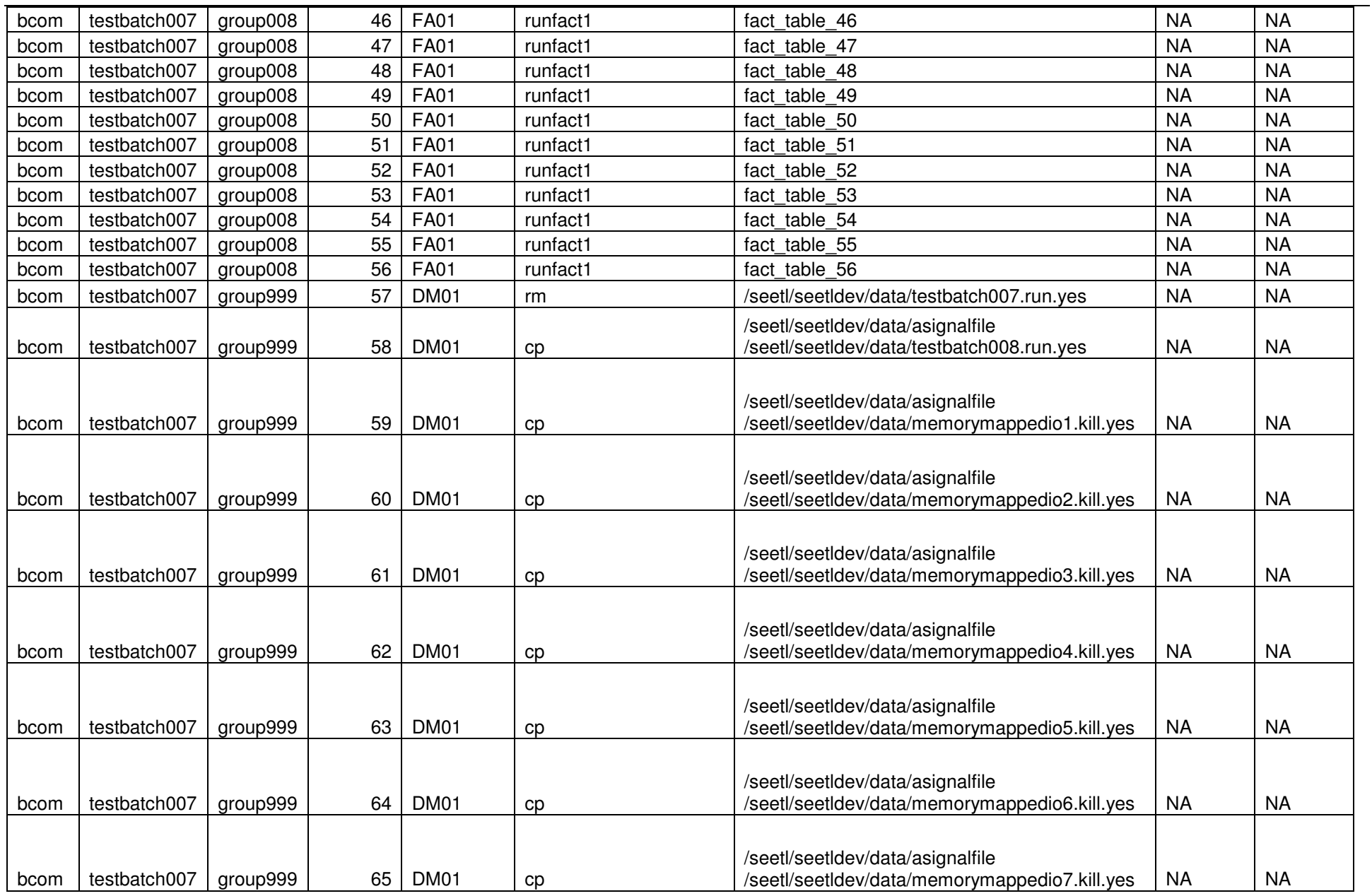

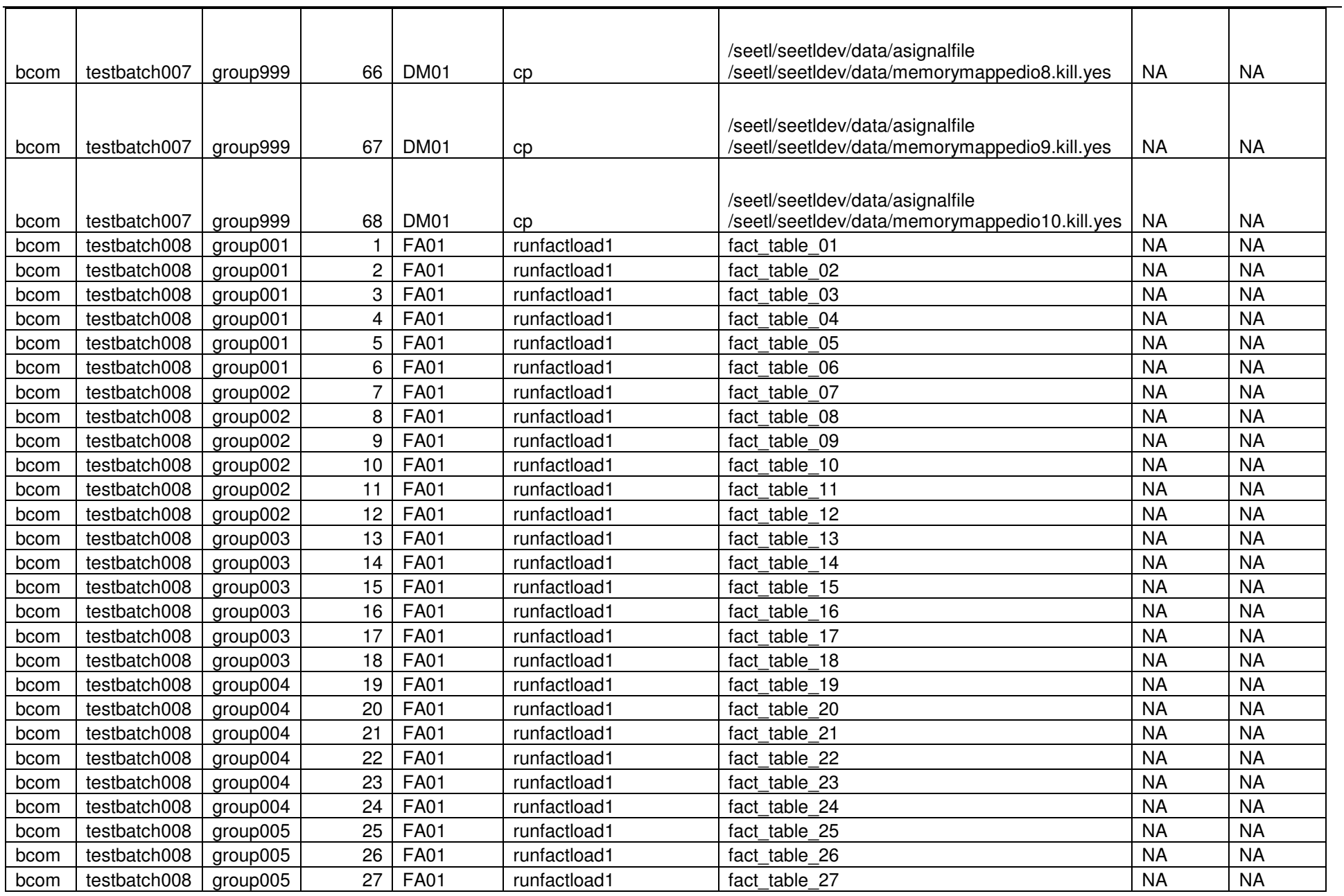
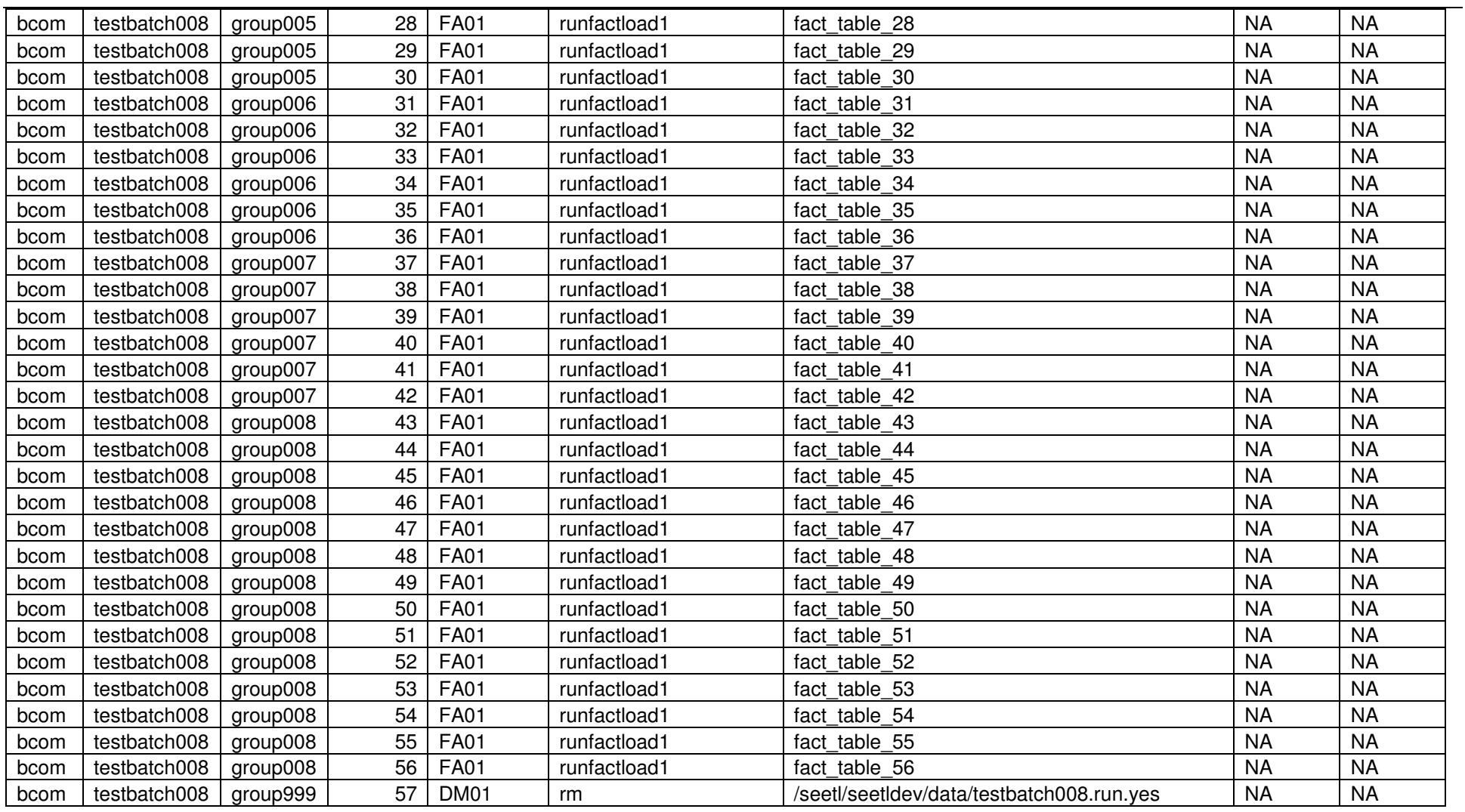

## **Process Commands**

In previous releases of SeETL<sup>RT</sup> the commands to execute the command were stored in command files that were visible to the path. This method of calling<br>SeETL<sup>RT</sup> commands is still supported. However in 2.1 we have added t move the commands to the process commands table. The Batch Scheduler will read the process commands table to determine if a command in the commands table is in the process commands table. If it is, the Batch Scheduler will substitute the process command prior to then issuing the command to the operating system.

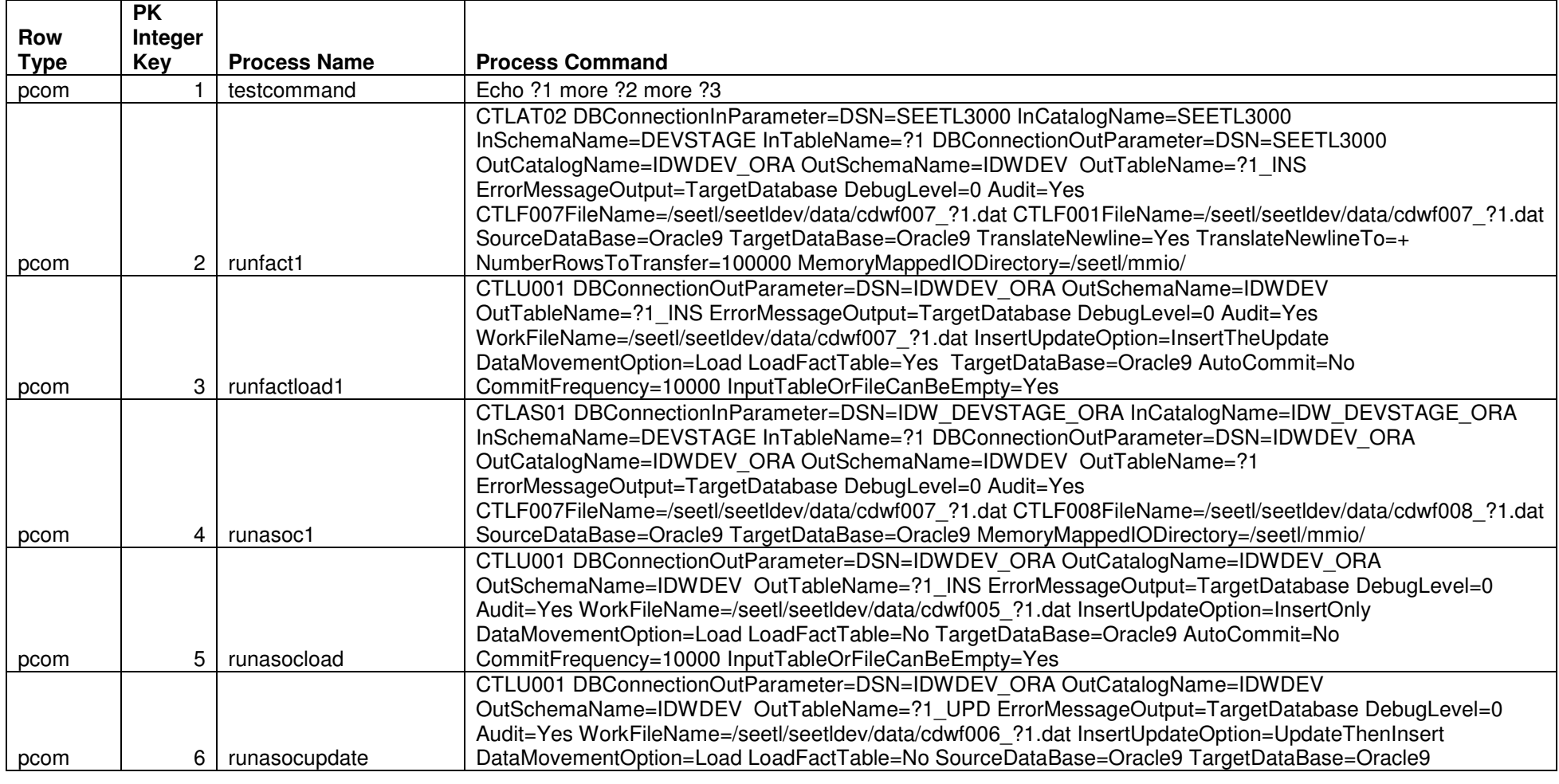

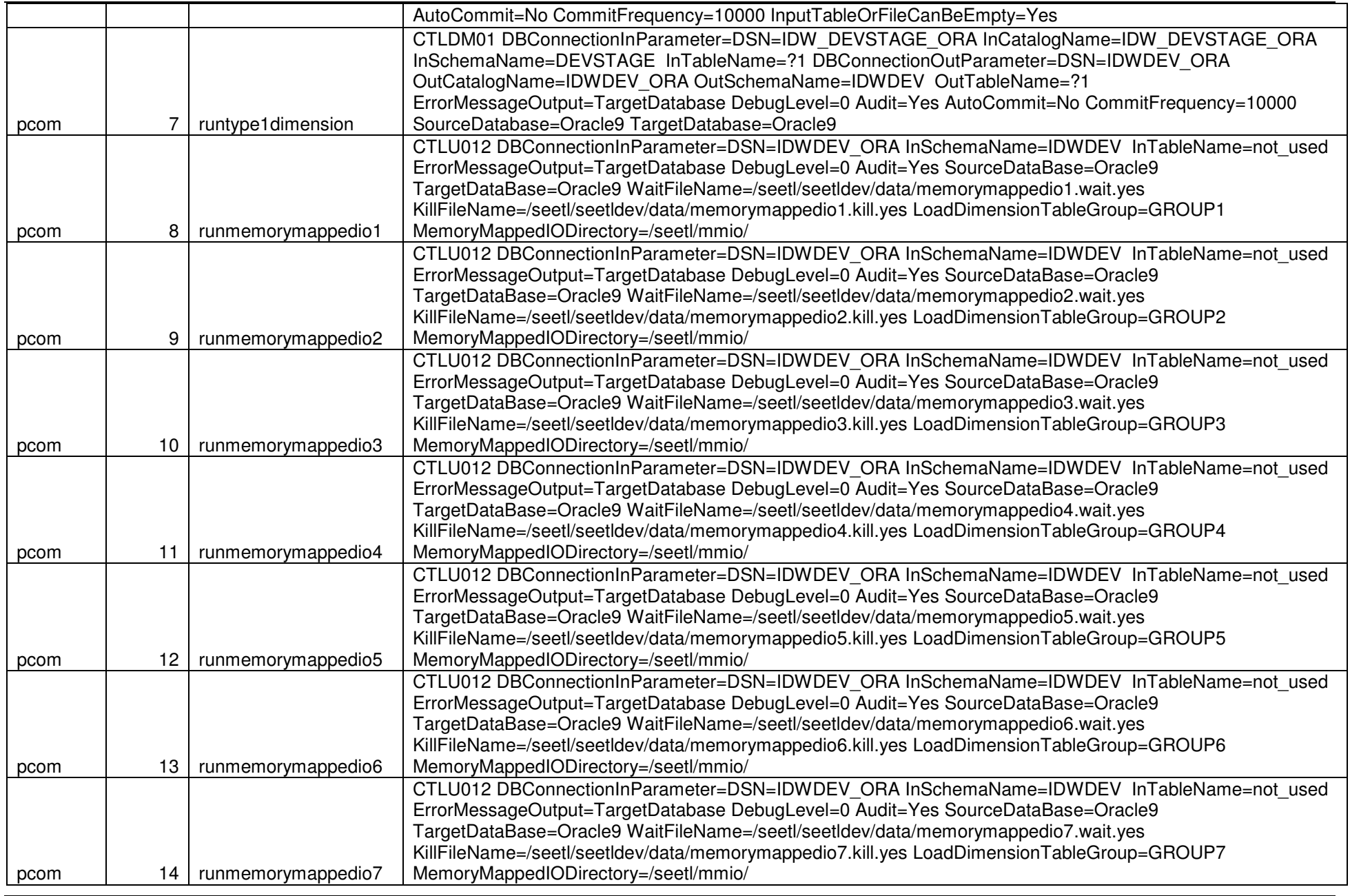

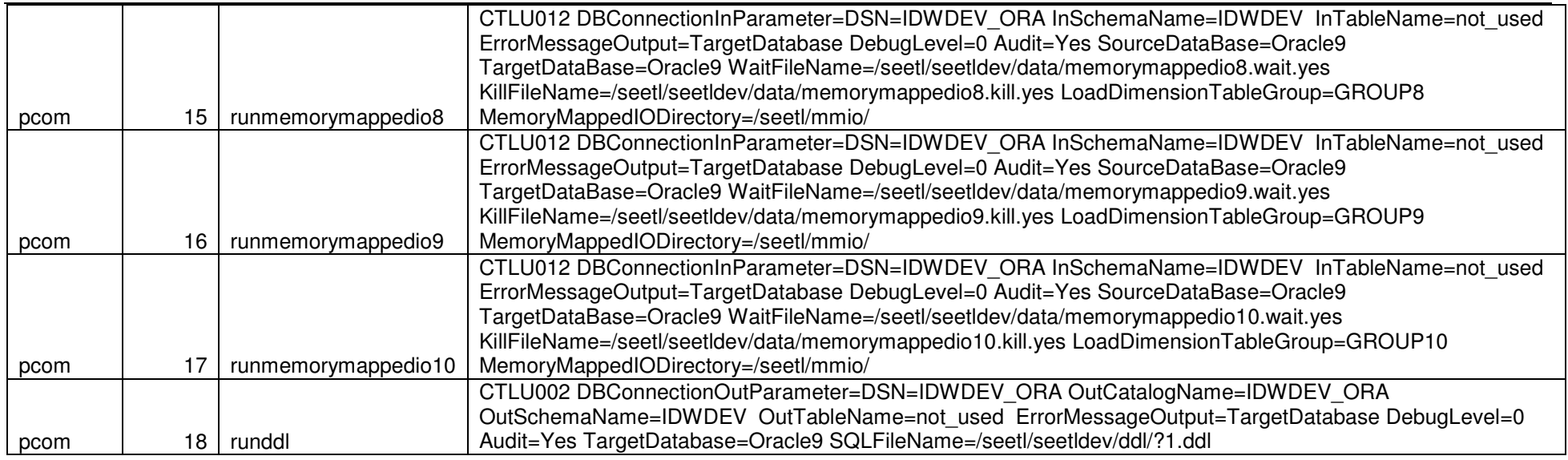

This page is intentionally left blank.